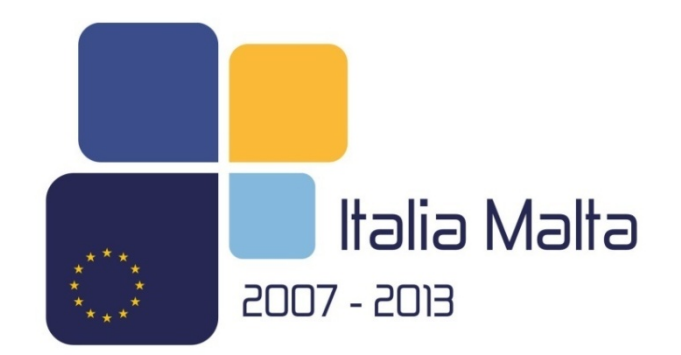

Fondo Europeo per lo Sviluppo Regionale Cooperazione Territoriale Europea 2007 - 2013

CCI 2007 CB 163 PO 037

# **Programma Operativo Italia - Malta 2007-2013**

# **Manuale per la rendicontazione delle spese**

**Versione 4 – Dicembre 2012**

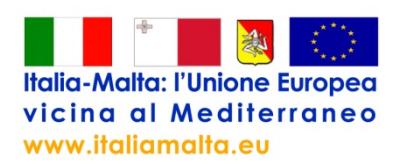

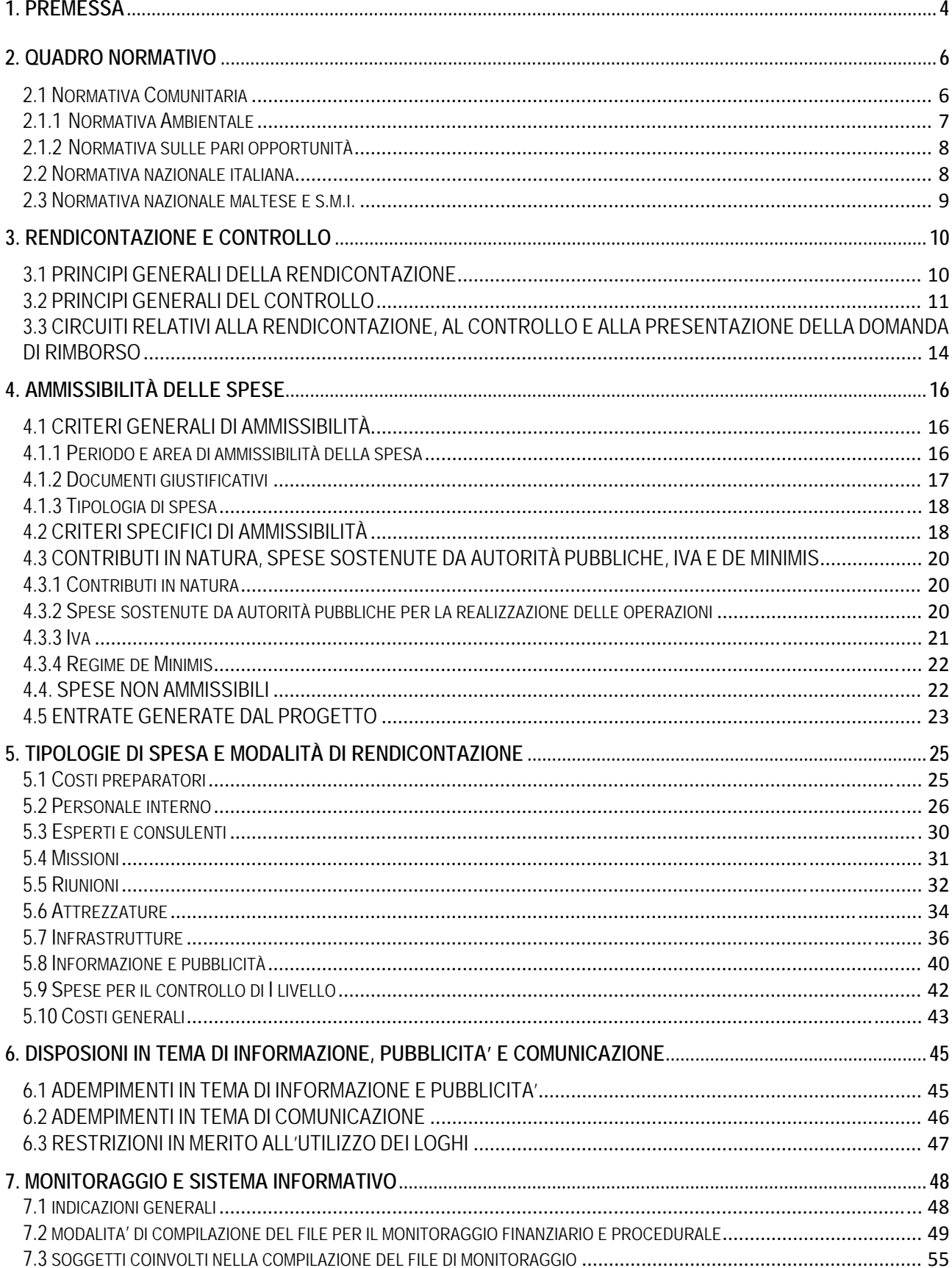

#### **SOMMARIO**

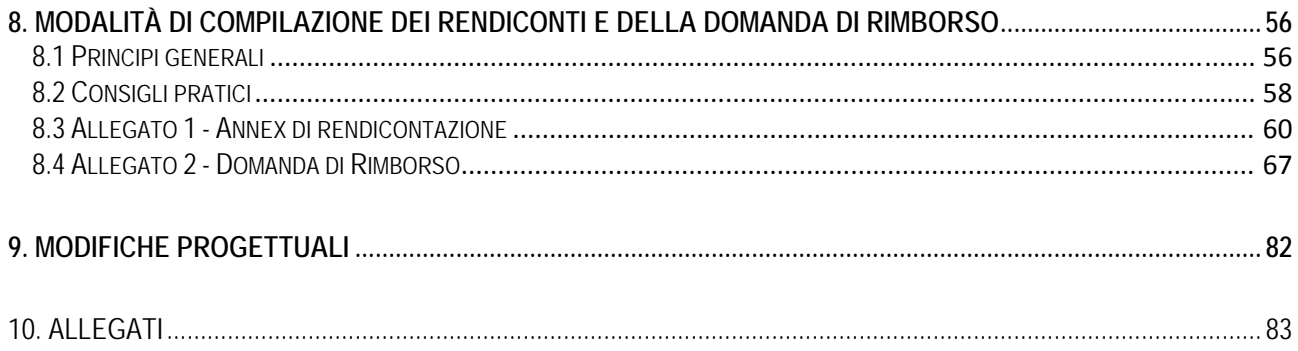

#### **1. PREMESSA**

Il presente Manuale per la rendicontazione delle spese è indirizzato ai soggetti beneficiari (capofila e partner) delle operazioni del PO Italia-Malta 2007-2013. Il manuale fornisce le principali linee guida necessarie sia al corretto espletamento del processo di rendicontazione delle spese da sottoporre al controllo di primo livello sia della corretta compilazione della Domanda di Rimborso (DDR).

Atteso che il circuito finanziario del PO prevede esclusivamente versamenti a titolo di rimborso delle spese effettivamente sostenute dal partenariato, una volta che queste siano **rendicontate, convalidate** dal controllore di I livello **e verificate** dal capofila, si ritiene necessario, nell'ambito di questo documento, riepilogare in primo luogo le norme di rendicontazione e le relative procedure delle spese attestate per le operazioni che dovranno essere sottoposte a convalida da parte dei controllori di primo livello, alla verifica da parte di ciascun capofila e ai successivi livelli di controllo.

Per ogni Progetto, infatti, sono presentati tanti rendiconti quanti sono i Beneficiari del Progetto (capofila e partner) secondo la tempistica indicata al successivo paragrafo 8.1.

Ogni **Beneficiario** predispone il rendiconto delle sole spese che ha sostenuto per lo svolgimento delle proprie attività progettuali, nel rispetto dei vincoli di budget. Il **Capofila** attraverso la presentazione di una Domanda di Rimborso (DDR) verifica le spese convalidate per sé stesso e per i partner del progetto e richiede il rimborso delle stesse già convalidate dai controllori di primo livello.

Il Manuale di rendicontazione intende quindi fornire ai beneficiari del PO le linee guida necessarie per la generazione e la rendicontazione delle spese in termini di:

- Eleggibilità e ammissibilità;
- **Procedure di rendicontazione:**
- Modalità di rendicontazione; Corretta compilazione dei modelli previsti per la rendicontazione (Annex di rendicontazione I, II e III).

Infine, il presente Manuale di rendicontazione, redatto in linea con quanto disposto dalle normative comunitarie, nazionali e regionali vigenti, è da considerarsi un documento vincolante per i beneficiari del PO e sarà suscettibile di integrazioni e/o revisioni alla luce dei casi specifici che possono di volta in volta presentarsi nel corso dell'attuazione del PO.

In fase di predisposizione sia della "rendicontazione" delle spese sia della "domanda di rimborso" ogni beneficiario può inviare richieste di chiarimenti riguardo a quanto descritto nel presente documento al Segretariato Tecnico Congiunto (STC) del PO Italia-Malta 2007-2013, al seguente indirizzo di posta elettronica: stc.italia-malta@regione.sicilia.it.

# **Acronimi**

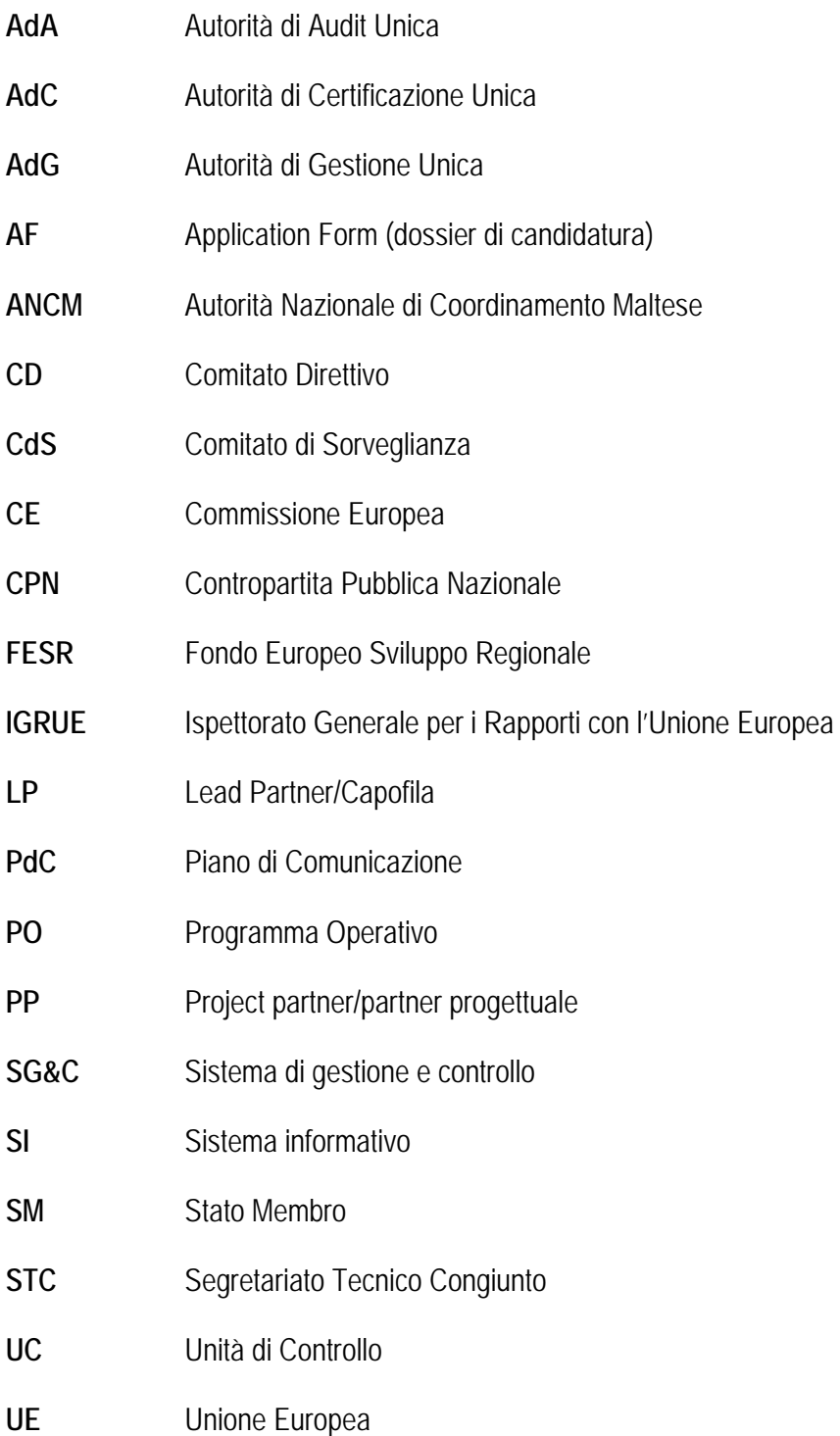

#### **2. QUADRO NORMATIVO**

L'eleggibilità e l'ammissibilità delle spese al cofinanziamento da parte del FESR nell'ambito dei Programmi di Cooperazione Transfrontaliera discende dalle seguenti fonti normative.

#### 2.1 Normativa Comunitaria

- Regolamento (UE) 539/2010 del Parlamento Europeo e del Consiglio, del 16 giugno 2010, che modifica il regolamento (CE) n. 1083/2006 del Consiglio recante disposizioni generali sul Fondo europeo di sviluppo regionale, sul Fondo sociale europeo e sul Fondo di coesione, per quanto riguarda la semplificazione di taluni requisiti e talune disposizioni relative alla gestione finanziaria;
- Regolamento (CE) 1177/2009 della Commissione, del 30 novembre 2009, che modifica le direttive del Parlamento europeo e del Consiglio 2004/17/CE, 2004/18/CE e 2009/81/CE riguardo alle soglie di applicazione in materia di procedure di aggiudicazione degli appalti;
- Regolamento (CE) 846/2009 della Commissione, del 1 settembre 2009, che modifica il Regolamento (CE) 1828/2006 che stabilisce modalità di applicazione del Regolamento (CE) 1083/2006 del Consiglio recante disposizioni generali sul Fondo europeo di sviluppo regionale, sul Fondo sociale europeo e sul Fondo di coesione e del Regolamento (CE) 1080/2006 del Parlamento europeo e del Consiglio relativo al Fondo europeo di sviluppo regionale;
- Regolamento (CE) 397/2009 del Parlamento europeo e del Consiglio del 6 maggio 2009, che modifica il Regolamento (CE) 1080/2006 relativo al Fondo europeo di sviluppo regionale per quanto riguarda l'ammissibilità degli investimenti a favore dell'efficienza energetica e delle energie rinnovabili dell'edilizia abitativa;
- Regolamento (CE) 284/2009 del Consiglio del 7 aprile 2009 che modifica il Regolamento (CE) 1083/2006 recante disposizioni generali sul Fondo europeo di sviluppo regionale, sul Fondo sociale europeo e sul Fondo di coesione, per quanto riguarda alcune disposizioni relative alla gestione finanziaria;
- Regolamento (CE) 1341/2008 del Consiglio del 18 dicembre 2008 che modifica il Regolamento (CE) 1083/2006 sul Fondo europeo di sviluppo regionale, sul Fondo sociale europeo e sul Fondo di coesione, per quanto riguarda alcuni progetti generatori di entrate;
- Regolamento (CE) 800/2008 della Commissione del 6 agosto 2008, che dichiara alcune categorie di aiuti compatibili con il mercato comune in applicazione degli articoli 87 e 88 del Trattato (Regolamento generale di esenzione di categoria);
- Regolamento (CE) 1080/2006 del Parlamento europeo e del Consiglio del 5 luglio 2006, relativo al Fondo europeo di sviluppo regionale e recante abrogazione del Regolamento (CE) 1783/1999;
- Regolamento (CE) 1083/2006 del Consiglio dell'11 luglio 2006, recante disposizioni generali sul Fondo europeo di sviluppo regionale, sul Fondo sociale europeo e sul Fondo di coesione e che abroga il Regolamento (CE) 1260/1999;
- Regolamento (CE) 1828/2006 della Commissione, dell'8 dicembre 2006, che stabilisce modalità di applicazione del Regolamento (CE) 1083/2006 del Consiglio recante disposizioni generali sul Fondo europeo di sviluppo regionale, sul Fondo sociale europeo e sul Fondo di coesione e del Regolamento (CE) 1080/2006 del Parlamento europeo e del Consiglio relativo al Fondo europeo di sviluppo regionale;
- Direttiva 2004/18/CE del Parlamento europeo e del Consiglio, del 31 marzo 2004, relativa al coordinamento delle procedure di aggiudicazione degli appalti pubblici di lavori, di forniture e di servizi;
- Direttiva 2004/17/CE del Parlamento europeo e del Consiglio, del 31 marzo 2004, che coordina le procedure di appalto degli enti erogatori di acqua e di energia, degli enti che forniscono servizi di trasporto e servizi postali;
- Direttiva 2009/81/CE del Parlamento europeo e del Consiglio, del 13 luglio 2009, relativa al coordinamento delle procedure per l'aggiudicazione di taluni appalti di lavori, di forniture e di servizi nei settori della difesa e della sicurezza da parte delle amministrazioni aggiudicatrici/degli enti aggiudicatori, e recante modifica delle direttive 2004/17/CE e 2004/18/CE.

# 2.1.1 Normativa Ambientale

- Direttiva 2001/42/CE del Parlamento europeo e del Consiglio del 27 giugno 2001 concernente la valutazione degli effetti di determinati piani e programmi sull'ambiente,
- Direttiva 85/337/CE del Consiglio del 27 giugno 1985 e successive modifiche e integrazioni, concernente la valutazione dell'impatto ambientale di determinati progetti pubblici e privati,
- Direttiva 2008/1/CE del 15 gennaio 2008 sulla prevenzione e la riduzione integrate dell'inquinamento (IPPC) che abroga la Direttiva 96/61/CE, fatti salvi gli obblighi degli Stati membri relativi al recepimento,
- Direttiva 2006/32/CE del Parlamento europeo e del Consiglio, del 5 aprile 2006, concernente l'efficienza degli usi finali dell'energia e i servizi energetici e recante abrogazione della Direttiva 93/76/CEE del Consiglio,
- Direttiva 2002/91/CE: Direttiva del Parlamento europeo e del Consiglio, del 16 dicembre 2002, sul rendimento energetico nell'edilizia,
- Direttiva 2001/77/CE: Direttiva del Parlamento europeo e del Consiglio, del 27 settembre 2001, sulla promozione dell'energia elettrica prodotta da fonti energetiche rinnovabili nel mercato interno dell'elettricità,
- Direttiva 2006/12/CE del 5 aprile 2006 relativa ai rifiuti,
- Direttiva 91/689/CEE relativa ai rifiuti pericolosi,
- Direttiva 1999/31/CE del 26 aprile 1999 relativa alle discariche di rifiuti,
- Direttiva 2000/76/CE del 4 dicembre 2000 sull'incenerimento dei rifiuti;
- Direttiva 2004/35/CE del Parlamento europeo e del Consiglio, del 21 aprile 2004, sulla responsabilità ambientale in materia di prevenzione e riparazione del danno ambientale,
- D. lgs. n. 152 del 3 aprile 2006 e successivi: "Norme in materia ambientale".

# 2.1.2 Normativa sulle pari opportunità

- Linee guida Attuazione del principio di pari opportunità per uomini e donne e valutazione dell'impatto equitativo di genere nella programmazione operativa. Fondi strutturali 2000-2006, elaborate dal Dipartimento per le pari opportunità (giugno 1999),
- Documento ufficiale del Workshop "Pari Opportunità", definito dal Dipartimento per le Pari Opportunità in collaborazione con le Amministrazioni Centrali Capofila (Ministero Economia e Finanze – Dipartimento per le Politiche di Sviluppo e Coesione e Ministero del Welfare e delle Politiche Sociali (3 novembre 2005),
- Comunicazione della Commissione al Consiglio, al Parlamento europeo, al Comitato Economico e Sociale europeo e al Comitato delle Regioni: Una tabella di marcia per la parità tra donne e uomini 2006/2010,
- Indicazioni operative del dipartimento pari opportunità per l'integrazione della dimensione di genere nella

# 2.2 Normativa nazionale italiana

- Decreto del Presidente della Repubblica del 3 ottobre 2008, n. 196 Regolamento di esecuzione del Regolamento (CE) n. 1083/2006 recante disposizioni generali sul Fondo europeo di sviluppo regionale, sul Fondo sociale europeo e sul Fondo di coesione, recante norme in materia di ammissibilità delle spese per il periodo di programmazione 2007-2013 (pubblicata sulla Gazzetta Ufficiale il 17 dicembre 2008);
- Decreto legislativo 12 aprile 2006, n. 163 Codice dei contratti pubblici relativi a lavori, servizi, forniture in attuazione delle direttive 2004/17/CE e 2004/18/CE;
- Decreto legislativo 26 gennaio 2007, n. 6 Disposizioni correttive e integrative del decreto legislativo 12 aprile 2006, n. 163, recante il codice dei contratti pubblici relativi a lavori, servizi, forniture in attuazione delle direttive 2004/17/CE e 2004/18/CE, a norma dell'articolo 25, comma 3, della legge 18 aprile 2005, n.62;
- Decreto legislativo 31 luglio 2007, n. 113 Disposizioni correttive e integrative del decreto legislativo 12 aprile 2006, n. 163, recante il codice dei contratti pubblici relativi a lavori, servizi, forniture in attuazione delle direttive 2004/17/CE e 2004/18/CE, a norma dell'articolo 25, comma 3, della legge 18 aprile 2005, n.62;
- Decreto del Presidente della Repubblica 28 dicembre 2000, n. 445 Testo Unico delle disposizioni legislative e regolamentari in materia di documentazione amministrativa.
- Legge n. 136/2010, come modificata dal D.L. 12 novembre 2010 n. 187 convertito in legge, con modificazioni, dalla legge 17 dicembre 2010 n. 217 relativamente agli obblighi di tracciabilità finanziari;
- Quadro Strategico Nazionale 2007-2013, approvato dalla Commissione Europea con decisione del 13 luglio 2007;
- Linee Guida sui Sistemi di Gestione e Controllo per la programmazione 2007-2013 Ministero dell'Economia e delle Finanze – Dipartimento della Ragioneria Generale dello Stato – IGRUE – 19 aprile 2007;
- Linee Guida sui Sistemi di Gestione e Controllo per la cooperazione Territoriale Europea programmazione 2007-2013 – Ministero dell'Economia e delle Finanze – Dipartimento della Ragioneria Generale dello Stato – IGRUE – Giugno 2008;
- Monitoraggio unitario progetti 2007-2013, protocollo di colloquio e descrizione dei dati da trasmettere al sistema nazionale di monitoraggio del QSN di febbraio 2008;

#### 2.3 Normativa nazionale maltese e s.m.i.

- National Strategic Reference Framework (Malta)
- National Eligibility rules for Territorial Cooperation Programmes 2007-2013
- **Publicity Guidelines for the Territorial Cooperation Programmes**
- Public Contracts Regulations (Legal Notice 296 of 2010)
- De Minimis Regulation (Regulation (EC) No 1998/2006);
- Voluntary organization Act chapter 494 of the laws of Malta;
- Local councils Act chapter 363 of the laws of Malta;
- Subsistence allowance MFEI Circular n. 01/2008;

#### **NORMATIVA REGIONALE**

- Legge Regione Siciliana n. 7 del 2 agosto 2002 Norme in materia di opere pubbliche;
- Legge n. 20 del 21 agosto 2007 Modifiche e integrazioni alla legge 11 febbraio 1994, n. 109, come introdotta dalla legge regionale 2 agosto 2002, n. 7 e successive modifiche e integrazioni, recante norme in materia di lavori pubblici. Disposizioni in materia di finanziamenti agevolati e contributi del POR Sicilia 2007-2013.
- Legge Regionale legge 29 dicembre 2010 n.24 pubblicata sul Supplemento Ordinario n.1 alla GURS n.57 del 31 dicembre 2010.

# **3. RENDICONTAZIONE E CONTROLLO**

# 3.1 PRINCIPI GENERALI DELLA RENDICONTAZIONE

La rendicontazione è il resoconto delle spese effettivamente e definitivamente sostenute per l'attuazione delle attività di Progetto che deve essere resa attraverso la compilazione della reportistica prevista dall'AdG con allegate le relative fatture quietanzate (o documenti contabili aventi forza probatoria equivalente) e i documenti di pagamento in copia conforme all'originale.

Tale resoconto deve includere, pena l'irricevibilità dello stesso, anche la seguente documentazione:

- a) Atti e fatti amministrativi e contabili a partire dall'espletamento delle procedure di evidenza pubblica per la selezione dei prestatori fino alla documentazione probatoria delle spese definitivamente sostenute;
- b) Atti giuridicamente vincolanti (contratti, atti convenzionali, note d'ordinazione, note incarico, ecc.);

Ciascun beneficiario è obbligato a produrre in copia conforme all'originale i documenti di cui ai punti a) e b) ai fini di sottoporre le spese al controllo di I livello.

La documentazione giustificativa dovrà essere immediatamente e puntualmente collegabile all'importo rendicontato, in modo da rendere facilmente dimostrabile l'esistenza, la pertinenza, la congruità e la ragionevolezza della voce di spesa.

Qualora la documentazione giustificativa non fosse immediatamente riferibile all'importo rendicontato (come, ad es. nel caso di importi che si riferiscono a documenti giustificativi cumulati o di importi che sono il frutto di processi di calcolo attivati sull'importo del documento giustificativo), deve essere allegata tutta l'idonea documentazione (ad es. fogli di lavoro, fogli di calcolo, altre evidenze) necessaria a ricostruire il tracciato metodologico di imputazione dell'importo rendicontato sul Progetto e a verificare la ragionevolezza delle modalità di calcolo.

Nel caso di documentazione giustificativa riferita ad una spesa che può essere imputata a diversi WP/Attività, essa deve essere presentata in tante copie quante sono le voci del rendiconto a cui questa si riferisce. In alternativa, il Beneficiario finale deve attivare un sistema di riferimenti che renda agevole al controllore di I livello il collegamento tra spesa e documento giustificativo.

Nel caso di documentazione giustificativa comune a più rendiconti dello stesso Progetto (ad es. Dichiarazione del trattamento dell' IVA, Contratti con prestatori d'opera, Curriculum Vitae, Ordini di servizio), i beneficiari (capofila e partner) devono indicare analiticamente in quale precedente rendiconto tali documenti sono già stati allegati oppure presentarne copia conforme all'originale in ogni rendicontazione.

Gli importi di spesa rendicontati dovranno essere congrui non solo con riferimento al budget totale, ma anche al budget della voce di spesa cui si riferiscono. Nel caso di una prestazione che riguardi attività ricadenti su differenti categorie di spesa è necessario distribuire i costi corrispondenti alla fattura emessa dal soggetto appaltatore tra le voci di spesa del Piano finanziario approvato.

# 3.2 PRINCIPI GENERALI DEL CONTROLLO

Le attività di controllo sono definite dall'articolo 16 del Regolamento (CE) N. 1080/2006 che recita: "*Al fine di convalidare le spese, ciascuno Stato membro predispone un sistema di controllo che consenta di verificare la fornitura dei beni e dei servizi cofinanziati, la veridicità delle spese dichiarate per le operazioni o le parti di operazioni realizzate sul proprio territorio e la conformità di tali spese e delle relative operazioni, o parti di operazioni, con le norme comunitarie e le sue norme nazionali".*

Tale controllo, definito quale **controllo di I livello,** è atto ad accertare che i servizi e i prodotti resi siano stati effettivamente forniti, che l'effettiva esecuzione delle spese dichiarate dai beneficiari sia direttamente imputabile al progetto approvato e che le spese siano conformi alle norme regionali, nazionali e comunitarie. Tale controllo, in analogia con quanto previsto all'Art. 13 del Reg. (CE) 1828/2006 comprende:

- **a) Verifiche amministrativo-contabili di tutte le rendicontazioni presentate dai singoli beneficiari;**
- **b) Verifiche in loco delle singole operazioni;**

La procedura relativa ai controlli di I livello viene avviata, relativamente alle verifiche amministrative, mediante la predisposizione, a cura del singolo beneficiario, della rendicontazione delle spese per la parte di operazione di propria competenza. Tale documentazione, predisposta sulla base dei modelli contenuti nel "Kit di rendicontazione" (Allegato 1 - Annex di rendicontazione), viene trasmessa rispettivamente al controllore di primo livello italiano o maltese, a seconda dell'appartenenza territoriale del beneficiario stesso.

Le **verifiche amministrativo-contabili** della documentazione di spesa del beneficiario sono svolte su base documentale ("a tavolino/at the desk"), e riguardano il 100% delle spese rendicontate dai beneficiari italiani e maltesi. È' sotto la responsabilità del beneficiario provvedere ad inserire, nell'apposito Sistema Informativo di Gestione, Monitoraggio, Rendicontazione e Controllo del Programma, la richiesta di rendicontazione al fine di dare evidenza al capofila del progetto e all'AdG del PO dell'attivazione della procedura (per maggiori chiarimenti in merito al sistema informativo vedi capitolo 9).

Per l'Italia il Dipartimento Regionale della Programmazione provvederà ad assegnare un revisore contabile tra quelli utilmente inseriti nella "*long list revisori del PO Italia-Malta 2007-2013*". Ciascun beneficiario italiano (PP e LP) provvederà a stipulare apposito contratto di prestazione professionale con il revisore assegnato utilizzando il modello che sarà reso disponibile dall'AdG. Gli oneri economici derivanti dal suddetto contratto graveranno nella relativa voce di costo – controllo di primo livello - di ciascun beneficiario prevista dal piano finanziario dell'ultimo AF approvato.

Per Malta gli stessi beneficiari (LP e PP) provvederanno inizialmente a inviare le spese rendicontate ad un Auditor interno o esterno. Tale Auditor deve essere incluso nella lista degli Audit registrata con Accountancy boards ovvero nella lista che comprende i possessori di una garanzia di certificazione dei conti pubblici e/o di un praticante di certificati di auditing. Gli oneri per tale servizio di audit saranno imputati nella rispettiva voce di costo "controllo di primo livello" di ciascun partner prevista dal piano finanziario dell'ultimo AF approvato. Successivamente, la lista giustificativa delle spese sarà inviata al Funds and Programmes Depatment la validazione.

Il controllore di I livello procede all'esecuzione delle **verifiche amministrative** della documentazione di spesa predisposte dal beneficiario utilizzando delle apposite check-list al fine di:

a) verificare la sussistenza della documentazione amministrativa relativa all'operazione che dimostri il suo corretto finanziamento a valere sul Programma e che giustifichi il diritto all'erogazione del contributo: in particolare verifica della sussistenza del *contratto di sovvenzione,* tra Autorità di Gestione e Capofila, e del *contratto di accordo tra i partner,* tra il capofila e ogni singolo beneficiario in relazione all'operazione nel suo complesso ed in relazione alla parte di operazione di competenza di quest'ultimo; verifica della coerenza dell'operazione con il bando di selezione/bando di gara e con il Programma Operativo;

- b) verificare la completezza e la coerenza della documentazione giustificativa di spesa (comprendente fatture quietanzate o documentazione contabile equivalente) alla normativa nazionale e comunitaria di riferimento, al Programma, al bando di selezione, al contratto di sovvenzione e a sue eventuali varianti;
- c) verificare la correttezza della documentazione giustificativa di spesa dal punto di vista normativo (civilistico e fiscale);
- d) verificare l'ammissibilità della spesa in quanto sostenuta nel periodo consentito dal Programma;
- e) verificare l'ammissibilità della spesa in quanto riferibile alle tipologie di spesa consentite congiuntamente dalla normativa nazionale e comunitaria di riferimento, dal Programma, dal bando di selezione, dal contratto di sovvenzione e da sue eventuali varianti;
- f) verificare il rispetto dei limiti di spesa ammissibile a contributo previsti dalla normativa comunitaria e nazionale di riferimento (es. dallo specifico regime di aiuti applicato all'operazione), dal Programma, dal bando di selezione, dal contratto di sovvenzione e da sue eventuali varianti; tale verifica deve essere riferita anche alle singole voci di spesa incluse nella rendicontazione sottoposta a controllo;
- g) verificare l'effettiva riferibilità della spesa sostenuta e rendicontata al beneficiario che richiede l'erogazione del contributo e all'operazione oggetto di contributo;
- h) verificare l'assenza di cumulo del contributo richiesto con altri contributi non cumulabili (mediante verifica presso le banche dati sugli aiuti in possesso dell'Amministrazione che gestisce il Programma o presso le banche dati a livello centrale);
- i) verificare il rispetto delle politiche comunitarie in materia di pari opportunità e di ambiente nel corso dell'attuazione delle operazioni.

La **verifica in loco** dei progetti mira ad accertare la realizzazione fisica della spesa nonché a verificare la conformità degli elementi fisici e tecnici della spesa alla normativa regionale, nazionale e comunitaria nonché al Programma.

Per l'Italia le verifiche in loco riguardano il 100% delle spese rendicontate dai beneficiari e sono effettuate direttamente dal controllore assegnato dal Dipartimento regionale della Programmazione. In linea temporale tali verifiche sono condotte successivamente al completamento delle verifiche amministrativo-contabili.

Per Malta le verifiche in loco riguardano il 100% delle spese rendicontate dai beneficiari e sono effettuate secondo la seguente metodologia di lavoro:

- I. I'Auditor individuato dal beneficiario (che ha già effettuato le verifiche amministrative) procede ad effettuare le verifiche in loco (100%) attraverso apposite check-list che saranno trasmesse all'ANCM insieme alla documentazione delle verifiche amministrative;
- II. L'ANCM effettuerà successivamente e comunque durante il ciclo di vita del progetto, delle verifiche in loco "on-the-spot checks" mediante delle check-list. Tale controllo è atto a verificare il sistema qualità dei controlli e garantirà il campionamento di ciascuna operazione durante il ciclo di vita del progetto e comunque prima della verifica dell'ultima rendicontazione.

In dettaglio, il controllore di primo livello procede ad effettuare i controlli in loco, utilizzando delle apposite check-list, al fine di:

a) verificare l'esistenza e l'operatività del beneficiario selezionato nell'ambito del Programma (con particolare riferimento ai beneficiari privati);

- b) verificare la sussistenza presso la sede del beneficiario di tutta la documentazione amministrativocontabile, in originale (compresa la documentazione giustificativa di spesa), prescritta dalla normativa comunitaria, nazionale e regionale, dal Programma, dal bando di selezione dell'operazione, dal "*contratto di sovvenzione"* tra Autorità di Gestione e il capofila e dal "*contratto di accordo tra i partner"*  stipulato tra il capofila e ogni singolo beneficiario;
- c) verificare la sussistenza presso la sede del beneficiario di una contabilità separata relativa alle spese sostenute nell'ambito dell'operazione cofinanziata a valere sul Programma Operativo;
- d) verificare il corretto avanzamento ovvero il completamento dell'opera pubblica o della fornitura di beni e servizi oggetto del cofinanziamento, in linea con la documentazione presentata dal beneficiario a supporto della rendicontazione e della richiesta di erogazione del contributo;
- e) verificare che le opere, i beni o i servizi oggetto del cofinanziamento siano conformi a quanto previsto dalla normativa comunitaria, nazionale e regionale, dal Programma, dal bando di selezione nonché dal contratto di sovvenzione tra Autorità di Gestione e capofila, dal contratto di accordo tra i partner e dall'eventuale bando di gara e/o dal contratto stipulato tra il beneficiario e il soggetto attuatore;
- f) verificare l'adempimento degli obblighi di informazione previsti dalla normativa comunitaria, dal Programma e dal Piano di Comunicazione predisposto dall'Autorità di Gestione in relazione al cofinanziamento dell'operazione a valere sullo specifico Fondo Strutturale di riferimento e sul Programma Operativo;
- g) verificare la conformità dell'operazione alle indicazioni inerenti il rispetto delle politiche comunitarie in materia di pari opportunità e tutela dell'ambiente;
- h) verificare la congruità della spesa rispetto ai parametri di riferimento (prezziari regionali, prezzi di mercato per le tipologie di beni e/o servizi acquistati, ecc.).

# 3.3 CIRCUITI RELATIVI ALLA RENDICONTAZIONE, AL CONTROLLO E ALLA PRESENTAZIONE DELLA DOMANDA DI RIMBORSO

Qui di seguito si elencano le principali fasi che descrivono il processo relativo alla rendicontazione delle spese da parte di tutti i beneficiari di un'operazione, al controllo di I livello per ottenere la convalida della spesa e all'attività del capofila per la presentazione della Domanda di Rimborso.

- Fase 1: il Beneficiario (LP e PP) avvia le necessarie procedure amministrative (atti e fatti amministrativi e contabili) per l'espletamento delle procedure di evidenza pubblica per la selezione dei prestatori. Successivamente provvede alla stipula degli atti giuridicamente vincolanti (contratti, atti convenzionali, note d'ordinazione, note incarico ecc.) per dare avvio alle attività progettuali necessarie;
- **Fase 2:** il Beneficiario riceve le fatture o la documentazione contabile di equivalente valore probatorio, eroga il pagamento e provvede a registrare i dati contabili nel Sistema Informativo del Programma (vedi capitolo 7) nonché a compilare tutti gli "Annex di Rendicontazione" delle spese (Allegato 1). Sulla base del calendario per la presentazione dei rendiconti di cui al paragrafo 8.1, il beneficiario trasmette due copie cartacee dell'Allegato 1, debitamente compilati e corredati di tutta la documentazione amministrativo-contabile, al revisore (per i partner italiani) o all'Auditor interno o esterno (per i partner maltesi). Inoltre, sarà cura del beneficiario inviare una copia in formato elettronico dell'Allegato 1 agli indirizzi e-mail del revisore/auditor e del Segretariato Tecnico Congiunto: stc.italiamalta@regione.sicilia.it.
- **Fase 3:** i controllori di I livello (revisore/auditor) di ciascun paese provvedono alla verifica dei dati trasmessi nonché all'esame "a tavolino" della documentazione ricevuta per copia conforme all'originale. Ove opportuno, i revisori/auditor richiedono delle integrazioni documentali al beneficiario prima della definitiva convalida delle spese. Nel caso dei partner italiani, i revisori avranno cura di inserire, nelle comunicazioni con i beneficiari, l'indirizzo e-mail dell'unità di controllo del Programma nicola.tarantino@regione.sicilia.it. Entro un mese, i controllori di I livello italiani e maltesi convalidano le spese e trasmettono n. 2 copie originali delle check list compilate e firmate, n. 3 copie originali di ciascun certificato di convalida e n. 2 copie compilate e controfirmate dell'Allegato 1 al beneficiario.
- **Fase 4:** I beneficiari trasmettono:
	- al capofila n. 1 esemplare dell'Allegato 1, debitamente sottoscritto dal beneficiario e convalidato a mezzo firma da parte del revisore e n. 2 originali dei certificati di convalida delle spese;
	- all'Unità di controllo del Programma n. 1 copia conforme all'originale di tutta la documentazione amministrativo - contabile già controllata e convalidata dal revisore, comprese le eventuali integrazioni richieste, nonché n. 1 copia originale delle check list compilate e firmate dal revisore
- **Fase 5:** il capofila ricevuta la documentazione di cui al punto precedente, verifica le spese già convalidate dai controllori di I livello, predispone la Domanda di Rimborso (Allegato 2), invia i dati contabili al Sistema Informativo del Programma e trasmette i seguenti documenti all'AdG:
	- N. 1 originale dell'Allegato 2 Domanda di Rimborso;
	- N. 1 originale del certificato di convalida delle spese di ciascun partner;
	- N. 1 copia dell'Allegato 1 Annex I, II, III e IV di Rendicontazione convalidato dal controllore.

Sarà cura del capofila inviare una copia della sopra elencata documentazione in formato elettronico all'indirizzo e-mail: stc.italia-malta@regione.sicilia.it.

**Fase 6** l'AdG e l'Unità di Controllo esaminano la Domanda di Rimborso per riconoscerne rispettivamente la coerenza delle attività svolte rispetto a quelle previste nell'ultimo Application Form approvato e la completezza documentale per il mezzo di apposite check-list. Al termine della filiera dei controlli, l'AdG

trasmette a ciascun Capofila una comunicazione relativa alla liquidazione delle spese per ciascun partner ovvero chiarimenti in merito alla documentazione prodotta

- **Fase 7:** l'AdG procede con gli atti amministrativi propedeutici alla liquidazione della spesa secondo i flussi descritti nel contratto di sovvenzione.
- **Fase 8:** il Capofila procede con gli atti amministrativi propedeutici alla liquidazione della spesa secondo i flussi descritti nel contratto di sovvenzione.

#### **4. AMMISSIBILITÀ DELLE SPESE**

L'articolo 56, comma 4, del Regolamento (CE) n. 1083/2006 stabilisce che le norme in materia di ammissibilità delle spese sono definite a livello nazionale; tuttavia sulla base di quanto stabilito dai Regolamenti Comunitari e dalla normativa nazionale risulta possibile individuare alcuni criteri generali nell'ambito dei quali i singoli Stati Membri possono definire le regole di ammissibilità delle spese.

Tali criteri generali permettono di effettuare la valutazione dell'ammissibilità delle spese sulla base dei seguenti elementi:

- periodo e area di ammissibilità;
- documenti giustificativi;
- tipologia di spesa.

In caso di incongruenza tra normativa nazionale e normativa Comunitaria dovrà essere applicata quella più restrittiva.

# 4.1 CRITERI GENERALI DI AMMISSIBILITÀ

# 4.1.1 PERIODO E AREA DI AMMISSIBILITÀ DELLA SPESA

Per "periodo di ammissibilità" si intende l'intervallo di tempo entro cui devono essere effettivamente sostenute le spese per poter vantare il diritto di rimborso. L'effettività fa riferimento alla competenza finanziaria ovvero al momento in cui la spesa è stata definitivamente e irrevocabilmente pagata (data di quietanza).

Le spese devono essere sostenute entro l'arco temporale previsto.

#### *Periodo di ammissibilità della spesa a livello di Programma Operativo*

L'articolo 56 del Regolamento (CE) n. 1083/2006 e la relativa modifica di cui all'articolo 1 comma 3 del Regolamento (CE) n. 284/2009 stabiliscono che le spese dichiarate nell'ambito di un Programma Operativo sono considerate ammissibili, se il relativo pagamento è stato effettuato tra la data di presentazione del Programma alla Commissione oppure tra il 1° gennaio 2007, se anteriore, e il 31 dicembre 2015.

Qualora in occasione della revisione di un Programma Operativo venga aggiunta una nuova tipologia di spesa, questa sarà considerata ammissibile a partire dalla data di presentazione alla Commissione della richiesta di modifica del Programma Operativo.

#### *Periodo di ammissibilità della spesa a livello di operazione*

A livello di Progetto, ad eccezione dei "costi preparatori" (vedi paragrafo 5.1) le attività progettuali e le relative spese sono ammissibili se sono effettivamente sostenute nel periodo intercorrente fra la data di avvio e la data di chiusura del Progetto.

La data di chiusura del progetto deve essere considerata come la data ultima per la conclusione delle attività progettuali. Successivamente il beneficiario avrà a disposizione il periodo massimo di 40 giorni entro i quali provvedere a chiudere i circuiti finanziari e quindi quietanzare tutte le fatture e/o documenti di valore equivalente.

#### *Area di ammissibilità della spesa*

Per "area di ammissibilità" si intende lo spazio geografico di cooperazione cui devono appartenere i soggetti che possono accedere ai finanziamenti del Programma Operativo.

Per il Programma Operativo Italia-Malta 2007-2013 le aree ammissibili sono:

**PER L'ITALIA:** Le Province Regionali di Agrigento, Caltanissetta, Ragusa, Siracusa e Trapani e le Provincie Regionali di Catania e Palermo che possono beneficiare fino ad un massimo del 20% del FESR.

**PER MALTA:** L'intero Stato di Malta (con le isole di Malta, Gozo e Comino).

# 4.1.2 DOCUMENTI GIUSTIFICATIVI

Affinché una spesa possa essere rendicontata e quindi essere inserita in una *attestazione di spesa* del PO, la stessa deve corrispondere a pagamenti effettivamente e definitivamente effettuati dal Beneficiario e deve essere rappresentata da fatture e/o da documenti di valore probatorio equivalente quietanzati ed emessi entro i termini di ammissibilità del Programma Operativo e delle rispettive operazioni di riferimento.

Tra i documenti di valore probatorio equivalente si citano, a titolo di esempio, buste paga, estratti di libri cespiti ammortizzabili, fogli di calcolo asseverati dal responsabile finanziario dell'organismo di appartenenza quali tabelle di ammortamento, tabelle di contabilità del personale, fogli di calcolo per il conteggio delle spese di missioni.

Ai sensi dell'articolo 78 del Regolamento (CE) n. 1083/2006 come modificato secondo l'articolo 1 paragrafo 4 del Regolamento (CE) n. 284/2009 è necessario che la spesa sia giustificata da fatture quietanzate o da documenti contabili di valore probatorio equivalente, fatti salvi i casi previsti dall'art. 50 comma 1 (a) del Reg.(CE) 1828/2006 e ss. mm. ii.

#### **Documenti giustificativi di spesa**

Si tratta di documenti che consentono di provare l'effettivo sostenimento della spesa, come:

- fatture o ricevute;
- documenti contabili aventi forza probatoria equivalente.

Al fine di rispettare il divieto di cumulo di finanziamenti, tutti gli originali dei documenti giustificativi di spesa devono essere annullati mediante l'apposizione di un timbro che riporti la seguente denominazione:

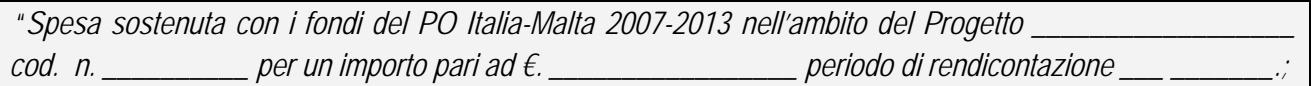

#### **Documenti giustificativi di pagamento**

Si tratta di documenti che consentono di provare l'effettivo sostenimento del pagamento, come:

- mandati di pagamento quietanzati dall'Istituto bancario cassiere e/o tesoriere (nel caso di Partner di natura pubblica o assimilabile);
- bonifico o copia dell'assegno (accompagnati da un estratto conto bancario da cui si evinca l'avvenuto addebito dell'operazione sul c/c bancario del Beneficiario finale);
- altro documento contabile comprovante l'inequivocabile avvenuto pagamento.

A titolo esemplificativo, le modalità di quietanza ritenute valide sono:

- a) quietanza apposta direttamente sul mandato di pagamento completa dei seguenti elementi:
	- timbro dell'Istituto bancario cassiere e/o tesoriere;
	- data del pagamento;
- b) ricevute bancarie attestanti l'avvenuto pagamento;
- c) contabili bancarie attestanti l'avvenuto pagamento.

# 4.1.3 TIPOLOGIA DI SPESA

Al fine di valutare l'ammissibilità della spesa nell'ambito del PO Italia-Malta 2007-2013 è necessario che la stessa sia imputata ad una delle sotto elencate voci di spesa:

- 0. Costi preparatori;
- 1. Personale interno;
- 2. Esperti e consulenti;
- 3. Missioni;
- 4. Riunioni;
- 5. Attrezzature;
- 6. Infrastrutture;
- 7. Informazione e pubblicità;
- 8. Spese per il controllo di 1 livello;
- 9. Costi generali.

Per il dettaglio relativo alle singole tipologie di spesa si rimanda al capitolo 5.

# 4.2 CRITERI SPECIFICI DI AMMISSIBILITÀ

Le spese ammissibili sono quelle previste dalle voci di spesa dell'AF del progetto.

Per quanto attiene alla coerenza tipologica delle spese presentate a rimborso, si precisano inoltre i seguenti requisiti di ammissibilità, in base ai quali la spesa:

- a) deve riferirsi strettamente alle attività previste nell'Application Form approvato dal CD, risultare direttamente funzionale al raggiungimento degli obiettivi del Progetto;
- b) deve essere sostenuta nel rispetto della normativa in vigore in tema di contabilità e dei singoli regolamenti di contabilità dei Beneficiari. Per i beneficiari italiani, ove ne ricorrano i presupposti, resta valida la possibilità di utilizzare il proprio regolamento interno per la fornitura di beni e servizi in amministrazione diretta a condizione che:
	- 1. il regolamento sia stato approvato in linea con le disposizioni di cui al Decreto Legislativo 12 aprile 2006, n. 163 Codice dei contratti pubblici relativi a lavori, servizi e forniture in attuazione della Direttiva 2004/18/CE nonché delle Direttive comunitarie 2004/18/CE e 2004/17/CE;
	- 2. Venga acquisita agli atti del beneficiario una "indagine di mercato", anche informale, al fine di assicurare il rispetto del principio della sana e corretta gestione economico finanziaria nell'ambito delle spese effettuate a valere del PO Italia-Malta 2007-2013.
- c) deve sottostare alle previsioni della Legge n. 136/2010, come modificata dal D.L. 12 novembre 2010 n. 187 convertito in legge, con modificazioni, dalla legge 17 dicembre 2010 n. 217 relativamente agli obblighi di tracciabilità finanziaria1;

 $\overline{a}$ 

<sup>1</sup> Le prescrizioni della L. n. 136/2010 e sss.mm.ii si applicano ai soli beneficiari pubblici o pubblici equivalenti italiani e attengono, oltre che alla spesa, alle procedure di evidenza pubblica.

- d) deve essere di importo ragionevole e rispettosa del principio di sana gestione finanziaria, razionale allocazione delle risorse ed economicità della gestione,
- e) deve essere definitivamente iscritta e tracciata nella contabilità generale del Beneficiario (senza possibilità di recupero) e chiaramente identificabile e distinguibile dalle spese per le attività di altra natura;
- f) deve essere supportata da un Rapporto di Tecnico Amministrativo delle attività che specifichi dettagliatamente la connessione tra la spesa rendicontata e le relative attività di Progetto/output cui si riferisce (pertinenza e conformità della spesa alle attività/output di Progetto);
- g) deve essere rendicontata secondo le modalità prevista dalle Autorità del Programma..

Per quanto riguarda la movimentazione finanziaria le spese devono essere pagate esclusivamente tramite bonifico o mandato di pagamento. Nel caso dei beneficiari maltesi è anche ammissibile il pagamento cash.

Ai fini dell'ammissibilità è necessario che la quietanza sia rilasciata nel rispetto del criterio temporale ovvero nel periodo compreso tra la data di avvio attività e i 40 giorni successivi alla chiusura del progetto (vedi paragrafo 4.1.1).

Le spese ammissibili sono le spese effettivamente sostenute, vale a dire le spese:

- a) sostenute dai Beneficiari individuati ai sensi dell'art. 2, paragrafo 4, del Reg. (CE) N. 1083/2006,
- b) che abbiano dato luogo a movimentazione finanziaria (manifestazione finanziaria).

A tale riguardo si precisa che i Beneficiari del PO Italia-Malta 2007-2013 sono i Capofila e i Partner di Progetto. Le spese sostenute da soggetti terzi quali, ad esempio, quelli verso i quali sono stati esternalizzati dei servizi, non possono essere oggetto di rendicontazione.

Inoltre, l'articolo 56 paragrafo 2 del Regolamento (CE) n. 1083/2006, come modificato dall'articolo 1 paragrafo 3 del Regolamento (CE) n. 284/2009, precisa che possono essere assimilate alle spese sostenute dai Beneficiari per l'attuazione delle operazioni quelle relative a contributi in natura, le spese di ammortamento e le spese generali2, come declinate ai paragrafi successivi, a condizione che:

- siano state dichiarate ammissibili dalle norme nazionali in materia di ammissibilità;
- siano giustificate da documenti contabili aventi valore probatorio equivalente alle fatture, fatte salve le disposizioni stabilite in regolamenti specifici;
- nel caso di contributi in natura è necessario che il cofinanziamento del Fondo non superi la spesa totale ammissibile, escluso il valore di detti contributi.

Infine, si precisa che i beneficiari il cui status giuridico è diverso da quello pubblico, in linea con quanto previsto dal paragrafo 2.3.7 "partecipazione dei partner privati" del Manuale di attuazione del PO, oltre al rispetto delle regole già previste nel manuale dovranno pubblicare sul sito web www.italiamalta.eu tutte le procedure ad evidenza pubblica per l'acquisizione di beni e servizi al fine di garantire la massima partecipazione, trasparenza e rispetto dei principi di generali di imparzialità previsti dalla normativa comunitaria.

 $\overline{a}$ 

<sup>2</sup> Nel caso di beneficiari maltesi, sono ammissibili solo i costi diretti

# 4.3 CONTRIBUTI IN NATURA, SPESE SOSTENUTE DA AUTORITÀ PUBBLICHE, IVA E DE MINIMIS

# 4.3.1 Contributi in natura

Ai sensi dell'articolo 51 del Regolamento(CE) N. 1828/2006 e della normativa nazionale sulle spese ammissibili (DPR 3/10/08 n. 196, art. 2 comma 7 per l'Italia e del Public Contracts Regulations (Legal Notice 296 of 2010) per la Repubblica di Malta), i contributi in natura di un Beneficiario pubblico (es. lavoro volontario non retribuito, messa a disposizione gratuita di attrezzature, terreni ed edifici) vengono considerati spese ammissibili, se esplicitamente inserite nel formulario di Progetto, purché:

- a) consistano nella fornitura di terreni o immobili, attrezzature o materiali, attività di ricerca o professionali o prestazioni volontarie non retribuite,
- b) il loro valore sia oggetto di revisione contabile, di valutazione o di perizie indipendenti,
- c) in caso di fornitura di terreni o immobili, il rispettivo valore venga certificato da un professionista qualificato e indipendente o da un organismo debitamente autorizzato,
- d) in caso di prestazioni volontarie non retribuite, il relativo valore venga determinato tenendo conto del tempo effettivamente prestato e delle normali tariffe orarie e giornaliere in vigore per l'attività eseguita,
- e) si applichino, all'occorrenza, le disposizioni degli articoli relativi all'acquisto di materiale usato, all'acquisto di terreni e all'acquisto di beni immobili,

Il Beneficiario deve supportare la rendicontazione con tutta la documentazione idonea a ricostruire il calcolo utilizzato per definire l'importo rendicontato, in considerazione della particolare tipologia di spesa, con particolare riferimento alla rendicontazione delle spese relative a prestazioni volontarie non retribuite.

Le spese che rientrano in tale fattispecie dovranno essere rendicontate nella pertinente tipologia di spesa a cui le stesse si riferiscono (nel caso di personale volontario nella categoria "personale interno", nel caso di fornitura di terreni o immobili nella categoria "infrastrutture").

# 4.3.2 Spese sostenute da autorità pubbliche per la realizzazione delle operazioni

Ai sensi dell'art. 50 Reg. (CE) N. 1828/2006 comma 1 (a) sono rimborsabili i costi concernenti servizi professionali resi da un'autorità pubblica diversa dal Beneficiario, finalizzati alla preparazione o alla realizzazione di un'operazione progettuale, purché derivanti da un accordo (convenzione o protocollo d'intesa) in cui, pena l'inammissibilità delle spese, devono essere stabiliti:

- I. oggetto della prestazione con riferimento specifico alle attività dell'AF;
- II. durata della prestazione;
- III. obblighi delle parti;
- IV. circuiti finanziari e di rimborso delle spese;

L'autorità pubblica fattura i costi al Beneficiario oppure certifica tali spese attraverso documenti aventi valore probatorio che consentano di determinare le spese effettivamente sostenute. Per quanto indicato dall'art. 50 Reg. (CE) N. 1828/2006 si evince che un servizio professionale reso dall'autorità pubblica non può essere delegato a terzi.

Si riporta di seguito il dettato del citato art. 50 con le integrazioni del Reg. (CE) 846/2009:

*"1. Oltre all'assistenza tecnica relativa al Programma Operativo di cui all'articolo 46 del regolamento (CE) N. 1083/2006 sono rimborsabili le seguenti spese sostenute dalle autorità pubbliche per la preparazione o la realizzazione di un'operazione:* 

- *a) i costi concernenti prestazioni professionali rese da un'autorità pubblica diversa dal Beneficiario ai fini della preparazione o della realizzazione di un'operazione;*
- *b) i costi per la prestazione di servizi che si riferiscono alla preparazione o alla realizzazione di un'operazione resi dall'autorità pubblica che è Beneficiaria e che realizza l'operazione autonomamente, senza ricorrere a fornitori di servizi esterni.*

*2. L'autorità pubblica interessata fattura i costi di cui al paragrafo 1, lettera a), al Beneficiario oppure certifica tali costi sulla base di documenti di valore probatorio equivalente che consentono di determinare le spese effettive sostenute da tale autorità per l'operazione in questione.* 

*3.I costi di cui al paragrafo 1, lettera b), sono rimborsabili se non rientrano nelle responsabilità istituzionali dell'autorità pubblica o nelle sue mansioni di gestione quotidiana, sorveglianza e controllo e se sono legati alle spese sostenute effettivamente e direttamente per l'operazione cofinanziata o ai contributi in natura di cui all'articolo 51.* 

*Detti costi sono certificati mediante documenti che consentano di determinare la spesa effettiva sostenuta o i contributi in natura forniti dall'autorità pubblica interessata per l'operazione in questione."* 

Le spese sostenute dalle Autorità pubbliche per la realizzazione delle operazioni e quelle concernenti prestazioni professionali rese da un'Autorità pubblica diversa da quella Beneficiaria (ex art. 50 del Reg. (CE) N. 1828/2006 e ss. mm. ii.) dovranno essere documentate da fattura o certificazione dei costi sulla base di documenti di valore probatorio equivalente.

Le spese che rientrano in tale fattispecie dovranno essere rendicontate nella pertinente tipologia di spesa a cui le stesse si riferiscono.

# 4.3.3 IVA

Conformemente all'art. 7 del Reg. (CE) 1080/2006 "l'IVA recuperabile" non è ammissibile a finanziamento.

Se un partner recupera l'IVA sulle attività che realizza nell'ambito del progetto, tali costi all'interno del rendiconto (Allegato 1 - Annex di rendicontazione) dovranno essere indicati al netto dell'IVA;

Se un partner non può recuperare l'IVA, i costi devono essere indicati comprensivi dell'IVA e la stessa potrà essere rimborsata.

Ciascun beneficiario italiano dovrà presentare in allegato a ciascun rendiconto delle spese una dichiarazione attestante il regime dello stesso e quindi specificare se l'IVA viene recuperata o non recuperata. Per i beneficiari maltesi si precisa che la dichiarazione attestante il recupero o il non recupero dell'IVA dovrà essere firmata dalla competente autorità nazionale responsabile per l'IVA, utilizzando il format allegato al presente manuale, e presentato solo in occasione del primo rendiconto.

Nei casi in cui il Beneficiario è soggetto ad un regime forfetario ai sensi del titolo XIV della sesta direttiva 77/388/CEE del Consiglio sull'IVA, l'IVA pagata è considerata recuperabile e quindi non ammissibile al finanziamento a valere sul FESR.

# 4.3.4 REGIME DE MINIMIS

Nell'ambito del PO Italia-Malta 2007-2013 non sono previsti Aiuti di Stato.

Le norme UE relative agli aiuti di Stato si applicano in tutti i casi in cui si verifichino i criteri elencati nell'art. 87 (1) del Trattato, ed in particolare quando:

- a) viene garantito ad un'impresa un vantaggio economico selettivo;
- b) attraverso fondi pubblici (inclusi i fondi europei, nazionali, regionali o locali);
- c) con potenziale effetto sulla concorrenza e sugli scambi commerciali tra gli Stati Membri.

In linea con la normativa comunitaria di riferimento riguardante la concorrenza (Raccomandazione UE 2003/361/EC del 6 maggio 2003 sulla definizione di piccola e media impresa, GUCE L 124, 20.5.2003, pag. 36), si definisce "impresa", con un concetto molto ampio, ogni entità, a prescindere dalla forma giuridica rivestita, che eserciti un'attività economica. Pertanto, sono attività economiche tutte le attività consistenti nell'offerta di beni o servizi sul mercato aperto alla concorrenza.

Secondo la sopra citata definizione si sottolinea che la natura e lo stato giuridico del beneficiario non sono quindi rilevanti in questo contesto (anche un'organizzazione no-profit, autorità pubbliche o enti pubblici equivalenti, associazioni o fondazioni, ecc. possono intraprendere attività economiche).

Per il PO Italia - Malta 2007-2013 è facoltà degli operatori che svolgono un'attività economica , in linea con i Regolamenti (CE) nn. 1998/2006/CE, 875/2007/CE, 1535/2007, utilizzare i fondi pubblici del programma secondo la norma sul regime de minimis. In particolare si tratta della possibilità per cui un'impresa possa beneficiare di un contributo massimo pari ad Euro 200.000 (aiuto de minimis) in quanto si presume che, nella maggior parte dei casi, i contributi di piccolo importo non abbiano effetto sul commercio e la concorrenza tra gli Stati Membri e che quindi non costituiscano Aiuti di Stato ai sensi dell'Art. 87 (1) del Trattato.

Ciascun beneficiario che svolga un'attività economica dovrà presentare in allegato a ciascun rendiconto delle spese una dichiarazione che l'eventuale aiuto de minimis, erogato per finanziare le attività progettuali, non comporta il superamento del massimale de minimis previsto dalla normativa comunitaria vigente. Per tali adempimenti i beneficiari maltesi dovranno contattare lo State Aid Monitoring Board e presentare tale dichiarazione relativa al totale dell'importo solo in occasione della prima rendicontazione.

#### 4.4. SPESE NON AMMISSIBILI

Ai sensi dell'art. 7 del Reg. (CE) N. 1080/2006 le spese seguenti non sono ammissibili a un contributo del FESR:

- a) gli interessi passivi;
- b) l'acquisto di terreni per un importo superiore al 10% della spesa ammissibile totale per l'operazione considerata. In casi eccezionali e debitamente giustificati l'Autorità di Gestione Unica può autorizzare una percentuale più elevata per operazioni a tutela dell'ambiente;
- c) la disattivazione di centrali nucleari;
- d) l'imposta sul valore aggiunto recuperabile.

Nel caso dei partners maltesi la sopra elencata lista non è esaustiva e pertanto si rimanda al Maltese National Eligibility Rules che contiene l'elenco completo delle spese ammissibili.

Ai sensi dell'Art. 49 Reg. (CE) N. 1828/2006 non sono ammissibili al contributo le ammende, le penali e le spese per controversie legali.

Ai sensi dell'art. 54 del Reg. (CE) N. 1083/2006 e dell'art. 2, comma 4 del DPR 196/2008, non sono ammissibili le spese relative a un bene rispetto al quale il Beneficiario abbia già fruito, per le stesse spese, di una misura di sostegno finanziario nazionale e/o comunitario (divieto di cumulo).

Le attività realizzate e contabilizzate durante la messa in opera di un Progetto, non devono costituire duplicazione di lavori già eseguiti, non devono aver beneficiato e non possono beneficiare di altri finanziamenti pubblici e dette attività devono costituire soluzioni innovative.

In relazione al periodo in cui vengono sostenute, non sono considerate ammissibili le spese sostenute al di fuori del periodo di ammissibilità, a livello di progetto (vedi paragrafo 4.1.1).

In generale, non sono ammissibili le spese sostenute al di fuori dell'area di ammissibilità prevista dal Programma Operativo e, in conformità al PO, dal Bando di concessione del contributo.

Non sono ammissibili

- I. le rendicontazioni di spese su base forfetaria.
- II. non sono ammesse spese comuni a più Beneficiari. La previsione di spese che si riferisce a beni, opere o servizi sostenute da un Beneficiario per conto di altri, deve essere inserita direttamente ed integralmente nel budget del Beneficiario che la sosterrà;
- III. Costi amministrativi indiretti calcolati su base pro-rata, solo per i beneficiari maltesi.

# 4.5 ENTRATE GENERATE DAL PROGETTO

Le entrate nette generate dal Progetto (eventuali ricavi) sono defalcate dal budget. Ai sensi dell'articolo 55 del Regolamento (CE) N. 1083/2006, per Progetto generatore di entrate si intende: *"...qualsiasi operazione che comporti un investimento in infrastrutture il cui utilizzo sia soggetto a tariffe direttamente a carico degli utenti o qualsiasi operazione che comporti la vendita o la locazione di terreni o immobili o qualsiasi altra fornitura di servizi contro pagamento"* (es. vendite, affitti, servizi, iscrizioni/tariffe, o altre entrate analoghe).

In tal caso, se il Progetto durante la fase di realizzazione genera entrate, esse devono essere calcolate dal Beneficiario per poter essere integralmente o proporzionalmente detratte dalla spesa ammissibile a seconda che siano generate dal Progetto integralmente o solo parzialmente.

Il calcolo della riduzione del finanziamento viene effettuato ai sensi dell'articolo 55 del Regolamento (CE) N. 1083/2006 e dell'Informativa UE sull'articolo 55 medesimo (in particolare Informativa presentata al COCOF note guida in merito all'articolo 55 del Regolamento del Consiglio (CE) 1083/2006: progetti generatori di entrate – COCOF 07/0074/03-EN). L'ammontare delle entrate deve essere dimostrato da idonea documentazione e da dichiarazioni dei Beneficiari che attestino l'ammontare esatto dei proventi stessi generati dal Progetto e la loro registrazione sul sistema di contabilità dei Beneficiari.

Ai sensi dell'articolo 55 del Regolamento (CE) N. 1083/2006, si può tener conto delle entrate nei due seguenti modi:

a) stimandole ex ante,

oppure

b) calcolandole ex post.

Nel primo caso, dai costi ammissibili si devono dedurre solo le entrate nette (al netto dei costi di gestione). Questo vale per quegli investimenti le cui tariffe e costi sono oggettivamente calcolabili per tutto il corso della loro vita economica. L'importo delle entrate nette deve essere monitorato durante l'intero corso del periodo di riferimento dell'investimento.

Nel secondo caso, qualsiasi entrata generata entro 5 anni dalla conclusione del Progetto deve essere dedotta dai costi ammissibili. L'entrata deve essere monitorata solo durante questo periodo.

Si precisa infine che, ai sensi del comma 5 dell'articolo 5 del Regolamento (CE) 1083/2006, così come modificato dal Regolamento (CE) 1341 del 18 dicembre 2008, la disciplina sopra descritta si applica soltanto alle operazioni cofinanziate dal FESR o dal Fondo di coesione il cui costo complessivo sia superiore a 1 milione di Euro.

# **5. TIPOLOGIE DI SPESA E MODALITÀ DI RENDICONTAZIONE**

#### 5.1 COSTI PREPARATORI

I costi preparatori sono le spese per le attività realizzate prima della presentazione dell'Application Form in occasione di un bando di selezione per progetti standard e/o strategici. Come indicato nel Manuale di attuazione del PO, i costi preparatori sono ammissibili nei seguenti casi:

- a) la proposta progettuale sia stata dichiarata "*progetto ammissibile al finanziamento*" da parte del Comitato Direttivo;
- b) le spese siano strettamente e chiaramente funzionali alla redazione della proposta di progetto;
- c) il totale dei costi preparatori non superi il 4% del totale del budget dell'operazione;
- d) le spese preparatorie siano state fatturate o comprovate da apposito documento fiscale equivalente entro i termini di scadenza del bando di presentazione dei progetti ordinari e/o strategici; e siano state rendicontate entro e non oltre la prima domanda di rimborso del progetto;

In linea generale i costi preparatori devono essere riconducibili alle seguenti tipologie:

- I. spese per l'organizzazione e la partecipazione alle riunioni preparatorie tra partner di progetto, al fine di redigere la proposta di progetto;
- II. spese per l'elaborazione della documentazione tecnica (es. studi di fattibilità e autorizzazioni) o di specifiche ricerche necessarie alla redazione del progetto;
- III. spese di traduzione e redazione della scheda progettuale.

A supporto dell'importo rendicontato sono da presentare:

#### **Documentazione giustificativa di spesa – Beneficiari italiani**

- o contratti stipulati e/o note d'ordine con i fornitori dei servizi, dai quali si evinca la tipologia di servizio, l'ammontare del corrispettivo previsto, il periodo di esecuzione, la quota attribuita al Progetto (compresa la documentazione atta a verificare l'espletamento delle procedure di evidenza pubblica).
- o fattura o altro documento contabile di valore probatorio equivalente attestante l'acquisto del bene o la fornitura del servizio, intestati al Beneficiario;
- o dichiarazione a cura del beneficiario attestante la regolare esecuzione dell'attività e/o del servizio.

#### **Documentazione giustificativa di pagamento – Beneficiari Italiani**

- o bonifico bancario dal quale si evinca l'importo ed il nominativo del percipiente, corredato da estratto conto bancario attestante l'effettivo e definitivo esborso finanziario;
- o mandato di pagamento quietanzato dall'Istituto bancario cassiere e/o tesoriere.

#### **Documentazione giustificativa di spesa e di pagamento – Beneficiari maltesi**

Per la documentazione relativa ai partner maltesi si rimanda alla pertinente voce di spesa nella quale ricadono i costi preparatori (ad es. missioni, riunioni, staff ecc)

#### 5.2 PERSONALE INTERNO

Rientrano in questa voce tutte le spese relative al personale interno o al personale che collabora in maniera continuativa alla realizzazione del progetto e che si trovi in una delle seguenti condizioni contrattuali:

- a) personale assunto a tempo indeterminato;
- b) personale assunto a tempo determinato;
- c) personale assunto a progetto (co.co.co).

Per Malta si dovranno ritenere ammissibili le spese di cui alle categorie delle lettere a) e b). In dettaglio, nella voce di personale interno rientrano le sole risorse di staff che normalmente svolgono attività lavorativa con contratto di lavoro e che dedicano alla struttura il numero complessivo delle loro giornate lavoro. I costi di personale interno non sono ammissibili se gli stessi scaturiscono da incarichi di lavoro giornalieri non specificatamente connessi al progetto.

Nel caso di personale di cui alle lettere a) e b) il parametro di costo risulta dalla retribuzione annua lorda (comprensiva dei contributi a carico del datore di lavoro) rapportata alle giornate o alle ore di impiego.

Se il personale è impegnato sul progetto solo parzialmente, è necessario fornire anche un'attestazione che indichi, per ogni dipendente, la parte di stipendio destinata al progetto e il metodo di calcolo (calcolo proquota, calcolo attraverso la rilevazione del tempo dedicato).

All'attestazione deve essere allegata una tabella (foglio presenze) sulla quale vengono mensilmente rilevate le ore giornaliere dedicate al progetto e la descrizione dettagliata delle attività svolte.

Nel caso di personale di cui alla lettera c), il costo ammissibile potrà essere pari al totale del costo derivante dal contratto a progetto, oltre gli oneri a carico del datore di lavoro, solo nel caso in cui sussistono i seguenti elementi:

- I. il personale a progetto è stato selezionato sulla base di adeguate procedure di evidenza pubblica effettuate in linea con le disposizioni legislative in materia a carattere regionale, nazionale e comunitario;
- II. il personale a progetto è stato assunto per espletare attività strettamente e chiaramente funzionali all'implementazione delle attività progettuali (questo tipo di condizione deve essere dimostrata attraverso apposito atto deliberativo e contratto di lavoro su cui sarà specificato, oltre all'oggetto del contratto, che l'assunzione è *finalizzata alla realizzazione del progetto denominato "\_\_\_\_\_\_\_\_\_\_\_\_" approvato nell'ambito del PO Italia-Malta 2007-2013*;

In considerazione del fatto che il personale interno è pagato con fondi del bilancio del beneficiario, le ore di lavoro impiegate per l'implementazione del progetto possono essere considerate come equivalente quota di Contropartita Pubblica Nazionale.

È importante sottolineare che la soglia di spesa per personale interno che può essere rendicontata nell'ambito del progetto è stabilita dallo Stato Membro. I costi di personale interno (e ogni costo "in kind") che possono essere rendicontati dai partner maltesi non devono eccedere il 35% delle allocazioni del budget. Se tale soglia verrà superata l'importo in eccedenza sarà decurtato dall'ultima rendicontazione.

Al fine della possibile rendicontazione, le spese del personale devono essere:

- previste dall'operazione stessa;
- espressamente indicate nell'Application Form;

approvate dall'Autorità di Gestione.

Il costo rendicontabile del personale dipendente deve essere calcolato considerando il salario lordo di cui il dipendente è in godimento, entro i limiti contrattuali di riferimento (Contratto a progetto, CCNL per i beneficiari italiani, eventuali accordi aziendali più favorevoli) e gli altri eventuali compensi lordi, comprensivo dei contributi sociali a carico del lavoratore e del datore di lavoro, in rapporto alle giornate o alle ore di impegno nel progetto.

#### **Metodo di calcolo del costo orario per i beneficiari italiani**

Più in dettaglio, i costi di personale interno sono comprensivi di tutti gli oneri diretti e indiretti a carico sia del lavoratore sia del datore di lavoro:

- oneri diretti, ovvero gli elementi che caratterizzano il rapporto di lavoro in maniera stabile e ricorrente (es. lo stipendio-base ed eventuali integrazioni più favorevoli, eventuale contingenza, scatti di anzianità).
- oneri indiretti: assenze per malattia, ferie, riposi aggiuntivi per festività soppresse, festività infrasettimanali, riposi aggiuntivi per riduzione di orario di lavoro, tredicesima e quattordicesima (ove previste dal CCNL), premi di produzione (se contrattualmente previsti e chiaramente calcolabili).

La retribuzione rendicontabile deve essere rapportata alle ore d'impegno nel progetto, e deve essere calcolata su base mensile (corrispondente alla busta paga):

Metodo di calcolo del costo eleggibile per i beneficiari italiani

RML+DIF+OS \_\_\_\_\_\_\_\_\_\_\_\_\_ x h/uomo h/lavorabili

dove

**RML**= retribuzione mensile lorda, comprensiva della parte degli oneri previdenziali e ritenute fiscali a carico del lavoratore;

**DIF**= retribuzione differita (rateo TFR, 13ma e 14ma);

**OS**= oneri sociali e fiscali a carico del Beneficiario non compresi in busta paga (ovvero non a carico del dipendente);

**h/lavorabili**= ore lavorabili lavorative mensili previste da contratto;

**h/uomo**= ore di impegno dedicate effettivamente al progetto, nel mese di riferimento.

Ai fini della dimostrazione della ragionevolezza degli importi rendicontati in tale voce di spesa, il Beneficiario deve supportare la rendicontazione con tutta la documentazione idonea a ricostruire il calcolo utilizzato per definire l'importo rendicontato, unitamente ad una dichiarazione - firmata dal Dirigente responsabile – attestante la retribuzione lorda su base annua del/dei dipendente/i che lavorano sul progetto.

Il costo del lavoro straordinario è ammissibile solo in considerazione di personale impiegato a tempo pieno nelle attività di Progetto e in linea con le disposizioni dell'Art. 50 del Re. (CE) 1828/2006 come modificato dal Reg. (CE) 846/2009. Eventuali premi possono essere ammessi, se contrattualmente previsti, chiaramente calcolabili ed imputabili al Progetto.

#### **Metodo di calcolo del costo orario per i beneficiari maltesi**

I costi di personale interno sono calcolati sulla base della seguente formula:

*Costo del personale = Costo orario x Numero di ore lavorate sul progetto* 

Il calcolo del costo orario è dato dalla seguente formula:

Salario Annuale

 $\overline{\phantom{a}}$  ,  $\overline{\phantom{a}}$  ,  $\overline{\phantom{a}}$ 

Tot ore lavorate in un anno

Dove il costo delle ore lavorate sul progetto deve essere supportato da dettagliato time sheet.

Il salario annuale è da intendersi al lordo dei contributi a carico del datore di lavoro, dei bonus previsti da contratto e delle indennità fisse. Ad ogni rendiconto deve essere prodotta evidenza documentale relativa alle indennità fisse.

Il numero totale delle ore lavorate in un anno si calcola applicando la seguente formula:

*[(Numero di settimane in un anno x Numero di giorni lavorativi in una settimana) – (vacation leave + festività pubbliche e nazionali diverse dal sabato e dalla domenica)] x Numero di ore lavorate giornalmente.* 

Ad es. [(52 settimane x 40 ore) – (192 ore di vacation leave + n. ore di festività pubbliche)] x Numero di ore lavorate giornalmente.

Ad ogni rendicontazione, il beneficiario dovrà sempre riportare il metodo di calcolo allegando il prospetto di calcolo delle spese di personale allegato al presente manuale.

In particolare per ogni rendicontazione deve essere presentato:

#### **Documentazione giustificativa di spesa – Beneficiari italiani**

- o ordine di servizio interno o lettera d'incarico: si tratta di un ordine/lettera da cui risulti, per ogni risorsa interna, il ruolo da svolgere nell'ambito del Progetto e il numero di ore previste. Tale documento, deve essere presentato sotto forma di dichiarazione a firma del Responsabile di Progetto e controfirmata dal lavoratore (per i Beneficiari italiani ai sensi del D.P.R 445/2000),
- o lista del personale attribuito al Progetto: si tratta di un prospetto che deve riportare le seguenti informazioni: il nome della risorsa interna e/o esterna, la qualifica, la funzione, la retribuzione annua su base contrattuale, l'ammontare annuo degli oneri sociali e fiscali, il numero annuo di ore lavorabili contrattualmente, la percentuale e/o numero di ore d'imputazione sul Progetto. Tale prospetto deve essere presentato sotto forma di dichiarazione a firma del Responsabile di Progetto (per i Beneficiari italiani ai sensi del D.P.R 445/2000),
- o per il personale esterno sarà necessario produrre la documentazione idonea a verificare l'espletamento delle procedure di evidenza pubblica o, nei casi previsti dalla regolamentazione dei singoli beneficiari, la produzione di almeno cinque curriculum vitae e lettere d'incarico/contratti,
- o time sheet mensile allegato 4, attestato dal Responsabile di progetto/Dirigente responsabile riportante: nome del dipendente, qualifica, ore lavorate sul progetto, codice progetto, mese di riferimento, firma del dipendente;
- o cedolino paga o busta paga dei lavoratori impegnati nel progetto per il periodo previsto,
- o per il personale esterno sarà necessario produrre le relazioni periodiche presentate dagli esperti circa l'attività svolta debitamente convalidate dal Responsabile di progetto,
- o metodo di calcolo del costo eleggibile riportante il dettaglio degli oneri sociali e fiscali a carico del Beneficiario imputati sul progetto.

#### **Documentazione giustificativa di pagamento – Beneficiari italiani**

o bonifico bancario dal quale si evinca l'importo ed il nominativo del percipiente corredato da estratto conto

bancario attestante l'effettivo e definitivo esborso finanziario;

- o mandato di pagamento quietanzato dall'Istituto bancario cassiere e/o tesoriere,
- o documenti attestanti il pagamento di contributi previdenziali, ritenute fiscali ed oneri sociali (es. F24);
- o nel caso di giustificativi di pagamento cumulativi, attestazione a firma del Dirigente competente per materia con evidenza del dettaglio dei contributi previdenziali, ritenute fiscali ed oneri sociali relativi alle prestazioni lavorative imputate al progetto che sono comprese nei giustificativi di pagamento cumulativi portati in rendicontazione.

#### **Documentazione giustificativa di spesa e di pagamento – Beneficiari maltesi**

- o Dichiarazione del partner relativa ai costi di personale
- o Lettera di incarico
- o Time sheet dettagliato che includa la lista delle attività svolte
- o Busta paga relativa al periodo di riferimento3
- o Prospetto di calcolo dello staff cost
- o Evidenza documentale relativa alle indennità fisse, nel caso queste siano state incluse nel calcolo del costo orario
- o Prova dell'avvenuto pagamento del lavoratore. Ad es. Copia della documentazione che attesti il trasferimento dei fondi da parte del Tesoro in caso di enti pubblici e attestazioni bancarie in caso di enti non pubblici ovvero una dichiarazione del datore di lavoro che attesti il pagamento del salario e una contro dichiarazione del lavoratore che conformi di aver percepito l'importo.

 $\overline{a}$ 

<sup>&</sup>lt;sup>3</sup> Al beneficiario può essere richiesta la presentazione di ulteriori buste paga, al fine di verificare alcuni costi quali ad es. le indennità fisse.

# 5.3 ESPERTI E CONSULENTI

Rientrano in questa voce tutte le spese relative a consulenti esterni e/o servizi di consulenza resi anche attraverso la prestazione di servizi da parte di società per l'esecuzione di attività specifiche del progetto e limitate nel tempo, consulenze legali e/o amministrative, borse di studio e/o di ricerca finalizzati al raggiungimento diretto degli obiettivi del progetto, stagiaires per periodi di collaborazione nell'ambito dello svolgimento delle attività progettuali, e gli esperti non riconducibili alla categoria di spesa "personale interno".

Ai partner di progetto ed al personale interno in servizio presso gli stessi non possono essere conferiti incarichi in qualità di esperti esterni o prestatori di beni e servizi a pagamento.

Gli incarichi al personale esterno dovranno essere effettuati in conformità alle vigenti norme in materia di evidenza pubblica nei paesi partecipanti al PO e devono trovare fondamento giuridico in contratti, atti legali o lettere di incarico sottoscritti dal rappresentante legale del beneficiario. I pagamenti effettuati senza le menzionate basi giuridiche non sono ammissibili.

Fermo restando che la scelta deve essere motivata in base a criteri tecnici ed economici, a livello normativo si applica sempre la norma più restrittiva disciplinata dai regolamenti interni del beneficiario, inoltre si precisa che la documentazione completa sull'aggiudicazione deve essere obbligatoriamente presentata a rendiconto della spesa.

Sono ammissibili sia il compenso erogato al personale esterno, sia i tributi e gli oneri ad esso connessi, fermo restando l'applicazione della normativa in materia.

Nel caso di prestazioni occasionali e nel caso di prestazioni professionali continuative, la rendicontazione dovrà essere supportata da fattura/nota di debito rilasciata dal fornitore, prospetto con il numero di gg/uomo effettivamente lavorate e valorizzate al relativo costo unitario o time sheet dei professionisti, relazione delle attività svolte dall'esperto e asseverata dal responsabile di progetto.

In particolare per ogni rendicontazione deve essere presentato:

#### **Documentazione giustificativa di spesa – Beneficiari italiani**

- o documentazione idonea a verificare l'espletamento delle procedure ad evidenza pubblica o, nei casi dove previsti dalla regolamentazione dei singoli beneficiari, la produzione di almeno cinque curricula vitae e lettere d'incarico/contratti,
- o fatture, cedolino paga o busta paga o altri documenti contabili aventi valore probatorio equivalente intestati al Beneficiario,
- o relazioni periodiche presentate dagli esperti circa l'attività svolta, debitamente convalidate dal Responsabile di progetto,
- o altra documentazione a giustificazione delle attività/servizi svolti (studi, pareri, ecc.).

#### **Documentazione giustificativa di pagamento – Beneficiari italiani**

- o bonifico bancario dal quale si evinca l'importo ed il nominativo del percipiente corredato da estratto conto bancario attestante l'effettivo e definitivo esborso finanziario;
- o mandato di pagamento quietanzato dall'Istituto bancario cassiere e/o tesoriere.

#### **Documentazione giustificativa di spesa e di pagamento – Beneficiari maltesi**

o contratti / Lettera di incarico e Lettera di accettazione

- o timesheet e lista delle attività svolte nel periodo di riferimento
- o fattura e quietanza di pagamento o busta paga
- o documentazione idonea a verificare l'espletamento delle procedure ad evidenza pubblica per l'individuazione di professionisti o società (copia della pubblicità sui quotidiani, preventivi o bandi a seconda dell'importo ecc)
- o prova del pagamento dal quale si evinca l'importo ed il nominativo del percipiente

#### 5.4 MISSIONI

Rientrano in questa voce tutte le spese riguardanti costi di viaggio, vitto e alloggio per partecipazione a riunioni, seminari, convegni e ad altre attività similari previste dal progetto.

Per tutto il personale dipendente tali spese devono essere rendicontate conformemente al trattamento previsto dal CCNL o da regolamenti/circolari interni alle strutture dei beneficiari (nel caso dei beneficiari maltesi MFEI Circular No 1/2008)

I costi di viaggio e di soggiorno del personale dovranno rispondere a criteri di economicità ed in ogni caso entro i limiti previsti dai rispettivi regolamenti interni alla struttura del beneficiario.

Per i viaggi effettuati al di fuori dell'area interessata dal PO e ricadenti nel territorio dell'UE, i partner del progetto dovranno essere preventivamente autorizzati dall'AdG dietro presentazione, da parte del capofila, di una richiesta motivata che giustifichi e dimostri l'importanza della riunione per il conseguimento degli obiettivi previsti dal progetto. Per i viaggi effettuati al di fuori dell'area interessata dal PO e ricadenti in territorio extra UE i partner del progetto dovranno presentare dall'AdG, per il tramite del capofila, una richiesta motivata che giustifichi e dimostri l'importanza della riunione per il conseguimento degli obiettivi previsti dal progetto. Tale richiesta sarà inoltrata dall'AdG alla Commissione Europea per la preventiva autorizzazione.

Non sono ammissibili spese forfettarie ed è indispensabile supportare gli importi di spesa rendicontati con la documentazione analitica delle spese. Le spese di viaggi e trasferte sono iscritte in rendiconto solo se accompagnate dalla documentazione attestante l'autorizzazione alla missione, dalla quale si evinca chiaramente il nominativo del soggetto, la durata della missione, il motivo della missione e la destinazione.

È facoltà del beneficiario affidare all'esterno i servizi per l'espletamento delle missioni. In tal caso la fattura emessa dalla ditta dovrà contenere il dettaglio di tutti i servizi resi con allegati gli eventuali titoli di viaggio (biglietti aerei, carte di imbarco ecc.) ed eventuali attestazioni di pernottamento rese dalle strutture alberghiere utilizzate.

#### **Per i soli beneficiari maltesi**

 $\overline{a}$ 

In caso di missione, il soggetto autorizzato riceve un importo fisso o un'indennità giornaliera. E' previsto inoltre un ammontare destinato a spese di transfer o di trasporto locale da/per hotel e aeroporto. Per ciò che attiene l'ammontare delle quote relative all'indennità, tutti i beneficiari, anche privati, devono fare riferimento alle circolari emanate dal Ministero delle Finanze4. In caso di relatori stranieri che partecipano ad attività legate al progetto, l'ammontare dell'indennità loro garantita dovrà corrispondere all'ammontare previsto dalla Commissione Europea nell'ambito dell'European Aid Framework.

In particolare per ogni rendicontazione deve essere presentata:

#### **Documentazione giustificativa di spesa – Beneficiari italiani**

<sup>4</sup> Le circolari cui fare riferimento sono: MFIN Circular 1/2008 e MFEI Circular 6/2009 come modificata il 15 Aprile 2010. Le predette circolari possono essere riviste, aggiornate e sostituite.

- o documentazione attestante l'autorizzazione alla missione, dalla quale si evinca chiaramente il nominativo del soggetto autorizzato, la durata della missione, il motivo della missione (che deve necessariamente essere ricondotta all'operazione cofinanziata) e la destinazione,
- o copia del foglio firme della riunione e/o seminario, convegno con evidenza della lista dei partecipanti e report di missione con indicazione dell'oggetto e risultati (vedi modello contenuto nell'allegato 4),
- o nota spese compilata dalla persona autorizzata che ha effettuato la missione e controfirmata dal Responsabile di progetto,
- o titolo di viaggio intestato, se previsto, alla persona autorizzata e comunque riportante la data di godimento5,
- o fatture o ricevute fiscali attestanti la fruizione del vitto e/o alloggio intestate specificamente alla persona autorizzata. Per i soli pasti è ammesso lo scontrino fiscale qualora lo stesso riporti l'indicazione della spesa.
- o busta paga, nel caso in cui le spese di viaggio vengano rimborsate contestualmente allo stipendio.

#### **Documentazione giustificativa di pagamento – Beneficiari italiani**

- o bonifico bancario dal quale si evinca l'importo ed il nominativo del percipiente corredato da estratto conto bancario attestante l'effettivo e definitivo esborso finanziario,
- o mandato di pagamento quietanzato dall'Istituto bancario cassiere e/o tesoriere.

# **Documenti giustificativi di spesa e di pagamento – Beneficiari maltesi**

- o programma dei lavori cui si partecipa o, in caso non sia presente, lettera di invito a partecipare
- o biglietti aerei e carte di imbarco5
- o preventivi dei biglietti aerei
- o fattura emessa dall'agenzia di viaggi e relativa quietanza
- o report di missione
- o attestazione di sussistenza della spesa
- o copia del bonifico e copia della ricevuta di debito del CBM o altro conto bancario attestante l'ammontare delle somme accreditate sul conto del percipiente
- o altre ricevute quali bus/taxi ecc.

# 5.5 RIUNIONI

 $\overline{a}$ 

Rientrano in questa voce tutte le spese riguardanti l'organizzazione delle riunioni tra partner al fine di attuare il progetto. Pertanto dovranno ritenersi ammissibili le spese per i comitati di pilotaggio dei progetti, riunioni di coordinamento e/o riunioni operative dei partner, riunioni di coordinamento con l'AdG, etc.

<sup>5</sup> Nella considerazione che occorre dare evidenza documentale, non è consentito effettuare imbarchi aerei attraverso la modalità mobile check in pertanto sarà sempre necessario dare evidenza cartacea della ricevuta di imbarco;

In linea generale sono ammissibili i seguenti tipi di spese:

- I. spese per attrezzature (ad es. videoproiettori, cabine interpretariato);
- II. noleggio di sale conferenze e spese di catering;
- III. servizi di interpretariato e traduzione;
- IV. altri servizi e materiali necessari all'organizzazione della riunione.

Tali spese devono essere sostenute esclusivamente per l'espletamento dell'attività del progetto e per ogni evento deve essere indicato lo scopo, i partecipanti, la localizzazione, la durata. Non sono ammissibili spese forfettarie ed è indispensabile supportare gli importi di spesa rendicontati con la documentazione analitica delle spese.

In particolare per ogni rendicontazione deve essere presentato:

#### **Documentazione giustificativa di spesa – Beneficiari italiani**

- o documentazione idonea a verificare l'espletamento delle procedure di evidenza pubblica per la fornitura di beni e/o servizi e lettere d'incarico/contratti,
- o fattura o altro documento contabile di valore probatorio equivalente intestati al Beneficiario,
- o copia del foglio firme della riunione e/o seminario, convegno con evidenza della lista dei partecipanti e verbali o atti delle riunioni,
- o n. 02 esemplari di tutto il materiale che è stato acquisito nell'ambito di tale voce di spesa e distribuito ai partecipanti incluso un CD-ROM con foto della riunione,
- o altra documentazione utile a giustificare la spesa.

#### **Documentazione giustificativa di pagamento – Beneficiari italiani**

- o bonifico bancario dal quale si evinca l'importo ed il nominativo del percipiente corredato da estratto conto bancario attestante l'effettivo e definitivo esborso finanziario,
- o mandato di pagamento quietanzato dall'Istituto bancario cassiere e/o tesoriere.

#### **Documentazione giustificativa di spesa e di pagamento – Beneficiari maltesi**

- o Programma dei lavori e foglio di presenza firmato;
- o Contratti (se pertinenti) unitamente alle fatture e alle quietanze di pagamento;
- o Preventivi/gare che diano evidenza della procedura pubblica effettuata.

# 5.6 ATTREZZATURE

Rientrano in questa voce tutte le spese riguardanti le attrezzature strettamente necessarie all'attuazione del progetto e al raggiungimento dei suoi obiettivi, nonché i beni di facile consumo ai sensi della vigente normativa in materia di contabilità di Stato.

#### **Attrezzature**

L'attrezzatura necessaria, che deve essere espressamente prevista nei workpackage di progetto, può includere:

- I. attrezzatura strumentale di tipo tecnico-informatico per la gestione del progetto (es.: computers, stampanti, proiettori);
- II. attrezzatura tecnica per la realizzazione delle attività progettuali (es.: software specifico, strumenti tecnici).

Il costo di tali attrezzature è ammissibile a condizione che ci si trovi in uno dei due seguenti casi:

- a) Quando si tratta di beni che vengono "utilizzati" nell'ambito di un'operazione ed entro il periodo di ammissibilità del PO (dal 1° gennaio 2007 al 31/12/2015), che siano di nuovo acquisto o non ancora interamente ammortizzati. A queste condizioni sono ammissibili a finanziamento **le quote di ammortamento dei beni**, relative al periodo di utilizzo effettivo nell'ambito dell'operazione e solo per la percentuale di utilizzo ad essa dedicata (art. 53 Reg. (CE) N. 1828/2006), a capienza del loro fondo di ammortamento. Anche nel caso in cui il Beneficiario non sia, in base alla normativa, tenuto all'ammortamento, il rimborso potrà avvenire solo sulla base delle quote di ammortamento previste per la tipologia di bene in oggetto.
- b) Quando si tratta di beni il cui acquisto costituisce un output del progetto stesso ad utilizzo esclusivo ed essenziale per i raggiungimento degli obiettivi previsti dall'AF. In questo caso il costo del bene è interamente **ammissibile senza ammortamento** e il mantenimento della proprietà deve essere assicurato anche relativamente alla destinazione d'uso per almeno cinque anni successivamente all'erogazione della domanda a saldo di chiusura del progetto. Nel caso in cui non sussista la condizione suddetta, si fa riferimento al Piano di ammortamento e si deve imputare la sola quota di competenza del periodo di rendicontazione. In tal caso il rimborso potrà avvenire solo sulla base delle quote di ammortamento previste per la tipologia di bene in oggetto.

Per quanto riguarda il calcolo dell'ammortamento si presenta qui di seguito la formula di calcolo:

costo del bene x percentuale di ammortamento x periodo di utilizzo

#### = quota annua ammissibile

Nel caso in cui l'effettivo periodo di utilizzo del bene o il periodo di rendicontazione non corrisponda all'anno solare, ma a giornate o mesi il coefficiente di calcolo dovrà essere riportato su base giornaliera/mensile:

- quota annua ammissibile x gg. (giornate di effettivo utilizzo)/360
- quota annua ammissibile x mesi (numero di mensilità di effettivo utilizzo)/12

La percentuale di ammortamento è desunta dalle tabelle in vigore, in forza delle leggi nazionali vigenti.

Sui beni acquistati, sia quando siano oggetto di ammortamento sia quando siano interamente ammissibili al rimborso, devono essere apposte delle apposite targhe che dovranno indicare in modo chiaro: logo UE, logo del Programma, il codice del progetto, il numero di registrazione nel registro degli inventari del beneficiario, l'indicazione "PO Italia-Malta 2007-2013" (vedi paragrafo 6.1).

In questa categoria di spesa sono compresi inoltre i costi accessori all'acquisto dei beni, ad esempio trasporto, installazione, consegna, messa in posa, assicurazioni purché rientrano nell'arco temporale di eleggibilità del progetto.

#### **Beni di facili consumo**

In questa categoria di spesa sono compresi i beni e/o attrezzature il cui costo unitario è inferiore a 514,00 €, nel caso di beneficiari italiani, interamente rendicontabili come beni di facile consumo. Al riguardo il beneficiario dovrà allegare una dichiarazione di spesa attestante che il bene acquistato è necessario alla realizzazione dei risultati progettuali.

In particolare per ogni rendicontazione deve essere presentato:

#### **Documentazione giustificativa di spesa – Beneficiari italiani**

- o documentazione idonea a verificare l'espletamento delle procedure di evidenza pubblica per l'acquisto di beni e/o attrezzature necessarie alla realizzazione del progetto,
- o contratto di appalto stipulato con il fornitore delle attrezzature e relativi allegati,
- o registro dei beni ammortizzabili per i beni capitalizzati,
- o fattura o ricevuta fiscale o altri documenti di equivalente valore probatorio, intestati al Beneficiario,
- o documento di trasporto del bene acquistato ove necessario,
- o piano di ammortamento o metodo di calcolo del costo eleggibile nell'ambito del progetto,
- o estratto del *Libro degli Inventari* o estratto del registro dei beni ammortizzabili, con a corredo le seguenti informazioni: data di acquisto, costo storico di acquisto, eventuali rivalutazioni o svalutazioni, fondo di ammortamento alla data precedente a quella di inizio di imputazione al Progetto, coefficiente di ammortamento adottato, quota di ammortamento imputata,
- o altri documenti previsti obbligatoriamente dalla normativa vigente,
- o nel caso di beni di consumo, dichiarazione di spesa attestante che il bene acquistato è necessario alla realizzazione dei risultati progettuali,
- o un CD-ROM con foto delle attrezzature acquistate.

#### **Documentazione giustificativa di pagamento – Beneficiari italiani**

- o bonifico bancario dal quale si evinca l'importo ed il nominativo del percipiente corredato da estratto conto bancario attestante l'effettivo e definitivo esborso finanziario,
- o mandato di pagamento quietanzato dall'Istituto bancario cassiere e/o tesoriere.

#### **Documentazione giustificativa di spesa e di pagamento – Beneficiari maltesi**

- o documentazione idonea a verificare l'espletamento delle procedure di evidenza pubblica per l'acquisto di beni e/o attrezzature (preventivi/gare)
- o Fattura
- o quietanza fiscale (Fiscal Receipt)
- o Prova del pagamento (bonifico bancario)

#### **5.7 INFRASTRUTTURE**

Rientrano in questa voce tutte le spese relative alla costruzione e all'acquisto di infrastrutture, all'acquisto di terreni e di immobili nonché alla ristrutturazione o recupero di immobili e di infrastrutture.

Tali spese sono ammissibili se sono direttamente collegate agli obiettivi del progetto e sono dimostrati chiaramente l'impatto transfrontaliero e l'utilità dell'investimento per il progetto. L'investimento infrastrutturale finanziato potrà essere effettuato solo ed esclusivamente da un ente pubblico o da un ente pubblico equivalente e dovrà rimanere di proprietà di tali beneficiari per almeno 5 anni successivamente all'erogazione della domanda a saldo come indicata nel Contratto di sovvenzione (incluse eventuali proroghe).

L'acquisto di terreno è ammissibile solo ed esclusivamente se il beneficiario riesce a dimostrare e documentare una diretta connessione tra l'acquisto della proprietà e gli obiettivi di progetto; se la percentuale di costo ammissibile derivante dall'acquisto di terreno non ecceda il 10% della spesa totale di progetto e se un professionista qualificato indipendente o un organismo debitamente autorizzato fornisce un certificato nel quale si conferma che il prezzo d'acquisto non è superiore al valore di mercato.

La percentuale del 10% potrà essere superata nel caso di operazioni volte alla protezione dell'ambiente, previa autorizzazione da parte dell'AdG che prevederà un vincolo di destinazione del terreno superiore ai 5 anni. Devono essere rispettate tutte le seguenti condizioni:

- 1. il terreno non abbia una destinazione agricola, salvo in casi debitamente giustificati decisi dall'Autorità di Gestione;
- 2. l'acquisto venga effettuato da parte o per conto di un'istituzione pubblica o di un organismo di diritto pubblico.

In particolare per ogni rendicontazione deve essere presentato:

#### **Documentazione giustificativa di spesa – Beneficiari italiani**

- o documentazione idonea a verificare l'espletamento delle procedure di evidenza pubblica per l'acquisto di infrastrutture necessarie alla realizzazione del progetto. Come già specificato nella parte generale, a cui si rimanda, gli investimenti infrastrutturali (opere pubbliche) devono essere attuati nel rispetto del dettato normativo concernente il subappalto ed in conformità alle norme vigenti in materia di evidenza pubblica e specificatamente ai sensi del Decreto legislativo 12 aprile 2006, n. 163 Codice dei contratti pubblici relativi a lavori, servizi e forniture in attuazione della Direttiva 2004/18/CE nonché delle Direttive comunitarie 2004/18/CE e 2004/17/CE ;
- o contratto di compravendita del terreno, stipulato davanti a un notaio;
- o estratti dal libro fondiario e dal catasto;
- o perizia giurata di stima, redatta da soggetti autorizzati ed indipendenti che attesti che il valore del terreno o dell'immobile non superi il valore di mercato.

In caso di operazioni a tutela dell'ambiente, oltre alla documentazione sopra elencata, è necessaria la seguente documentazione:

- o decisione dell'Autorità di Gestione che autorizza l'operazione a tutela dell'ambiente,
- o documentazione catastale attestante la destinazione non agricola del terreno,
- o atto registrato di compravendita del terreno,
o estratti dal libro fondiario e dal catasto;

o altri documenti previsti obbligatoriamente dalla normativa vigente.

#### **Documentazione giustificativa di pagamento – Beneficiari italiani**

- o bonifico bancario dal quale si evinca l'importo ed il nominativo del percipiente corredato da estratto conto bancario attestante l'effettivo e definitivo esborso finanziario,
- o mandato di pagamento quietanzato dall'Istituto bancario cassiere e/o tesoriere.

### **Documentazione giustificativa di spesa e di pagamento – Beneficiari maltesi**

- o documentazione idonea a verificare l'espletamento delle procedure di evidenza pubblica (preventivi/gare)
- o Fattura
- o quietanza fiscale (Fiscal Receipt)
- o Prova del pagamento (bonifico bancario)

L'acquisto di proprietà immobiliari è ammissibile nella misura in cui l'acquisto del bene sia direttamente collegato agli obiettivi di progetto e risponda alle seguenti condizioni:

- a) venga rilasciato un certificato, da parte di un esperto qualificato ed indipendente o da un ente debitamente autorizzato, che attesti che il prezzo non ecceda il valore di mercato, nonché la conformità dell'immobile alla normativa nazionale; oppure che espliciti i punti non conformi quando l'operazione preveda la loro regolarizzazione da parte del beneficiario;
- b) l'immobile venga usato per gli scopi ed il periodo di tempo autorizzati dall'Autorità di Gestione;
- c) l'immobile venga usato solo conformemente agli obiettivi del progetto. In particolare, la struttura può essere utilizzata per ospitare uffici della pubblica amministrazione solo quando questo uso sia conforme alle attività approvate del Progetto e, in ogni caso, ammissibili per il FESR;
- d) vengano acquisite da parte del beneficiario le necessarie autorizzazioni di legge dalle competenti autorità o, in alternativa, il beneficiario dichiari, assumendosi piena responsabilità, di avere già verificato la fattibilità dell'acquisto e/o avviato le necessarie procedure autorizzative *de quo*;
- e) venga assicurato l'uso e l'operatività del bene acquistato per un periodo non inferiore almeno alla metà della durata del progetto;
- f) negli ultimi 10 anni l'immobile non abbia ricevuto contributi o sussidi pubblici.

In particolare per ogni rendicontazione deve essere presentato:

#### **Documentazione giustificativa di spesa – Beneficiari italiani**

- o documentazione idonea a verificare l'espletamento delle procedure di evidenza pubblica per l'acquisto della proprietà immobiliare necessarie alla realizzazione del progetto,
- o atto d'acquisto registrato;
- o contratto di compravendita registrato,

o estratti dal libro del catasto;

- o certificato rilasciato da un professionista qualificato e indipendente che attesti che il valore dell'immobile non superi il valore di mercato e sia conforme alla normativa nazionale;
- o altri documenti previsti obbligatoriamente dalla normativa vigente e dalle superiori condizioni essenziali.

## **Documentazione giustificativa di pagamento – Beneficiari italiani**

- o bonifico bancario dal quale si evinca l'importo ed il nominativo del percipiente corredato da estratto conto bancario attestante l'effettivo e definitivo esborso finanziario,
- o mandato di pagamento quietanzato dall'Istituto bancario cassiere e/o tesoriere.

## **Documentazione giustificativa di spesa e di pagamento – Beneficiari maltesi**

- o documentazione idonea a verificare l'espletamento delle procedure di evidenza pubblica (preventivi/gare)
- o Fattura
- o quietanza fiscale (Fiscal Receipt)
- o Prova del pagamento (bonifico bancario)

L'affitto di proprietà immobiliari è ammissibile nei soli casi in cui il contratto d'affitto faccia esplicito riferimento al progetto e quando tale spesa sia stata espressamente prevista nell'Application form. Infatti sarà necessario specificare e documentare la reale esigenza di procedere ad un affitto di proprietà immobiliare per il raggiungimento degli obiettivi di progetto. Resta inteso che per gli immobili in affitto non sono ammissibili in nessun modo eventuali attività di recupero e ristrutturazione.

In particolare per ogni rendicontazione deve essere presentato:

## **Documentazione giustificativa di spesa – Beneficiari italiani**

- o documentazione idonea a verificare l'espletamento delle procedure di evidenza pubblica per l'affitto della proprietà immobiliare necessarie alla realizzazione del progetto,
- o contratto di affitto registrato;
- o certificato di agibilità/abitabilità, a seconda della destinazione d'uso dell'immobile;
- o certificato di conformità ai sensi del D.Lgs. n.81 del 9 aprile 2008 Attuazione dell'art.1 della legge 3 agosto 2007 n. 123 in materia di tutela della salute e della sicurezza nei luoghi di lavoro coordinato con il D.Lgs n. 106 del 3 agosto 2009 - e per Malta al Public Contracts Regulations (Legal Notice 296 of 2010);
- o altri documenti previsti obbligatoriamente dalla normativa vigente.

## **Documentazione giustificativa di pagamento – Beneficiari italiani**

- o bonifico bancario dal quale si evinca l'importo ed il nominativo del percipiente corredato da estratto conto bancario attestante l'effettivo e definitivo esborso finanziario,
- o mandato di pagamento quietanzato dall'Istituto bancario cassiere e/o tesoriere.

#### **Documentazione giustificativa di spesa e di pagamento – Beneficiari maltesi**

o documentazione idonea a verificare l'espletamento delle procedure di evidenza pubblica (preventivi/gare)

- o Fattura
- o quietanza fiscale (Fiscal Receipt)
- o Prova del pagamento (bonifico bancario)

I lavori di costruzione, ristrutturazione o recupero di infrastrutture e immobili, e le relative attività propedeutiche, sono ammissibili se tali interventi sono direttamente collegati agli obiettivi del progetto e se sono chiaramente dimostrati l'impatto transfrontaliero e l'utilità dell'investimento per il progetto. L'investimento finanziato potrà essere effettuato solo ed esclusivamente da un ente pubblico o da un ente pubblico equivalente e dovrà rimanere di proprietà di tali beneficiari per almeno 5 anni successivamente all'erogazione della domanda a saldo di chiusura del come indicata nel Contratto di sovvenzione (incluse eventuali proroghe).

Non sono ammissibili costi di edilizia abitativa e tasse sull'acquisto di immobili.

In particolare per ogni rendicontazione deve essere presentato:

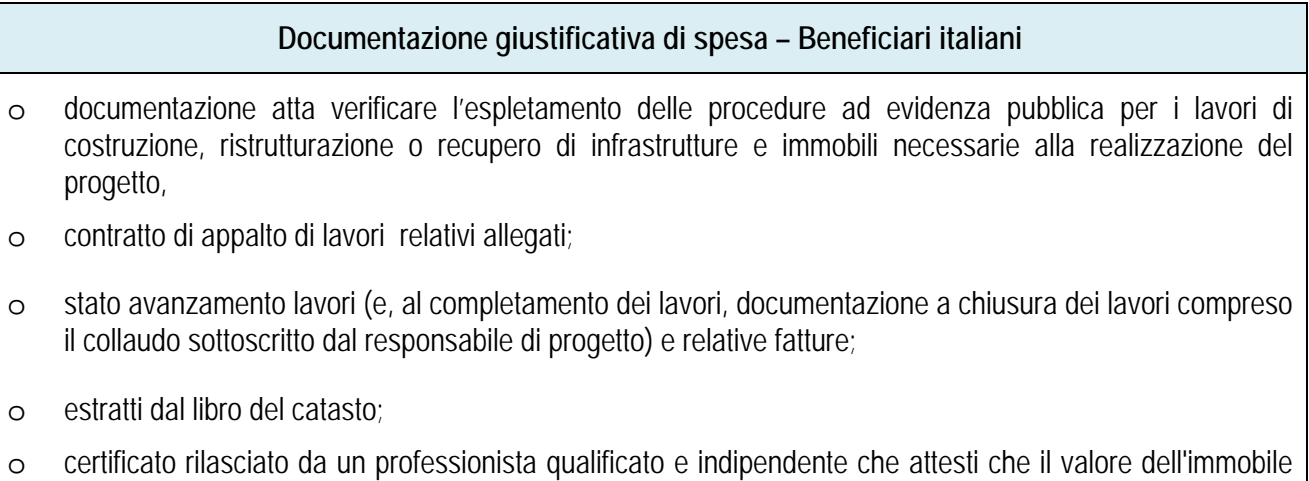

- non superi il valore di mercato e sia conforme alla normativa nazionale;
- o altri documenti previsti obbligatoriamente dalla normativa vigente.

#### **Documentazione giustificativa di pagamento – Beneficiari italiani**

- o bonifico bancario dal quale si evinca l'importo ed il nominativo del percipiente corredato da estratto conto bancario attestante l'effettivo e definitivo esborso finanziario,
- o mandato di pagamento quietanzato dall'Istituto bancario cassiere e/o tesoriere.

#### **Documentazione giustificativa di spesa e di pagamento – Beneficiari maltesi**

- o documentazione idonea a verificare l'espletamento delle procedure di evidenza pubblica (preventivi/gare)
- o Fattura
- o quietanza fiscale (Fiscal Receipt)
- o Prova del pagamento (bonifico bancario)

### **5.8 INFORMAZIONE E PUBBLICITÀ**

Rientrano in questa voce tutte le spese relative all'organizzazione di:

- a) eventi (conferenze, seminari, workshop o altri avvenimenti analoghi) strettamente e direttamente collegati al progetto approvato, così come specificati nell'Application Form, e finalizzati alla diffusione, presso gli enti o attori interessati e la società civile, sia di informazioni e attività di comunicazione relative al progetto sia dei risultati conseguiti;
- b) altre attività informative e di comunicazione, se direttamente collegate agli obiettivi di progetto e specificate nel workpackage "Informazione e Pubblicità" dell'Application Form.

Per quanto riguarda gli eventi, in linea generale sono ammissibili i seguenti tipi di spesa:

- I. affitto delle sale riunioni e dell'attrezzatura necessaria per l'evento;
- II. compensi ai relatori fino al limite massimo di 500,00 € al giorno (IVA, imposte e contributi esclusi), oltre alle spese di viaggio e alloggio;
- III. spesa per il trasporto dei partecipanti alle riunioni, se non già inclusa in altra categoria;
- IV. servizi di interpretariato e traduzione;
- V. altri servizi e materiali necessari all'organizzazione dell'evento;
- VI. spese di catering;
- VII. spese di stampa e materiale informativo e pubblicitario.

Non sono ammissibili compensi agli artisti e/o esibizioni.

Per quanto riquarda le attività di informazione, in linea generale sono ammissibili i seguenti tipi di spesa:

- I. materiale promozionale, e pubblicazioni inerenti le conferenze e i seminari;
- II. pubblicità sui mezzi di comunicazione;
- III. conferenze stampa;
- IV. pubblicazione e spese per la stampa di pubblicazioni, opuscoli e altri documenti contenenti informazioni generali sul Progetto;
- V. produzioni video, sito web, CD-Rom, DVD e atre forme di pubblicità (totem, cartelli, segnaletica, etc);
- VI. gadget e materiale promozionale;
- VII. altri servizi e materiali necessari alle attività di informazione.

Il materiale informativo e promozionale del progetto dovrà essere, pena l'inammissibilità della spesa, conforme alle disposizioni del Regolamento (CE) 1828/2006, ed a quanto riportato nel piano di comunicazione del PO.

In linea di principio tutto il materiale informativo e promozionale deve contenere le indicazioni relative al rispetto degli adempimenti in tema di informazione e pubblicità come indicate al paragrafo 6.1.

Nel caso di pubblicazioni i beneficiari sono tenuti ad inserire anche le seguenti informazioni:

- a) "copia gratuita", in quanto il materiale informativo prodotto con fondi di Progetto non può essere venduto;
- b) "il contenuto della presente pubblicazione è di esclusiva responsabilità di (*nome e cognome*) e può non rispecchiare le posizioni ufficiali dell'Unione Europea".

In particolare per ogni rendicontazione deve essere presentato:

#### **Documentazione giustificativa di spesa**

- o documentazione idonea a verificare l'espletamento delle procedure ad evidenza pubblica per la fornitura di beni e servizi relativi all'informazione e pubblicità necessarie alla realizzazione del progetto,
- o contratto di appalto e/o nota d'ordine stipulato con il fornitore dei prodotti/servizi informativi e pubblicitari.
- o fatture o altri documenti di equivalente valore probatorio intestati al Beneficiario,
- o n. 2 esemplari di tutto il materiale pubblicitario e prodotti informativi realizzati (estratti stampa, pubblicazioni, DVD, CD-Rom).

### **Documentazione giustificativa di pagamento**

- o bonifico bancario dal quale si evinca l'importo ed il nominativo del percipiente corredato da estratto conto bancario attestante l'effettivo e definitivo esborso finanziario,
- o mandato di pagamento quietanzato dall'Istituto bancario cassiere e/o tesoriere.

## **5.9 SPESE PER IL CONTROLLO DI I LIVELLO**

Rientrano in questa voce tutte le spese relative allo svolgimento dei controlli previsti dall'art. 16 del Regolamento (CE) n. 1080/2006. Tali spese, secondo il modello di gestione e controllo previsto dall'AdG del PO, saranno totalmente a carico dei progetti approvati e finanziati.

I costi del controllo di I livello sono quelli già previsti nell'Application Form per ciascun beneficiario partecipante al progetto. Indipendente dalla percentuale di budget assegnata per la voce di spesa controllo di I livello, ciascun beneficiario dovrà contrattualizzare il proprio controllore prevedendo un compenso lordo pari al 2% del budget assegnato e un rimborso per le spese vive legate al servizio di controllo (trasferte verso la sede del beneficiario, trasferte verso la sede dell'AdG, vitto e alloggio se del caso), per la restante percentuale del budget assegnato.

Nel caso di beneficiari maltesi (LP e P), le spese rendicontante dovranno essere in prima istanza convalidate da un controllore che attesti che le stesse siano in linea con la normativa europea e nazionale e che rilasci apposito certificato di convalida. L'attività di controllo dovrà essere svolta da un certificatore riconosciuto o da un auditor tra quelli presenti nel Register of Accountants and Auditors. Al termine del controllo da parte dell'auditor, le spese rendicontate dovranno essere presentate presso il PPCD per analoga convalida da parte di quest'ultimo. Le relative spese possono essere rendicontate nella pertinente voce di spesa "controlli di primo livello". Nel caso in cui i controlli vengano svolti da personale interno, questi potranno essere trattati come spese di staff purché siano previste nella corrispondente voce di spesa del proprio budget e la persona incaricata dei controlli non sia coinvolta nell'implementazione del progetto. Nel caso di affidamento all'esterno del servizio di controllo, i beneficiari sono tenuti al rispetto delle procedure di evidenza pubblica.

In particolare per ogni rendicontazione deve essere presentato:

#### **Documentazione giustificativa di spesa**

- o documentazione idonea a verificare l'espletamento delle procedure di evidenza pubblica per la selezione del controllore - per i beneficiari italiani tale procedura sarà fornita dall'AdG che ha condotto appunto tale procedura ad evidenza pubblica,
- o contratto stipulato tra il Beneficiario e il controllore secondo il modello fornito dall'AdG dal quale si evinca la tipologia di servizio, l'ammontare del corrispettivo previsto, il periodo di esecuzione, la quota attribuita al Progetto, i compiti e le responsabilità;
- o fatture o altri documenti contabili aventi valore probatorio equivalente intestati al Beneficiario;
- o relazioni intermedie e finali sulle attività/servizi resi;
- o altra documentazione a giustificazione delle attività/servizi svolti.

## **Documentazione giustificativa di pagamento**

- o bonifico bancario dal quale si evinca l'importo ed il nominativo del percipiente corredato da estratto conto bancario attestante l'effettivo e definitivo esborso finanziario,
- o mandato di pagamento quietanzato dall'Istituto bancario cassiere e/o tesoriere.

## **5.10 COSTI GENERALI**

Rientrano in questa voce tutte le spese riferite a:

- a) costi di amministrazione;
- b) costi finanziari;
- c) costi per garanzie.

I costi di amministrazione non devono eccedere il 5% del costo totale ammissibile del Progetto.

I costi di amministrazione ricomprendono esclusivamente le seguenti tipologie di spesa strettamente ascrivibili al progetto:

- I. spese generali quali affitto di locali d'ufficio,
- II. spese postali,
- III. telefono, fax, internet,
- IV. utenze (luce, gas, acqua, pulizie),
- V. costi di cancelleria e fotocopie,
- VI. spese per la tenuta della contabilità, se esternalizzata.

Tali spese sono ammissibili purché basate su costi effettivamente sostenuti e attribuibili all'attuazione del progetto e quindi devono essere direttamente e strettamente riconducibili alle attività del progetto, nonché preventivamente indicate nell'Application Form. Ovvero, sempre ai fini dell'ammissibilità della spesa, tali costi potranno essere calcolati attraverso un criterio adeguato, chiaro e debitamente motivato di calcolo pro-rata. In questo secondo caso, i criteri per la determinazione del calcolo pro-rata dei costi amministrativi indiretti possono basarsi ad es. sulle seguenti proporzioni:

- a) numero di persone che lavorano sul progetto/numero di persone che lavorano nell'organizzazione o dipartimento;
- b) numero di ore lavorate sul progetto/numero di ore lavorate in totale nell'organizzazione o dipartimento;
- c) numero di metri quadri utilizzati dal personale impiegato nel progetto/superficie dell'organizzazione o dipartimento.

Il metodo adottato per il calcolo pro-rata deve essere stabilito all'interno dell'AF.

Nel caso di beneficiari maltesi, i costi indiretti non sono ammissibili. Sono ammissibili solo i costi quali ad es. affitto di uffici, materiali, posta, telefono ecc. che siano imputabili direttamente al progetto.

In particolare per ogni rendicontazione deve essere presentato:

#### **Documentazione giustificativa di spesa – Beneficiari italiani**

- o documentazione idonea a verificare l'espletamento delle procedure di evidenza pubblica se pertinente,
- o contratti stipulati con i fornitori dei servizi, dai quali si evinca l'ammontare del corrispettivo previsto e il periodo di esecuzione,
- o fattura o altro documento contabile di valore probatorio equivalente attestante l'acquisto del bene o la fruizione del servizio, intestati al Beneficiario;

o documentazione a supporto del metodo di calcolo forfettario, per le spese generali indirette.

#### **Documentazione giustificativa di pagamento – Beneficiari italiani**

- o bonifico bancario dal quale si evinca l'importo ed il nominativo del percipiente corredato da estratto conto bancario attestante l'effettivo e definitivo esborso finanziario,
- o mandato di pagamento quietanzato dall'Istituto bancario cassiere e/o tesoriere.

### **Documentazione giustificativa di pagamento – Beneficiari maltesi**

- o Fatture e quietanze di pagamento
- o Documentazione probatoria del nesso tra la spesa sostenuta e il progetto (ad es. itemised bill)

I costi finanziari e i costi per garanzie sono ammissibili purché direttamente collegati al Progetto, necessari alla sua attuazione o richiesti dall'Autorità di Gestione/Certificazione nell'ambito del Contratto di sovvenzione e/o dal contratto di accordo dei partner. Tale categoria comprende, ad esempio:

- I. spese per garanzie fornite da istituti bancari o finanziari se necessario o richiesto dal Contratto di sovvenzione e/o dal contratto di accordo dei partner;
- II. costi derivanti da transazioni finanziarie tra partner di progetto;
- III. costi bancari per l'apertura di un conto corrente separato,
- IV. imposte, tributi e oneri fiscali sostenuti dal beneficiario e afferenti al progetto qualora non recuperabili e obbligatori a norma delle vigenti disposizioni fiscali (es. imposta di registro per i beneficiari italiani, ecc.).

In particolare per ogni rendicontazione deve essere presentato:

#### **Documentazione giustificativa di spesa**

- o documentazione idonea a verificare l'espletamento delle procedure di evidenza pubblica se pertinente;
- o contratti stipulati con Istituti di Credito relativamente all'apertura di conti correnti o per consulenze legali, parcelle notarili, per perizie tecniche o finanziarie;
- o documentazione relativa alla prestazione di garanzie da parte di banche o istituti finanziari;
- o fattura o altro documento contabile di valore probatorio equivalente per consulenze legali e spese relative a perizie tecniche o finanziarie e parcelle notarili;
- o fattura o altro documento contabile di valore probatorio equivalente relativamente ai costi per garanzie da parte di banche o istituti finanziari.
- o estratto conto bancario da cui risultino le spese di apertura e gestione del conto corrente o oneri per transazioni finanziarie transnazionali.

#### **Documentazione giustificativa di pagamento**

- o bonifico bancario dal quale si evinca l'importo ed il nominativo del percipiente corredato da estratto conto bancario attestante l'effettivo e definitivo esborso finanziario,
- o mandato di pagamento quietanzato dall'Istituto bancario cassiere e/o tesoriere.

### **6. DISPOSIONI IN TEMA DI INFORMAZIONE, PUBBLICITA' E COMUNICAZIONE**

I beneficiari (LP e PP) dei progetti finanziati nell'ambito del Programma Italia-Malta 2007-2013 hanno l'obbligo di informare il pubblico circa la sovvenzione ottenuta dai fondi. Il mancato rispetto degli obblighi in materia di informazione e pubblicità comporta il disimpegno dei fondi da parte della Commissione Europea e il conseguente addebito al beneficiario delle spese sostenute per la realizzazione del progetto.

I beneficiari garantiscono che tutti gli interventi realizzati e gli strumenti di informazione e comunicazione utilizzati siano conformi alle disposizioni previste dal Regolamento (CE) 1828/2006 e dal Regolamento (CE) 846/2009.

Di seguito un breve chiarimento sul significato dei termini informazione, pubblicità e comunicazione.

Informazione: attività realizzata dai beneficiari (LP e PP), finalizzata a rendere conto ai cittadini e al pubblico in generale dell'utilizzo dei fondi ricevuti dall'Unione Europea.

Pubblicità: forma di comunicazione riconducibile all'attività di trasparenza degli enti beneficiari (LP e PP) che garantisce ai cittadini la possibilità di accedere nel modo migliore possibile ai servizi e alle opportunità offerte dal progetto.

Comunicazione: attività realizzata dai beneficiari (LP e PP), finalizzata a dare visibilità al progetto finanziato e a valorizzare il ruolo svolto dall'Unione Europea nel raggiungimento dei risultati previsti.

Di seguito si richiama l'attenzione dei beneficiari (LP e PP) sugli adempimenti di propria competenza in tema di informazione, pubblicità e comunicazione.

## 6.1 ADEMPIMENTI IN TEMA DI INFORMAZIONE E PUBBLICITA'

Tutti gli interventi informativi e pubblicitari prodotti dal beneficiario (LP e PP), quale ad esempio pubblicazioni, pieghevoli, materiali informativi, poster, materiale audio-visivo, sito internet ecc. dovranno includere i seguenti elementi, in linea con l'art. 9 del Regolamento (CE) 1828/2006:

- 1. Il logo dell'Unione Europea con l'indicazione dell'Unione Europea;
- 2. L'indicazione relativa al fondo e al cofinanziamento (ad es. Progetto co-finanziato dall'Unione Europea – Fondo Europeo di Sviluppo Regionale).
- 3. Il logo del Programma Operativo Italia-Malta 2007-2013;
- 4. Il flag della Regione Siciliana e della Repubblica di Malta;
- 5. Lo slogan, adeguato al target di riferimento, che evidenzi il valore aggiunto dell'intervento comunitario;

Nel sito internet del Programma www.italiamalta.eu sono disponibili i loghi sopra menzionati, sia nella modalità riproduzione in quadricromia, bicromia e monocromatico.

Con riferimento al punto 5, si precisa che l'utilizzo dei differenti slogan va utilizzato secondo le seguenti modalità:

- *"Investiamo nel vostro futuro"*: da utilizzare per gli interventi destinati ai beneficiari potenziali;
- *"Italia-Malta: un mare di opportunità per il futuro":* da utilizzare per gli interventi destinati alle parti economiche e sociali, al pubblico appartenente all'area del programma, alle altre autorità coinvolte;

 *Italia-Malta: L'Unione Europea vicina al Mediterraneo":* da utilizzare per gli interventi destinati a istituti educativi, alla Commissione Europea, agli operatori dell'informazione.

Nel caso di materiali di ridotte dimensioni, quali ad esempio penne USB, matite, etichette ecc., è sufficiente che questi contengano il logo dell'Unione Europea e il logo del Programma.

Si precisa che nel caso di documentazione ad uso del partenariato di progetto e/o avente rilevanza interna per un partner (ad es. corrispondenza tra i partner, tra il capofila e l'Autorità di Gestione, pubblicazione di bandi/avvisi ecc.) è sufficiente l'utilizzo della carta intestata dell'ente e l'apposizione dei loghi dell'Unione Europea e del Programma Operativo.

Nel caso in cui il contributo pubblico complessivo del progetto superi l'ammontare complessivo di € 500.000,00 e lo stesso consista nell'acquisto di un oggetto fisico, nel finanziamento di un'infrastruttura o di interventi costruttivi, ciascun beneficiario (LP e PP), durante l'attuazione del progetto, dovrà installare un cartello nel luogo di svolgimento dello stesso. Entro sei mesi dal completamento del progetto il cartello verrà rimosso e sostituito da una targa esplicativa permanente, visibile e di dimensioni significative. Il cartello e la targa dovranno contenere tutti gli elementi elencati nei punti da 1 a 4 e, ai sensi del Regolamento (CE) 846/2009, tali informazioni dovranno costituire almeno il 25% della targa/cartello.

## 6.2 ADEMPIMENTI IN TEMA DI COMUNICAZIONE

Il partner responsabile del WP "Informazione e Pubblicità" è altresì responsabile della stesura del Piano di Comunicazione del progetto.

Lo stesso andrà elaborato sulla base di due principi generali: garantire un'informazione trasparente circa le modalità di attuazione del progetto e il coinvolgimento di eventuali potenziali beneficiari e dare visibilità al progetto finanziato, valorizzando il ruolo svolto dalla Unione Europea nel raggiungimento dei risultati previsti.

Il piano di comunicazione dovrà contenere i seguenti elementi:

- La strategia degli interventi informativi e pubblicitari destinati ai potenziali beneficiari e al pubblico e finalizzati a dare conto dei risultati del progetto e del valore aggiunto del sostegno comunitario;
- Gli obiettivi generali e specifici;
- I destinatari:
- Le azioni da intraprendere;
- Il costo per l'attuazione del piano;
- Monitoraggio degli interventi informativi e pubblicitari.

Il responsabile del WP "Informazione e pubblicità" dovrà prestare particolare attenzione al monitoraggio del piano di comunicazione ed in particolare agli indicatori di realizzazione e di risultato. I dati relativi a quest'ultimo, infatti, dovranno essere riportati nella domanda di rimborso, a cura del Capofila del Progetto.

Sarà cura del Capofila, al momento della preparazione della domanda di rimborso, richiedere al responsabile del WP "Informazione e pubblicità" i dati relativi ai principali indicatori di realizzazione e risultato, quali ad esempio:

N. di eventi di pubblico interesse (seminari, incontri e workshop, convegni di informazione);

- N. di partecipanti ad eventi, da registrare in un foglio di presenze;
- N. di contatti e mailing list dei gruppi di destinatari individuati;
- N. di passaggi presso i media locali e nazionali delle attività svolte;
- N. di newsletter del progetto;
- N. di materiale cartaceo (brochure, locandine, biglietti invito,ecc.) e multimediali (Cd-rom, DVD);
- N. gadget e materiale promozionale;
- N. di scambi di esperienze con altri progetti;
- N. di reti reti e partenariati con altri istituzioni;
- N. di pubblicazioni relative al progetto e ai risultati ottenuti.
- $\bullet$  N ……

Il responsabile del WP "Informazione e pubblicità" sarà l'interlocutore dell'AdG, del ANCM e del STC per ciò che attiene agli adempimenti in tema di informazione e pubblicità, a livello di programma operativo. In particolare, il suddetto partner dovrà contribuire alla stesura della newsletter periodica del PO Italia-Malta 2007-2013, per la parte relativa ai progetti, a fornire news rilevanti da pubblicare sul sito www.italiamalta.eu e ad integrare la sezione del sito relativa al proprio progetto.

Il responsabile del WP "Informazione e pubblicità" dovrà interfacciarsi con l'AdG del programma tutte le volte che il progetto ricorrerà ad una esposizione mediatica presso giornali, riviste, TV ecc, condividendo con quest'ultima i contenuti e gli eventuali riferimenti a rappresentanti dell'Amministrazione regionale siciliana o della Repubblica di Malta.

#### 6.3 RESTRIZIONI IN MERITO ALL'UTILIZZO DEI LOGHI

Il logo dell'Unione Europea, del Programma Operativo e lo slogan non dovranno subire alcuna modifica nella riproduzione. In particolare, è fatto divieto di:

- Separare la parte testuale dall'emblema;
- Distorcere o ruotare il logo;
- Usare combinazioni cromatiche differenti;
- Usare un carattere differente:
- Alterare le proporzioni del logo e dei suoi elementi grafici;
- Aggiungere differenti scritte o modificare il testo all'interno dell'area del logo;
- Mostrare solo una parte del logo, comprendono con altri elementi.

# **7. MONITORAGGIO E SISTEMA INFORMATIVO**

## 7.1 INDICAZIONI GENERALI

I beneficiari partner dei progetti dovranno fornire le informazioni di carattere finanziario, fisico e procedurale che consentiranno al LP e, tramite quest'ultimo, all'AdG di effettuare il monitoraggio del progetto.

La raccolta dei dati per il monitoraggio finanziario e procedurale verrà effettuata attraverso il sistema informativo: un applicativo *web based* che consente la gestione, il monitoraggio, la rendicontazione e il controllo del Programma Operativo. Ciascun beneficiario (LP e PP) sarà obbligato ad operare all'interno del Sistema Informativo e, attraverso un privilegio di accesso legato al proprio ruolo di partner o capofila, inserirà e/o verificherà le informazioni di avanzamento finanziario, fisico, procedurale relative alle attività realizzate nell'ambito del progetto. Non appena il sistema informativo sarà operativo, l'AdG comunicherà a ciascun beneficiario le credenziali per l'accesso allo stesso.

Nelle more dell'attivazione del suddetto sistema, la rilevazione dei dati di monitoraggio finanziario e procedurale avverrà attraverso la compilazione di un apposito file excel da parte dei PP. Il suddetto file dovrà essere trasmesso trimestralmente dai PP al LP che provvederà ad assemblare i dati e a trasmetterli all'AdG. Nel file dovranno essere riportati anche i dati relativi ai monitoraggi precedenti con l'aggiornamento dell'iter delle spese.

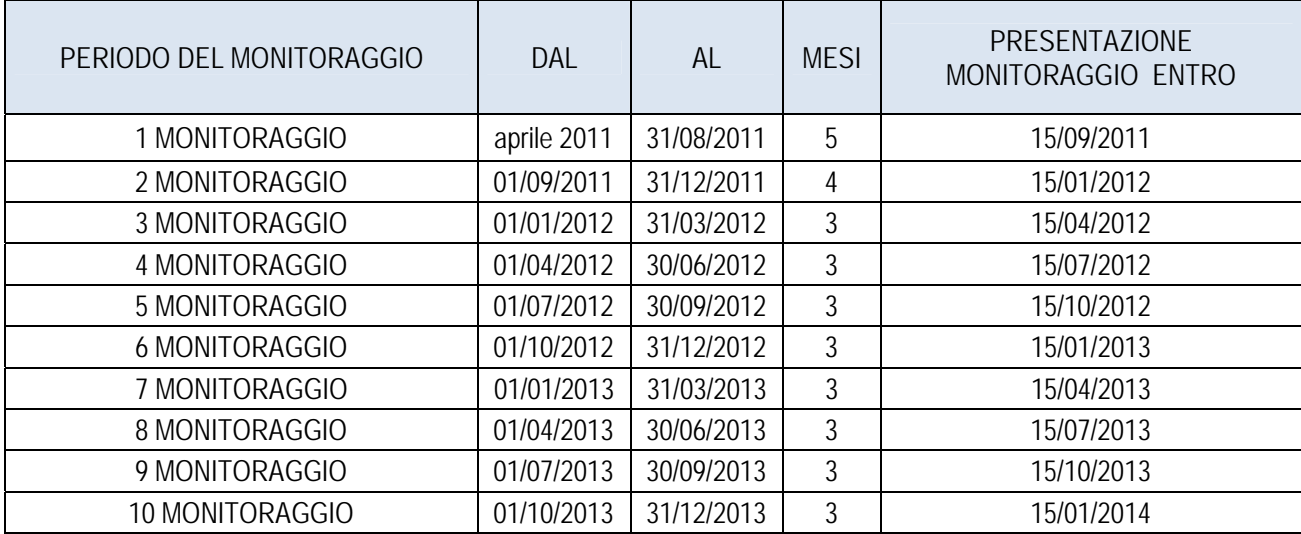

La tempistica legata all'invio dei dati di monitoraggio finanziario e procedurale per i **progetti ordinari** è quella di seguito riportata:

La tempistica legata all'invio dei dati di monitoraggio finanziario e procedurale per i **progetti strategici** è quella di seguito riportata:

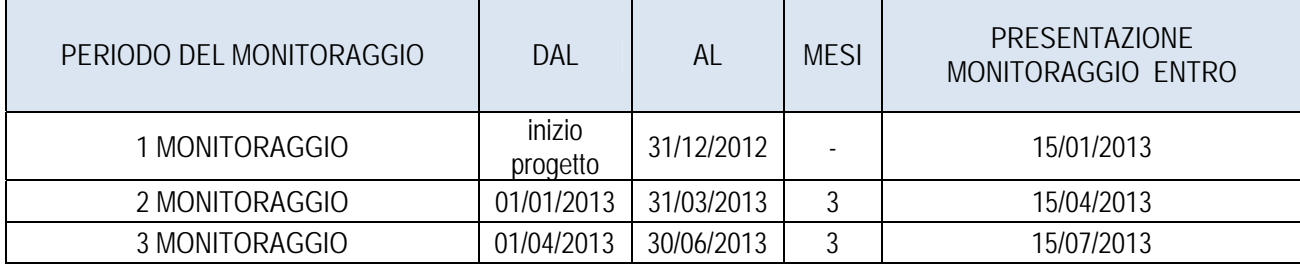

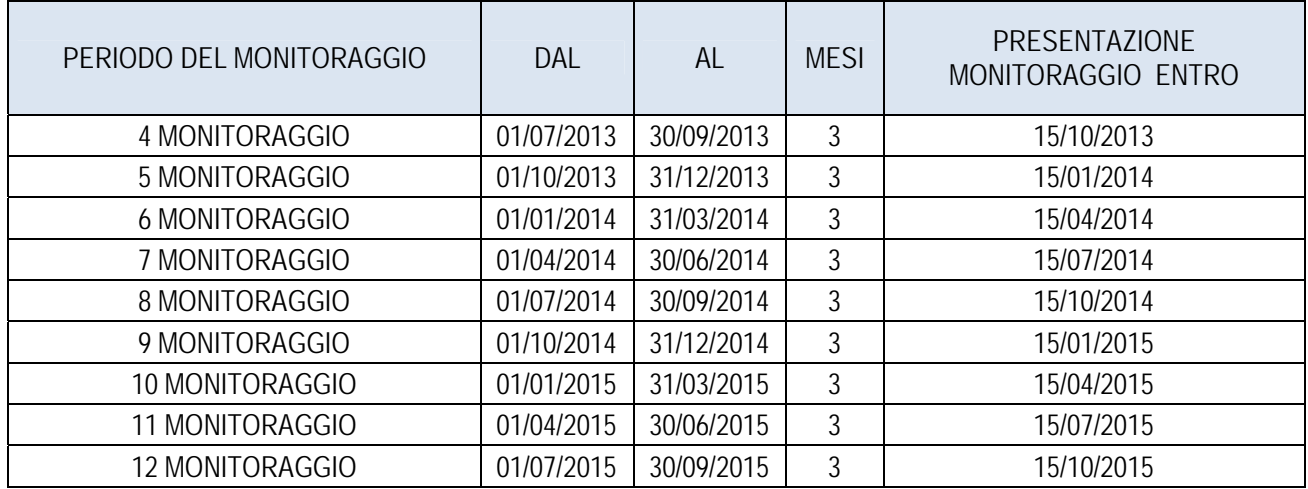

Il monitoraggio fisico verrà effettuato semestralmente, in concomitanza della domanda di rimborso, utilizzando i dati inerenti alla realizzazione degli output e degli indicatori di risultato contenuti nella relazione sullo stato di avanzamento del progetto che va allegata alla domanda di rimborso. La tempistica del monitoraggio fisico coincide con quella prevista per la domanda di rimborso e riportata al paragrafo 8.1.

Parte dei dati contenuti nel file per il monitoraggio finanziario e procedurale serviranno per la compilazione della modulistica per la rendicontazione, come di seguito indicato.

# 7.2 MODALITA' DI COMPILAZIONE DEL FILE PER IL MONITORAGGIO FINANZIARIO E PROCEDURALE

Per il monitoraggio finanziario e procedurale sono stati predisposti due file excel:

- Allegato 3\_Mod A (Monitoraggio finanziario e procedurale a cura del LP)
- Allegato 3 Mod B (Monitoraggio finanziario e procedurale a cura del PP)

Il primo ad uso del capofila che provvederà ad assemblarvi i dati di tutti i partner per la trasmissione del monitoraggio del progetto all'AdG, il secondo ad uso dei PP per la trasmissione dei dati al capofila del progetto.

Ciascun file contiene due fogli: uno contenente i dati di carattere generale, relativi all'anagrafica del progetto e del partner, ed uno contenente i dati di monitoraggio. Si riportano di seguito le istruzioni per la compilazione del foglio "Dati generali", ad uso del partner e ad uso del capofila.

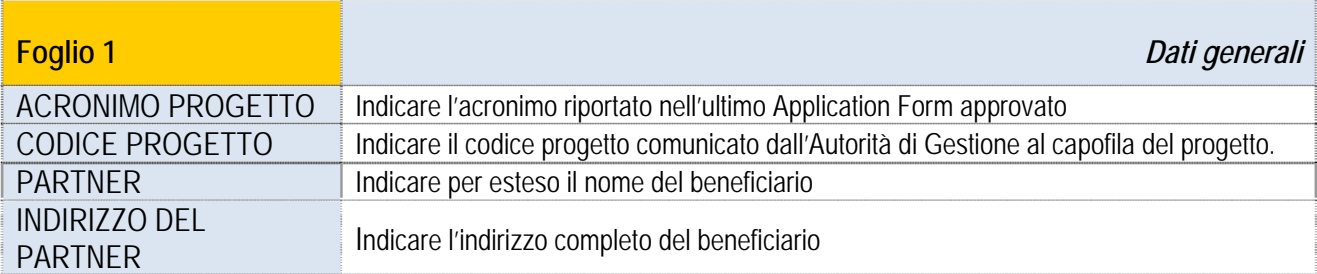

In particolare, nel file ad uso dei partner (Allegato 3\_Mod B):

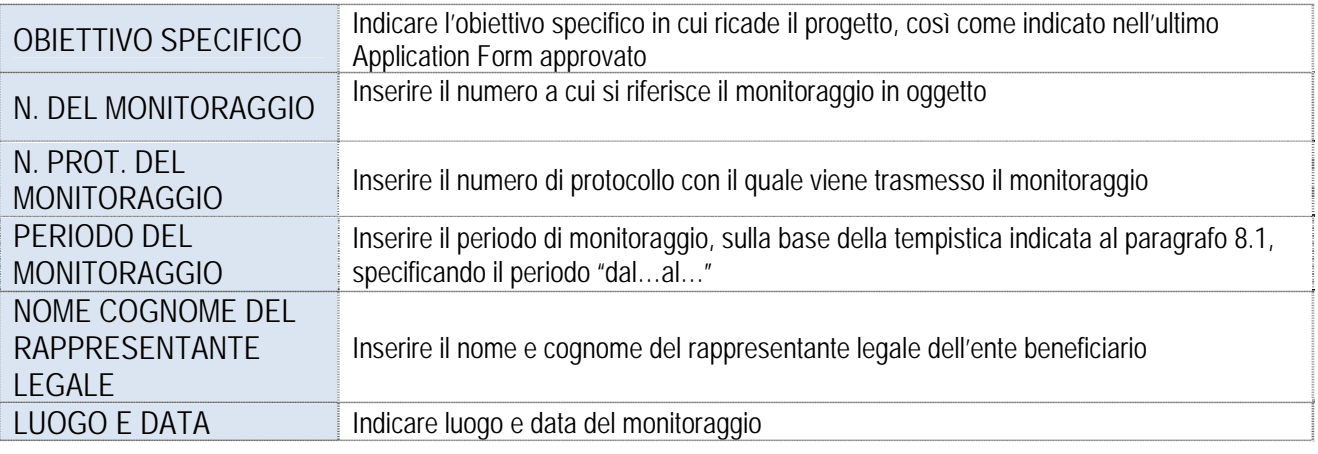

Nel file ad uso dei capofila Allegato 3\_Mod A:

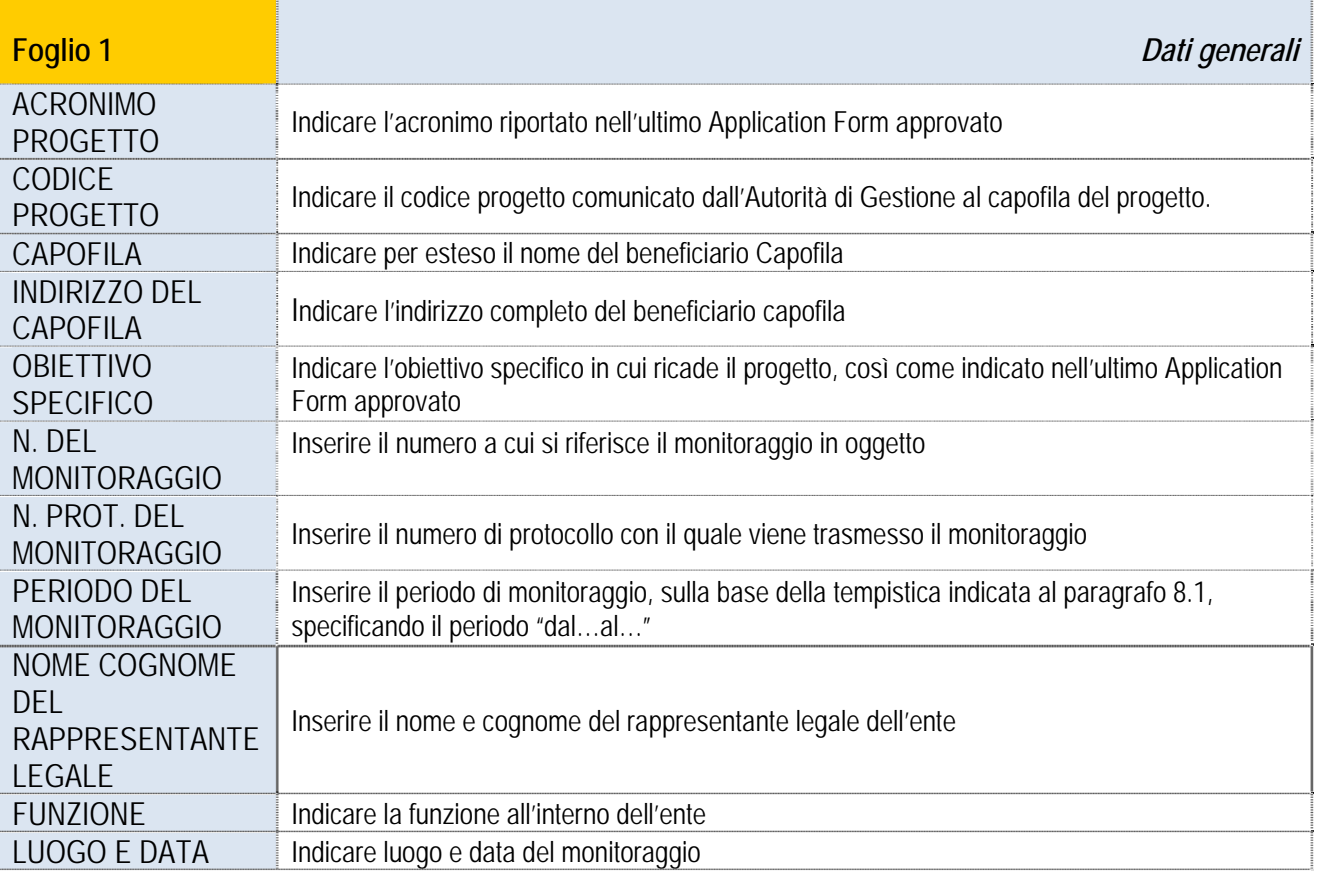

Il secondo foglio di lavoro è quello in cui vanno inseriti tutti i dati che consentono il monitoraggio. I dati sono raggruppati in sezioni. Le sezioni seguono l'iter procedurale della spesa, dall'impegno fino al rimborso e ai controlli di II livello.

La compilazione delle sezioni da 1 a 8 è a carico dei partner, ognuno per le spese di propria competenza. I capofila, oltre a compilare le sezioni da 1 a 8 per le spese da loro sostenute, dovranno compilare le colonne 9 e 10, come verrà spiegato di seguito.

In ogni riga vanno inseriti i dati riferiti ad ogni singola spesa sostenuta. Le sezioni 11, 12, e 13 saranno compilate dai rispettivi organi competenti che verificheranno anche la bontà dei dati precedentemente introdotti (sezione 7, 8 e 10). Il file verrà periodicamente restituito dall'AdG ai capofila con i dati delle sezioni

non di loro competenza, in modo che la spesa venga monitorata in maniera uniforme da tutti gli organismi coinvolti.

La sezione 1 – "Generazione operazione/estremi impegno" sarà compilata inserendo gli estremi dell'impegno di spesa giuridicamente vincolante (atti vincolanti nei confronti di terzi es. contratti, ordini di fornitura, lettere di incarico per professionisti, etc.) su cui grava la spesa di riferimento.

Parte dei dati della sezione 2 e i dati delle sezioni 3 e 4, sono i dati che vanno inseriti nel file di rendicontazione (Annex II tavola 1 "Lista giustificative delle spese effettivamente sostenute"). Nel paragrafo 8.2 "Consigli Pratici" al punto 14 sono riportate le indicazioni su come procedere per estrarre i dati dal file monitoraggio e riportarli sui file di rendicontazione.

Entrando nel dettaglio della compilazione dei campi del foglio 2, nella sezione **1 -** *Generazione operazione/ estremi impegno* i beneficiari dovranno inserire gli estremi dell'atto con cui l'ente ha impegnato la spesa di riferimento.

Qualora il beneficiario assuma un impegno di spesa dovrà procedere a registrare lo stesso, mediante la compilazione solo della **sezione 1** "estremi impegni" e della **sezione 5** "monitoraggio", anche se alla data del monitoraggio non sono ancora state effettuate spese.

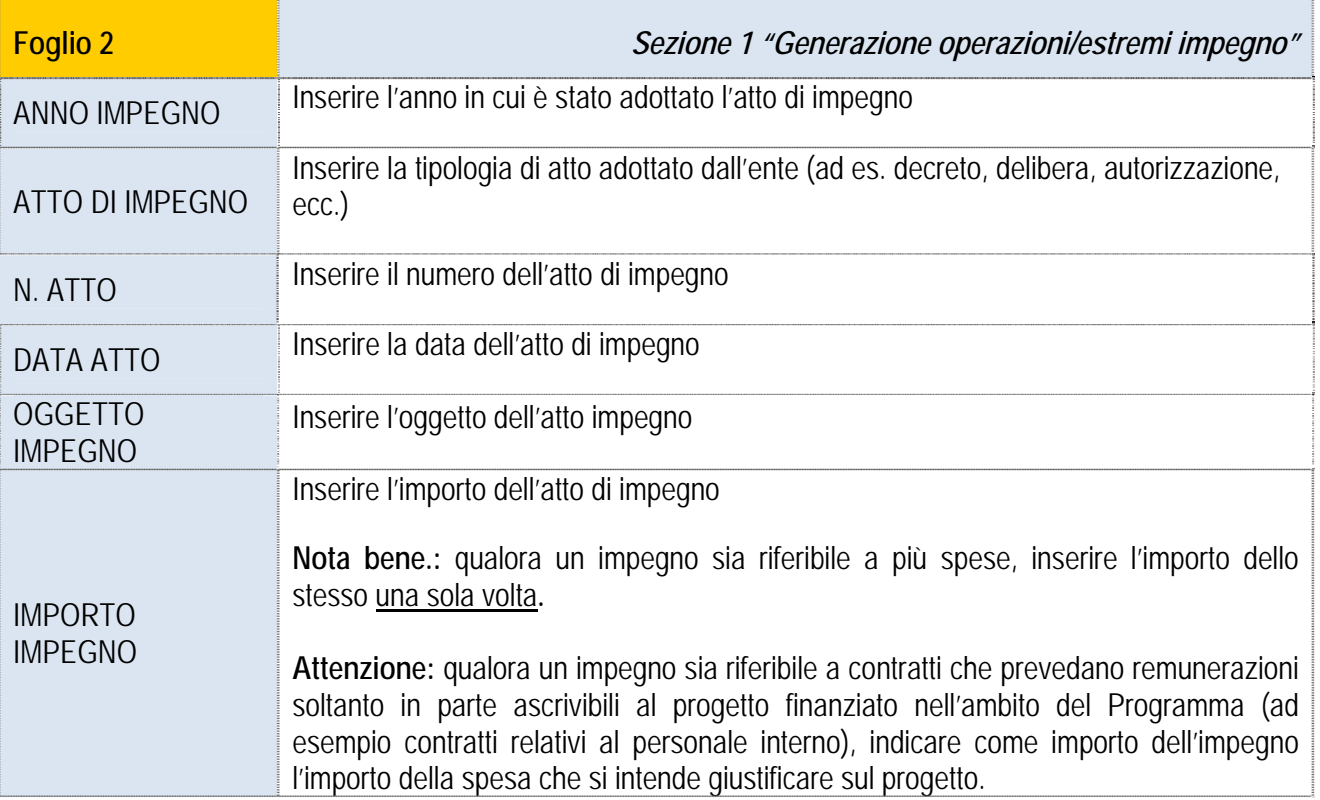

La **sezione 2 -** *Riferimenti Generali* contiene i dati che consentono l'identificazione di una spesa.

Ai fini di una puntuale imputazione della spesa rispetto alle attività, ai WP e alla localizzazione è necessario che ciascuna spesa sia riferita in maniera univoca ad una sola attività, un solo WP ed una sola zona di localizzazione. Pertanto, qualora una spesa sia riferibile a differenti WP, attività o aree di localizzazione, è opportuno suddividere tale spesa, attraverso l'eventuale emissione di documenti giustificativi di spesa ad hoc. Se non fosse possibile avere singoli documenti giustificativi di spesa, l'importo complessivo del documento di spesa andrà suddiviso inserendo tanti record quanti sono quelli necessari a garantire l'unicità delle informazioni.

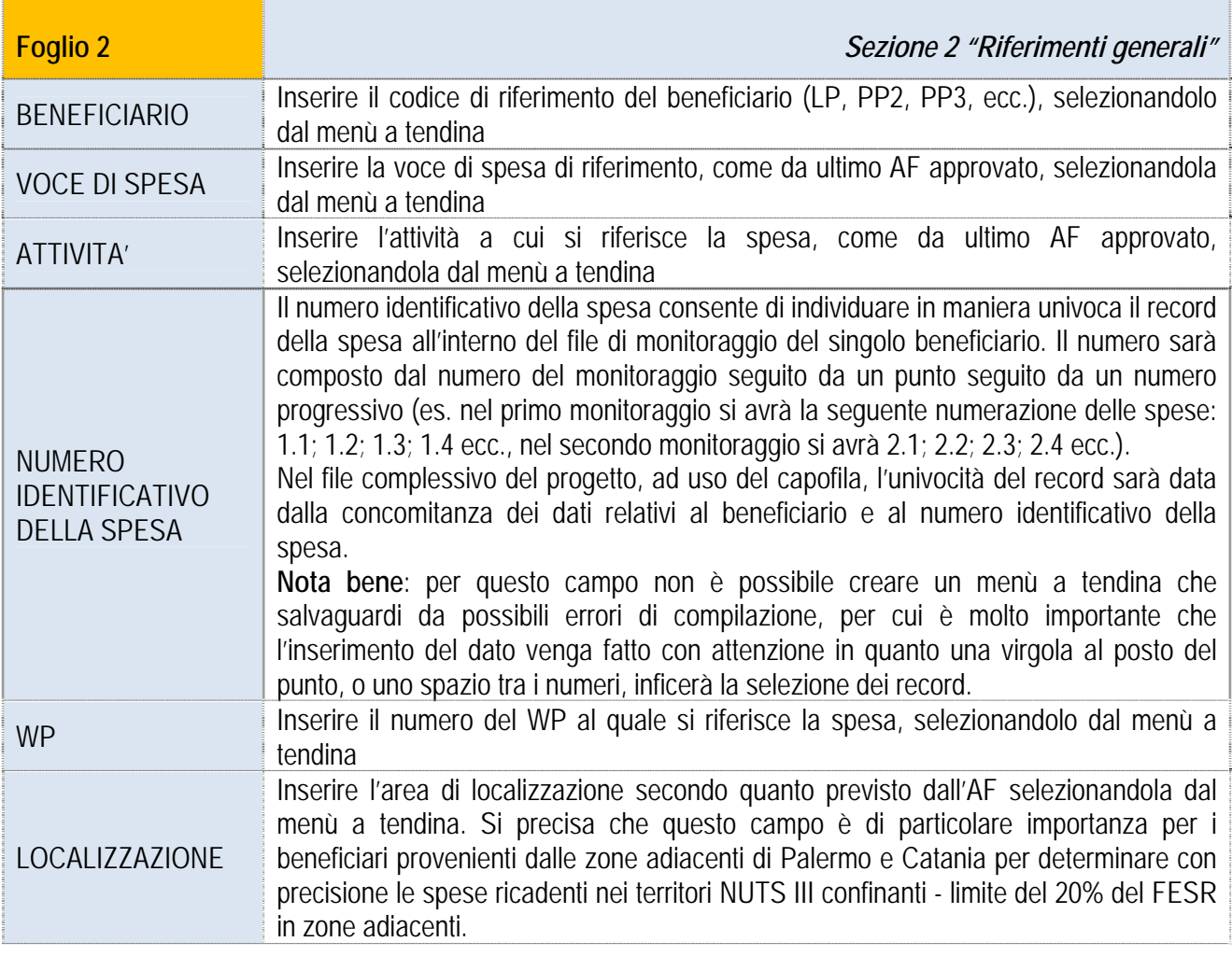

Nella **sezione 3 -** *Documento di Spesa* vanno inseriti i dati relativi al documento che giustifica la spesa:

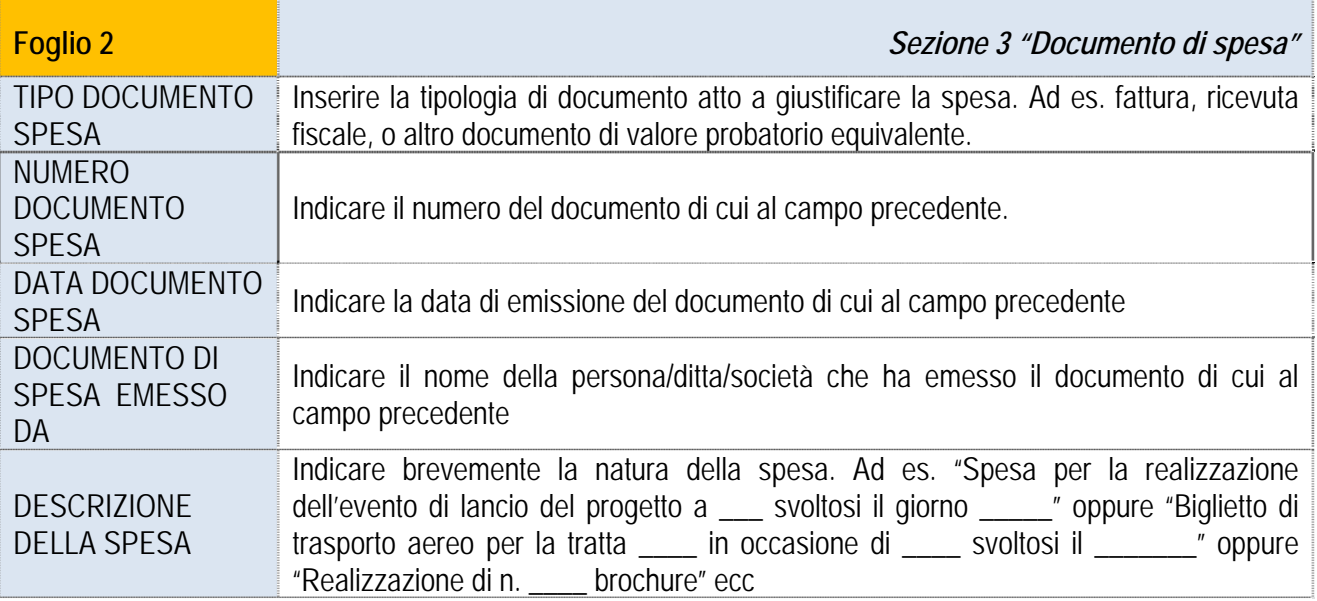

Nella **sezione 4 -** *Documento di Pagamento* vanno inseriti i dati relativi al documento che attesta l'avvenuto pagamento della spesa:

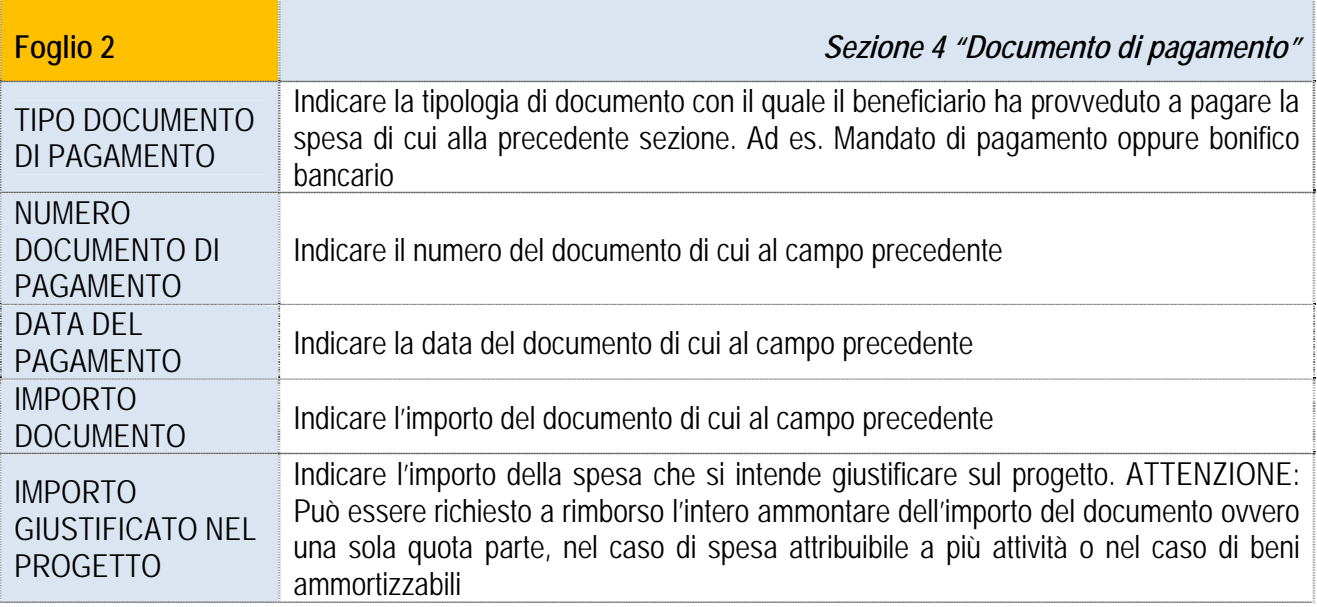

Nella **sezione 5 -** *Monitoraggio* vanno inseriti i dati relativi alla fase di monitoraggio in cui è ascritta la spesa:

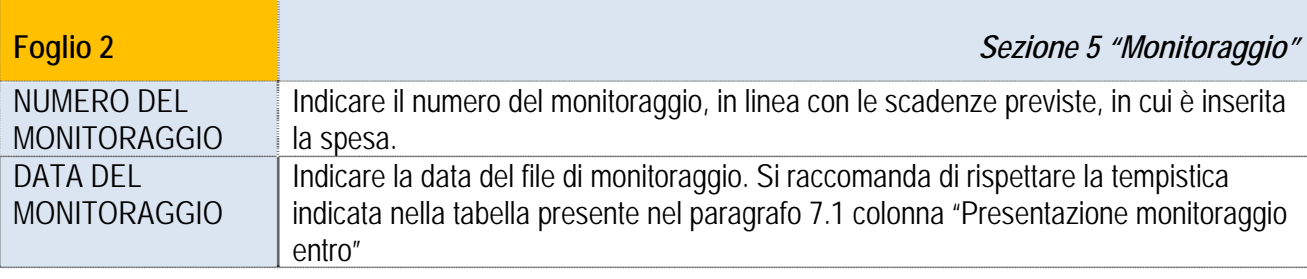

Nella **sezione 6 -** *Rendicontazione* vanno inseriti i dati relativi alla rendicontazione in cui è stata inserita la spesa per l'invio al controllo di primo livello.

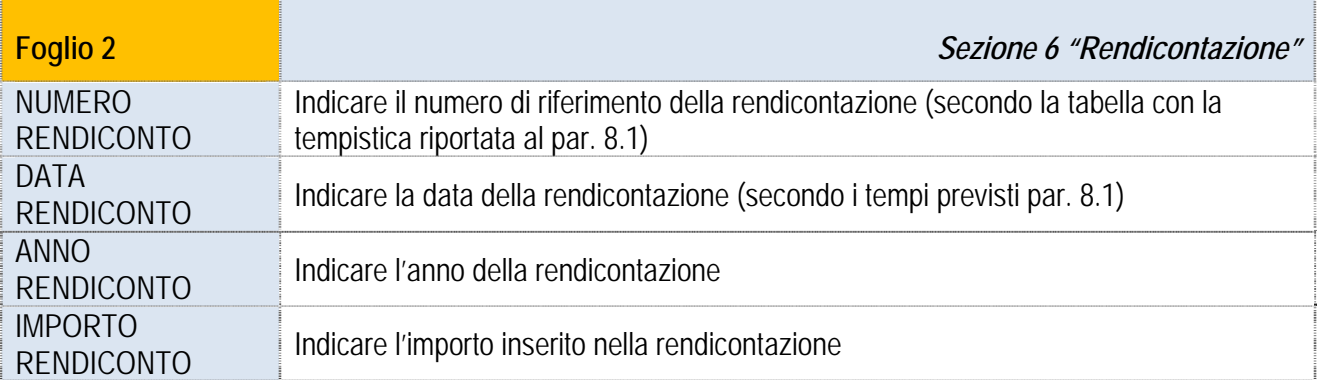

Nella *sezione 7 - Controllo I livello* vanno inseriti a cura di ciascun beneficiario italiano i dati relativi alle spese convalidate dal rispettivi controllori di primo livello

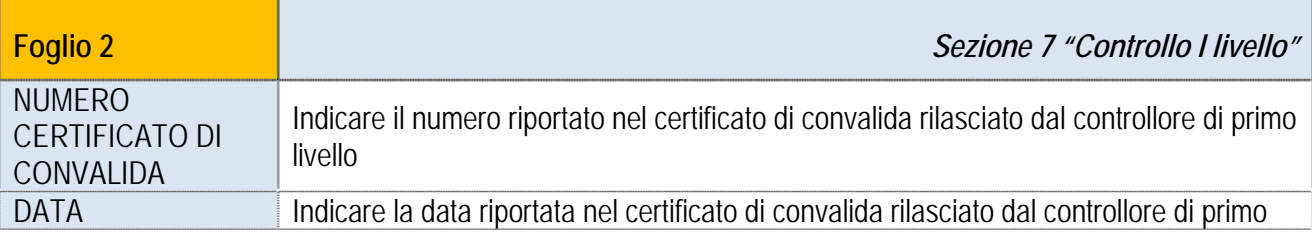

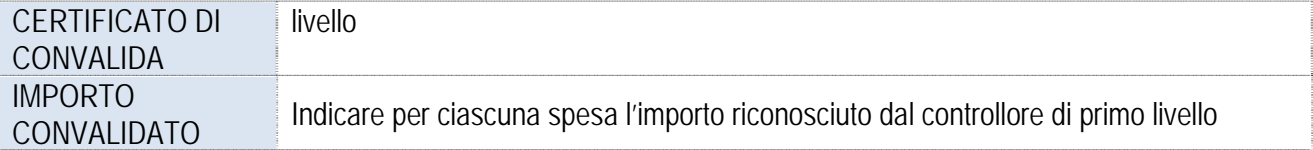

Nella *sezione 8 - Controllo I livello del PPCD* vanno inseriti a cura di ciascun beneficiario maltese i dati relativi alle spese convalidate dal PPCD.

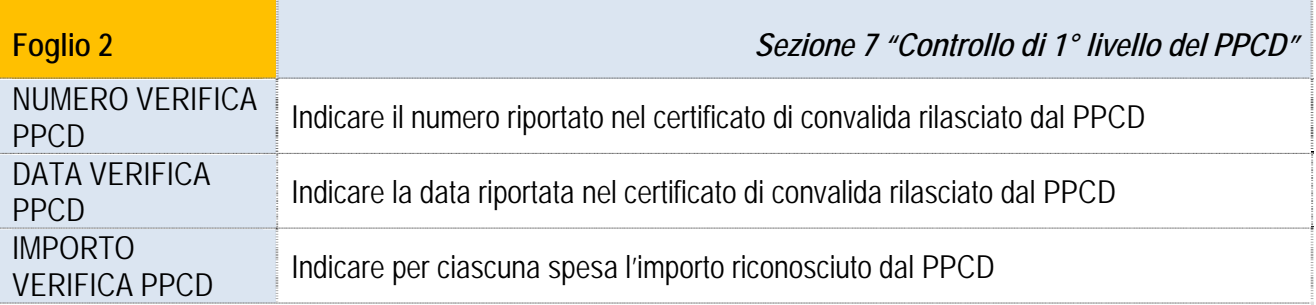

Nella **sezione** *9 - Verifica Capofila,* il capofila dovrà inserire la data e l'importo della spesa da lui verificata a seguito della presentazione della domanda di rimborso:

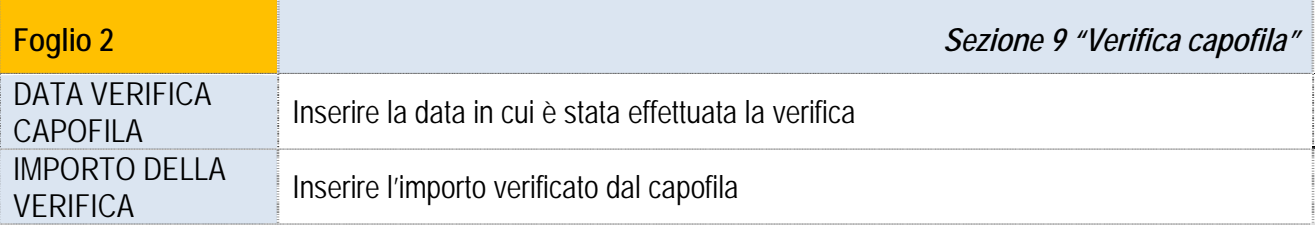

Nella **sezione** *10 - Domanda di rimborso* il capofila dovrà inserire i dati riguardanti la domanda di rimborso in cui è stata inserita la spesa:

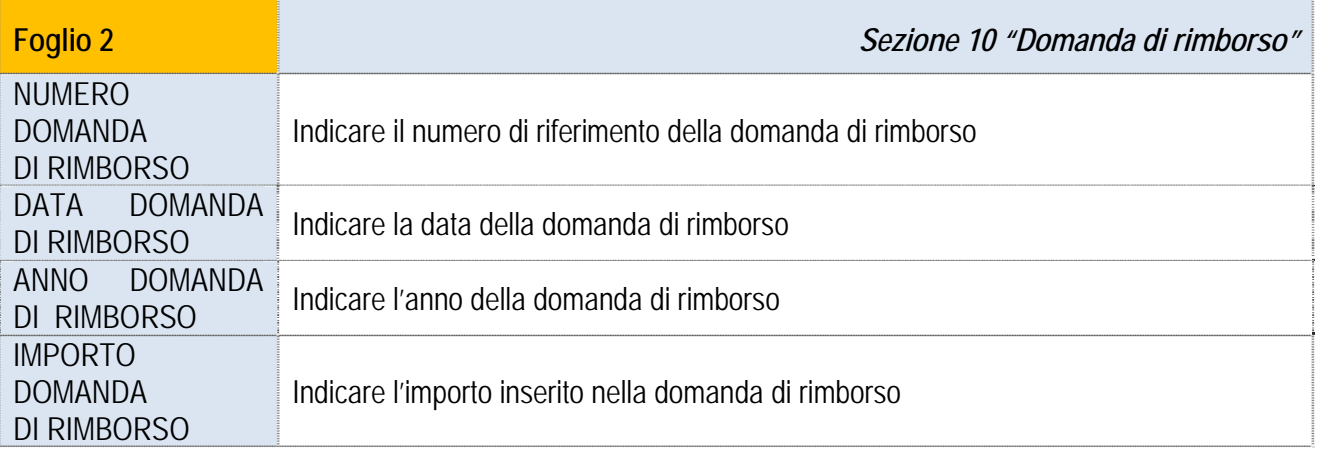

**Nota bene:** per le spese sostenute con finanziamento aggiuntivo, non compilare la Sezione di cui sopra.

Le **Sezioni 11, 12 e 13** saranno compilate rispettivamente dall'Autorità di Certificazione, dall'Autorità di Audit e dall'Autorità di Gestione. I dati inseriti in queste sezioni verranno messi a disposizione dei capofila.

## 7.3 SOGGETTI COINVOLTI NELLA COMPILAZIONE DEL FILE DI MONITORAGGIO

Qui di seguito si rappresentano, in un quadro di riepilogo, tutti i soggetti coinvolti a diverso titolo nella compilazione del file di monitoraggio:

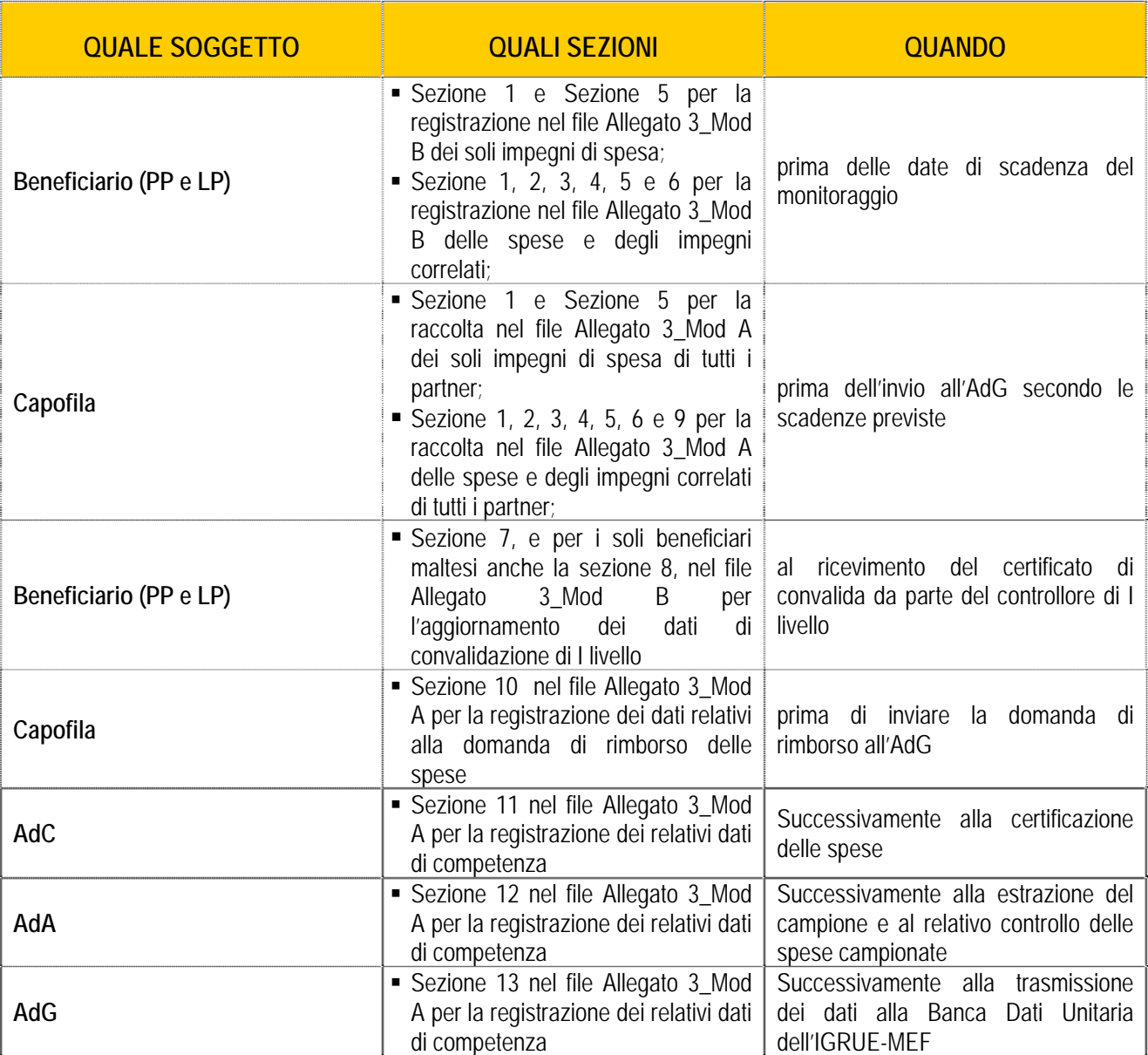

## **8. MODALITÀ DI COMPILAZIONE DEI RENDICONTI E DELLA DOMANDA DI RIMBORSO**

#### 8.1 PRINCIPI GENERALI

La rendicontazione delle spese definitivamente sostenute da ciascun beneficiario (LP e PP) avviene attraverso la compilazione di appositi "Annex di rendicontazione" elaborati dal STC e resi disponibili sul sito del programma www.italiamalta.eu.

Gli "Annex di rendicontazione" si compongono dei seguenti file word e fogli di lavoro excel:

- *Anagrafica generale* Scheda riepilogativa dei dati rilevanti del progetto, del beneficiario e della rendicontazione di riferimento;
- Annex I "*Attestazione della spesa rendicontata*" Prospetto sottoscritto dal legale rappresentante del beneficiario, attestante l'ammontare della spesa rendicontata nel periodo di riferimento e della quale si chiede il rimborso;
- Annex II tav. 1 "*Lista giustificativa delle spese effettivamente sostenute*" Elenco analitico dei documenti giustificativi di spesa e di pagamento inclusi nel periodo di rendicontazione di riferimento e suddivisi per voci di spesa;
- Annex III tav. 1 "*Totale per voci di spesa e WP"* Prospetto riepilogativo delle spese rendicontate nel periodo di riferimento, suddivise per WP;
- Annex III tav. 2 " *Totale per voci di spesa nelle ZONE NUTS III Adiacenti*" Prospetto riepilogativo delle spese sostenute nelle *ZONE NUTS III Adiacenti* e rendicontate nel periodo di riferimento;
- Annex III tav. 3 "*Totale per voci di spesa"* Prospetto riepilogativo delle spese oggetto della rendicontazione nel periodo di riferimento e di quelle già convalidate in precedenti periodi;
- Annex IV "*Relazione Tecnico-Amministrativa"* Scheda descrittiva delle attività realizzata dal singolo partner in relazione alle attività previste.

Dopo aver ricevuto dai propri partner gli "Annex di rendicontazione" e la relativa attestazione di spesa convalidata dai controllori di I livello, il capofila predispone la Domanda di Rimborso utilizzando i format elaborati dal STC e resi disponibili sul sito del programma www.italiamalta.eu.

La "Domanda di Rimborso" si compone dei seguenti file word e fogli di lavoro excel:

- Annex A "*Relazione Tecnico-Amministrativa della Domanda di Rimborso*" Scheda descrittiva delle attività realizzata nell'ambito del progetto in relazione alle attività previste;
- Annex B "*Dettaglio finanziario*" Scheda riepilogativa dei dati rilevanti del progetto, del capofila e della domanda di rimborso di riferimento;
- Annex B "*Totale delle spese per LP/PP"* Prospetto riepilogativo delle spese rendicontate da ciascun beneficiario (LP e PP), convalidate dai controllori di primo livello e verificate dal capofila;
- Annex B tavola 1 "*Totale delle spese per partner*";
- Annex B tavola 2 "*Totale delle spese per voci di spesa*";
- Annex B tavola 3 "*Totale delle spese per WP*";
- Annex B tavola 4 "*Totale del FESR assorbito nelle zone NUTS III Catania e Palermo*";
- Annex C "*Formulario di Rimborso delle Spese*" Prospetto attestante le spese di ciascun partner, convalidate dal Capofila, e delle quali si chiede il rimborso.

La tempistica legata alla rendicontazione e alla domanda di rimborso è quella di seguito riportata<sup>6</sup>:

#### **Progetti Ordinari**

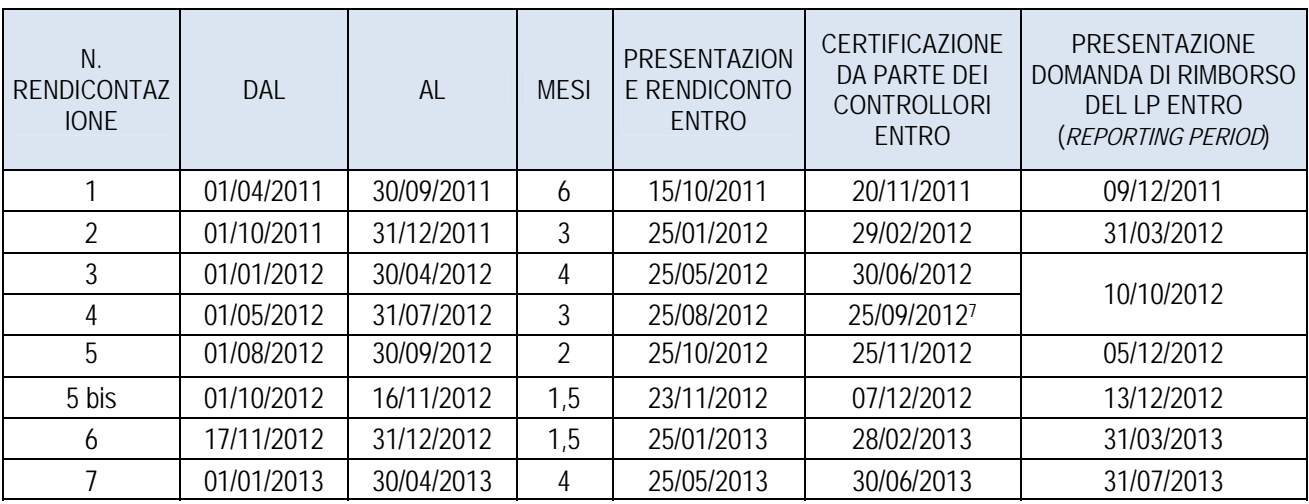

#### **Progetti strategici**

 $\overline{a}$ 

| N.<br><b>RENDICONTAZ</b><br><b>IONE</b> | <b>DAL</b> | AL         | <b>MESI</b> | <b>PRESENTAZION</b><br>E RENDICONTO<br><b>ENTRO</b> | <b>CERTIFICAZIONE</b><br>DA PARTE DEI<br>CONTROLLORI<br><b>ENTRO</b> | <b>PRESENTAZIONE</b><br>DOMANDA DI RIMBORSO<br><b>DEL LP ENTRO</b><br>(REPORTING PERIOD) |
|-----------------------------------------|------------|------------|-------------|-----------------------------------------------------|----------------------------------------------------------------------|------------------------------------------------------------------------------------------|
|                                         | 01/08/2012 | 16/11/2012 | 3.5         | 23/11/2012                                          | 07/12/2012                                                           | 13/12/2012                                                                               |
| 2                                       | 17/11/2012 | 31/12/2012 | 1.5         | 25/01/2013                                          | 28/02/2013                                                           | 31/03/2013                                                                               |
| 3                                       | 01/01/2013 | 30/04/2013 | 4           | 25/05/2013                                          | 30/06/2013                                                           | 31/07/2013                                                                               |
| 4                                       | 01/05/2013 | 30/09/2013 | 5           | 25/10/2013                                          | 25/11/2013                                                           | 05/12/2013                                                                               |
| 5                                       | 01/10/2013 | 31/12/2013 | 4           | 25/01/2014                                          | 28/02/2014                                                           | 31/03/2014                                                                               |
| 6                                       | 01/01/2014 | 30/04/2014 | 4           | 25/05/2014                                          | 30/06/2014                                                           | 31/07/2014                                                                               |
|                                         | 01/05/2014 | 30/09/2014 | 5           | 25/10/2014                                          | 25/11/2014                                                           | 05/12/2014                                                                               |
| 8                                       | 01/10/2014 | 31/12/2014 | 3           | 25/01/2015                                          | 28/02/2015                                                           | 31/03/2015                                                                               |
| 9                                       | 01/01/2015 | 30/04/2015 | 4           | 25/05/2013                                          | 30/06/2015                                                           | 31/07/2015                                                                               |

<sup>6</sup> La prima rendicontazione copre un arco temporale di cinque mesi. Al fine di accelerare la spesa per l'anno 2011, l'AdG, per esigenze legate alla corretta gestione del programma, può riservarsi di chiedere ai partner di espletare le procedure di rendicontazione e di rimborso secondo una tempistica diversa da quella sopra rappresentata.

<sup>&</sup>lt;sup>7</sup> Sulla base degli accordi tra l'AdG e l'ANCM tutti i capofila italiani e maltesi (per le spese sostenute dai partner italiani) dovranno presentare entro il 10/10/2012 la domanda di rimborso riferita alle rendicontazioni n. 3 e 4. I soli partner maltesi potranno inserire le spese relative alla 4 e 5 rendicontazione all'interno della domanda di rimborso da presentare entro il 05/12/2012.

I modelli standard relativi agli "Annex di rendicontazione" e "Domanda di Rimborso" non devono in alcun modo essere modificati nelle formule pre-impostate. Per ciò che attiene alla compilazione dei suddetti modelli, sarà cura del **beneficiario (LP e PP) compilare solamente le celle colorate di "bianco".**

Le restanti celle colorate in "azzurro" e in "grigio" non sono di pertinenza del beneficiario e non devono in alcun modo essere compilate.

## 8.2 CONSIGLI PRATICI

Al fine di agevolare sia il processo di rendicontazione delle spese a cura del beneficiario, sia il processo di controllo delle spese a cura del controllore di I livello nella presente sezione si propongono delle raccomandazioni e suggerimenti metodologici.

- 1) La fase di generazione di spesa produce una moltitudine di atti amministrativi (corrispondenza, note d'ordine, capitolati, note di aggiudicazione, relazioni delle attività, fatture, mandati di pagamento, ecc.). Per evitare di concentrare le attività propedeutiche alla rendicontazione (ricerca e fotocopiatura dei giustificati di spesa e di pagamento) a ridosso delle scadenze fissate **si suggerisce di procedere** prima della fase di archiviazione dei documenti rilevanti, che avverrà mediante la conservazione degli stessi in appositi fascicoli raccoglitori dedicati al progetto, **alla fotocopiatura e conformizzazione di una copia per la fase di rendicontazione durante l'implementazione delle attività progettuali**.
- 2) I beneficiari pubblici e/o equivalenti italiani dovranno provvedere **prima dell'avvio delle procedure ad evidenza pubblica** per l'acquisizione di beni e/o servizi **all'apertura del Codice Identificativo di Progetto CIG** secondo quanto previsto dalle disposizioni della Legge n. 136/2010, come modificata dal D.L. 12 novembre 2010 n. 187 convertito in legge, con modificazioni, dalla legge 17 dicembre 2010 n. 217 relativamente agli obblighi di tracciabilità dei flussi finanziari.
- 3) Al fine di garantire il rispetto del divieto di cumulo di finanziamenti, si precisa che tutti gli originali dei documenti giustificativi di spesa (fatture o documenti di valore equivalente) devono essere annullati mediante l'apposizione di un timbro che riporti la seguente denominazione: **"***Spesa sostenuta con i fondi del PO Italia-Malta 2007-2013 nell'ambito del Progetto \_\_\_\_\_\_\_\_\_\_\_\_ cod. n. \_\_\_\_\_\_\_\_\_\_ per un importo pari ad €.* \_\_\_\_\_\_\_\_\_\_\_\_\_\_\_\_\_\_\_\_\_\_\_\_\_\_ *periodo di rendicontazione* \_\_\_\_\_\_\_\_
- 4) Per consentire lo snellimento del processo di controllo delle spese, saranno **considerate ricevibili** solo quelle **rendicontazioni di importo totale superiore a euro 5.000** (solo per i beneficiari italiani).
- 5) Nel caso in cui il beneficiario non abbia raggiunto l'importo necessario per attivare il processo di rendicontazione delle spese dovrà comunque inviare all'AdG l'Allegato 1 – Annex di rendicontazione con un importo pari  $a \in \mathbb{0}$ .
- 6) **Tutte le dichiarazioni** da inserire nel rendiconto, ove richiesto a supporto della documentazione di spesa, devono essere **predisposte ai sensi del D.P.R 445/2000** a firma del Responsabile legale di progetto includendo anche una copia di un documento di riconoscimento in corso di validità.
- 7) Nel caso di documentazione giustificativa comune a più rendiconti dello stesso progetto (p.e. Dichiarazione del trattamento dell' IVA, Contratti con prestatori d'opera, Curriculum Vitae, Ordini di

servizio), è opportuno inviarne copia conforme all'originale in ogni rendicontazione ovvero specificare in quale numero di rendiconto rintracciare la documentazione necessaria.

- 8) Nel caso di **mandati di pagamento cumulativi** per i pagamento degli stipendi, dei contributi (INPS, INAIL) e/o degli oneri fiscali (IRPEF, IRAP) occorre allegare una dichiarazione del Responsabile legale attestante che nel totale è compreso l'importo relativo alla spesa del progetto.
- 9) Per ovviare alla problematica dell'apposizione dei timbri sui **giustificativi** di spesa di **piccole dimensioni** (quali ad esempio gli scontrini fiscali) si suggerisce di spillare/incollare gli stessi su un foglio bianco formato A4 (inserire tutti quelli che possono entrare, in termini di spazio, su ciascun foglio, tuttavia senza sovrapposizioni tra i documenti stessi) e di apporre su ognuno il timbro di identificazione (vedi precedente punto 3), che in parte occuperà il documento ed in parte il foglio sottostante. Sulla fotocopia del foglio A4 contenente i suddetti documenti dovrà essere apposto, in originale, un unico timbro di copia conforme all'originale.
- 10) In riferimento alle quote di **ammortamento** delle **immobilizzazioni materiali** è necessario allegare tutti i calcoli elaborati per la determinazione della spesa ammissibile, il piano di ammortamento, la stampa del libro degli inventari, la dichiarazione attestante che finanziamenti comunitari o nazionali non abbiano contribuito all'acquisto dei beni in questione (mobili, immobili, attrezzature, prodotti hardware, etc), dichiarazione attestante la percentuale di utilizzo del bene in riferimento al progetto (utilizzo al 100% o eventuale utilizzo parziale).
- 11) **I contributi previdenziali** (oneri sociali) e le **ritenute fiscali** sulle prestazioni di lavoro (subordinato e autonomo) sono eleggibili nel **momento in cui viene eseguito il relativo versamento**, corrispondente alla data del timbro di quietanza apposto dalla banca sul modello F24. Ne deriva che le suddette spese vanno inserite nel rendiconto che include tale data e non prima (anche se le retribuzioni di riferimento risultano nel rendiconto di un periodo precedente);
- 12) Circa i **viaggi** aerei, i documenti giustificativi di spesa (da produrre in copia conforme) sono rappresentati dalla fattura dell'agenzia viaggi più le carte di imbarco delle persone che hanno effettuato il viaggio o, in alternativa, dai biglietti aerei più le carte di imbarco. Si sottolinea che, in ognuna delle due opzioni, è sempre **necessario produrre la copia delle carte di imbarco** le quali attestano l'avvenuto trasferimento aereo;
- 13) Relativamente ai pasti (pranzo e cena) si precisa che il documento giustificativo di spesa da produrre è la **fattura** e/o la **ricevuta fiscale**. L'utilizzo dello **scontrino fiscale** è ammissibile a condizione che lo stesso riporti i dati relativi all'indicazione della spesa (ad esempio *un menu a prezzo fisso*, *un pasto, ecc.)*
- 14) Per la compilazione del foglio **Annex II "***Lista giustificativa delle spese effettivamente sostenute***"** si fa presente che è possibile utilizzare il file di monitoraggio. La procedura consigliata è la seguente:
	- a) Aggiornare la **tabella Pivot 2** "*Lista delle spese rendicontate per beneficiario rispetto ai WP e alle attività"* selezionando il comando "aggiorna dati" che si visualizza cliccando sul tasto Dx del mouse posizionato sulla una qualsiasi cella della tabella;
- b) Selezionare dal menù a tendina in alto a Sx il **numero di rendiconto** corrispondente alle spese del periodo;
- c) Posizionare il mouse sulla cella **"totale complessivo"** in corrispondenza di ciascuna voce di spesa e cliccare due volte con il tasto Sx. - (si aprirà, su un nuovo foglio di lavoro, il rapporto dei dati che corriopondono alle singole spese ricadenti nel rendiconto e nella voce di spesa selezionati);
- d) Selezionare, dal nuovo foglio creato, i dati dalla prima cella della colonna *"Numero identificativo della spesa*" fino all'ultima cella della colonna "*Importo giustificato nel progetto*" e attivare la funzione **copia**;
- e) Aprire il foglio denominato Annex II tavola 1 "*Lista giustificativa delle spese effettivamente sostenute"* del documento excel "Annex\_I\_II\_III\_rendicontazione\_spese\_LP\_PP" e accertarsi che in corrispondenza della voce di spesa precedentemente selezionata dal file di monitoraggio ci sia un numero di righe corrispondente alle righe selezionate al punto d;
- f) Posizionarsi sulla prima cella della colonna denominata "N" e attivare la funzione **incolla**;
- g) Ripetere le operazioni di cui ai punti c, d ed e per tutte le altre voci di spesa;
- h) Si consiglia, una volta inseriti i dati di ciascun rapporto, di eliminare i fogli creati all'interno del file di monitoraggio.

## 8.3 ALLEGATO 1 - ANNEX DI RENDICONTAZIONE

Si richiama qui di seguito la documentazione che costituisce gli "Annex di rendicontazione" e che deve essere compilata in ogni sua parte da ciascun beneficiario (LP e PP) per le spese di propria competenza e in ogni rendiconto:

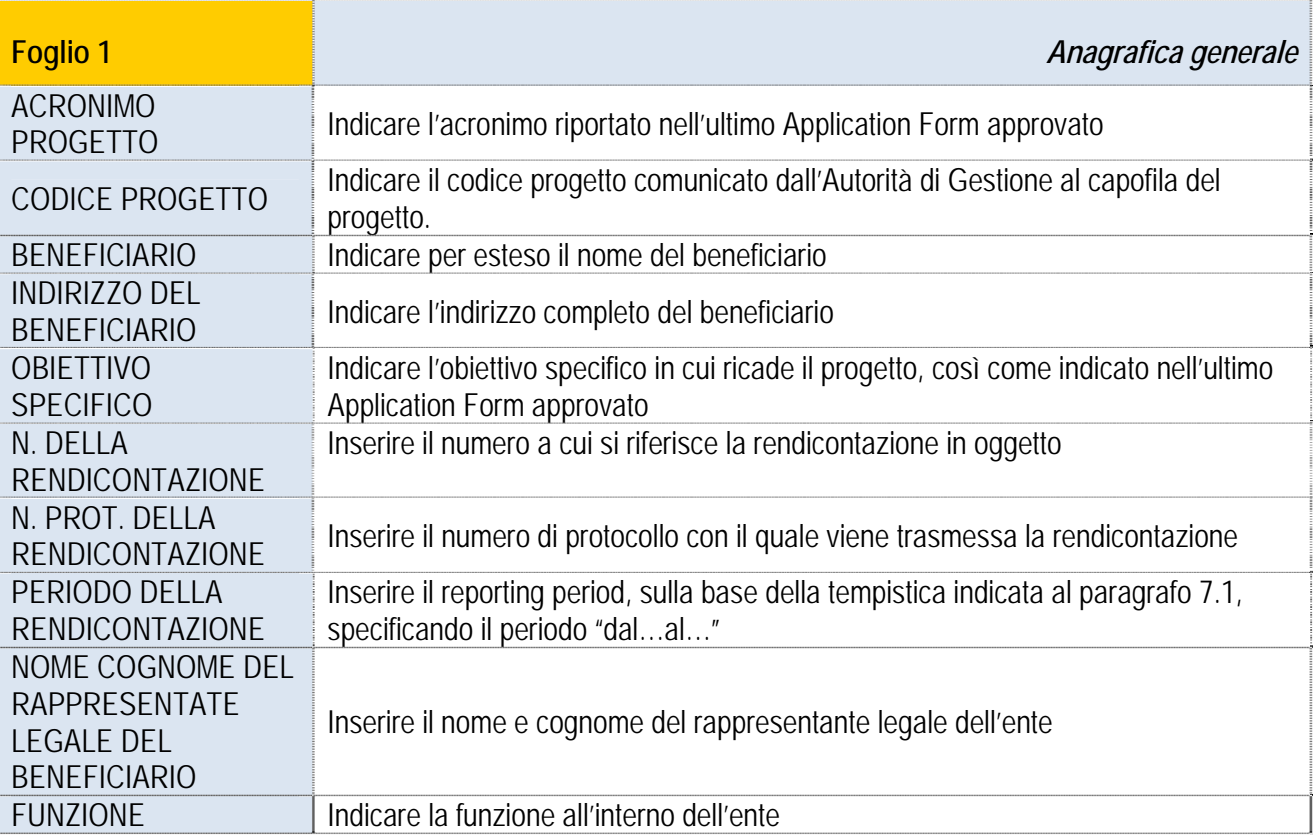

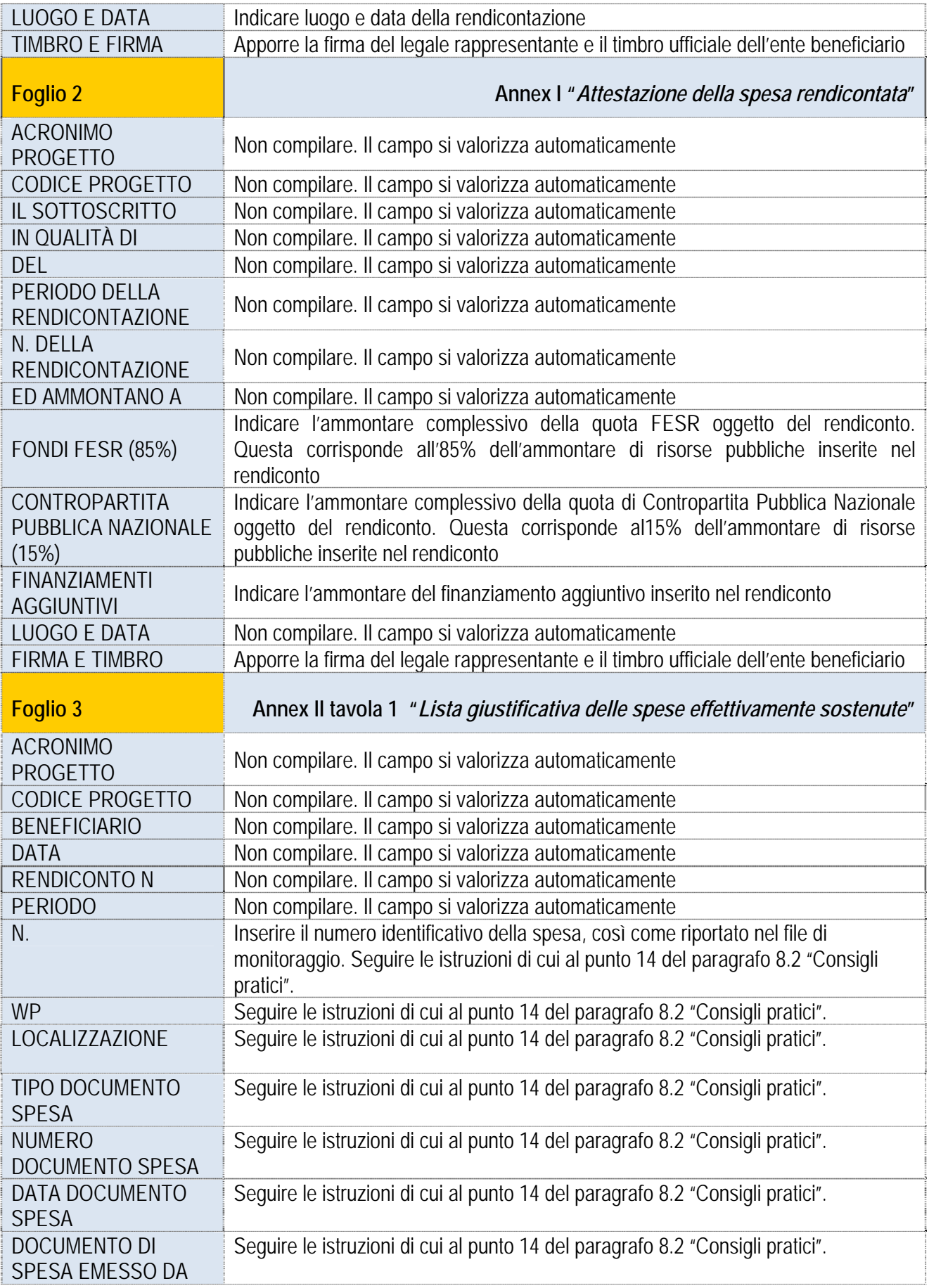

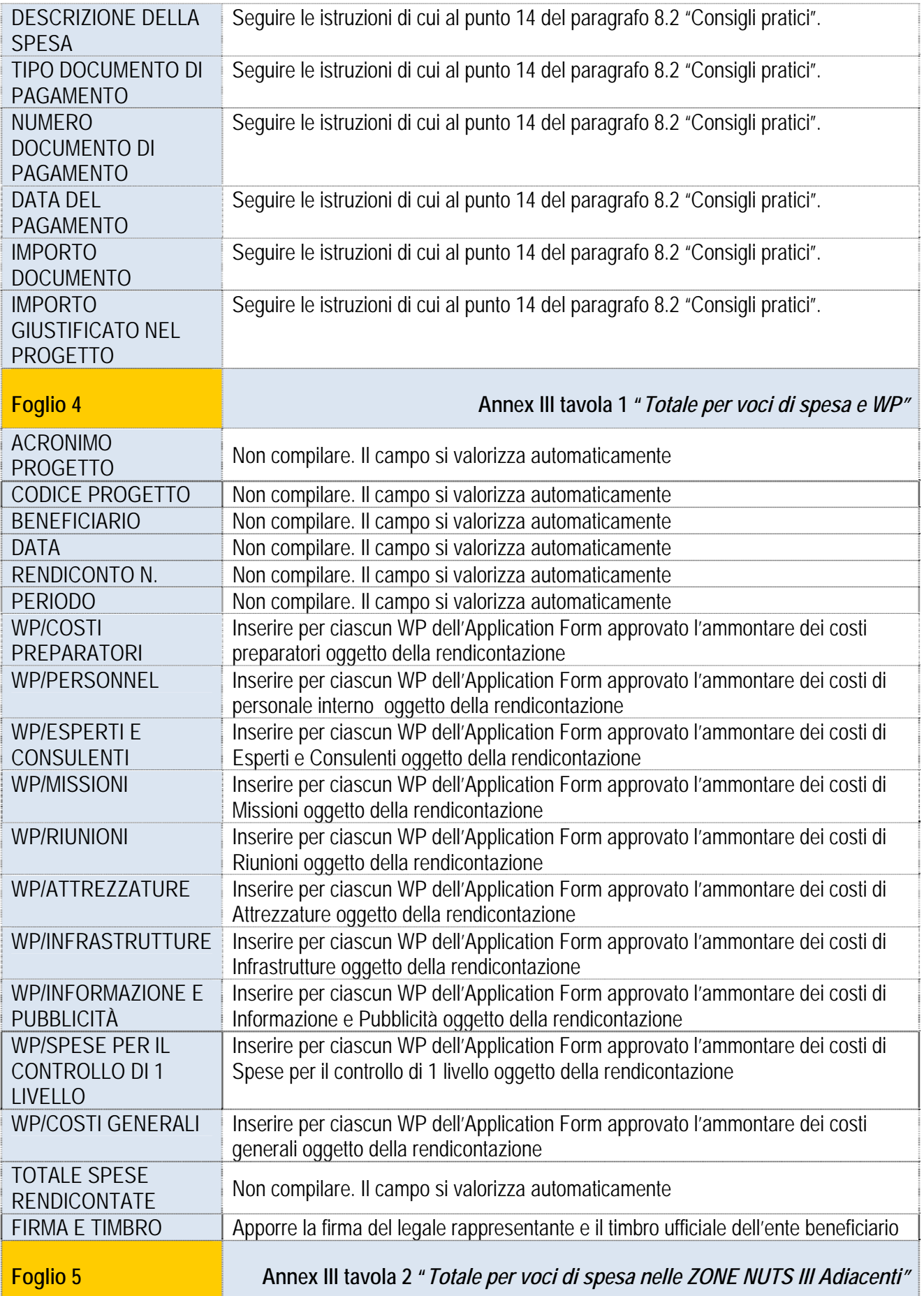

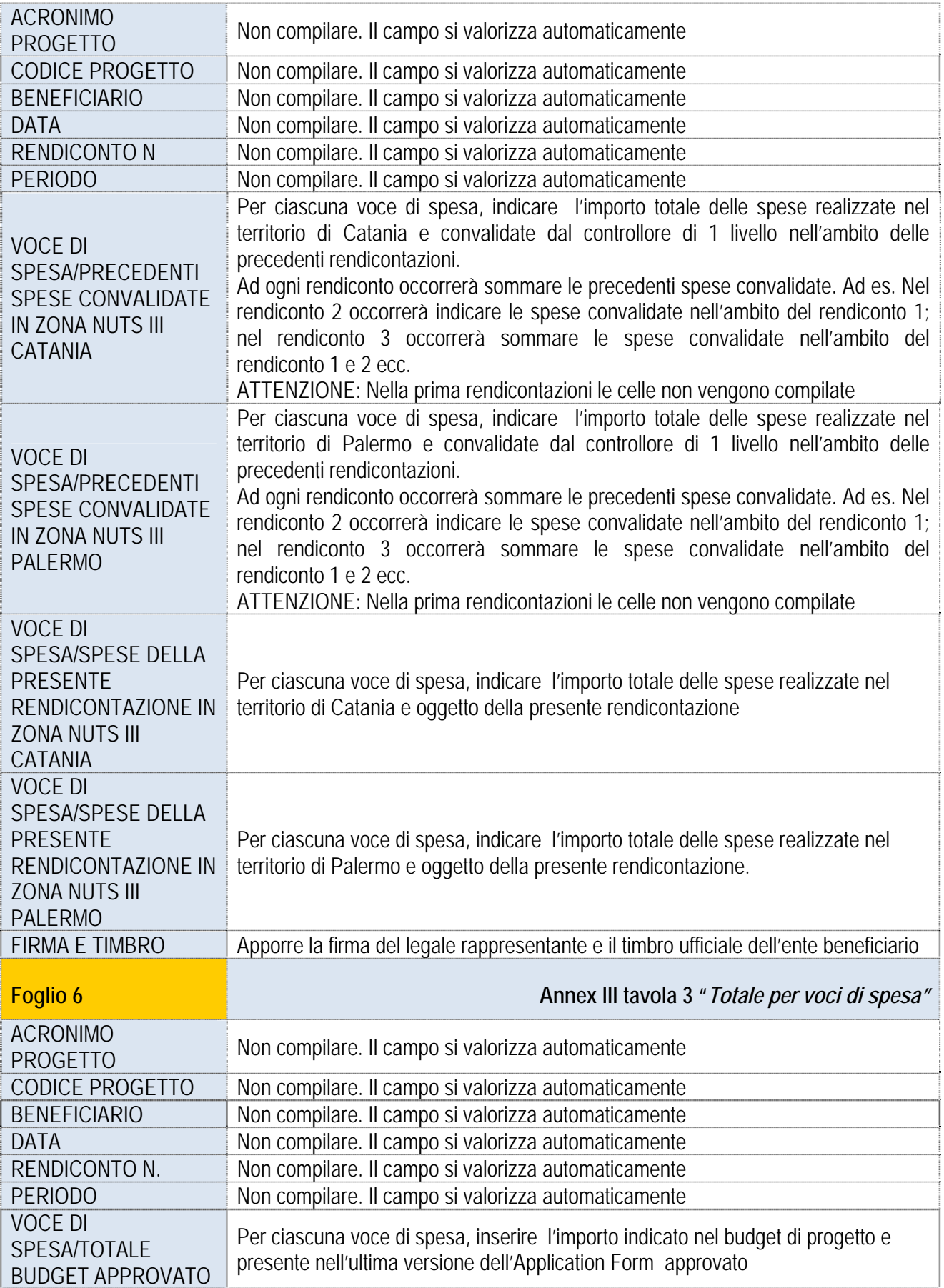

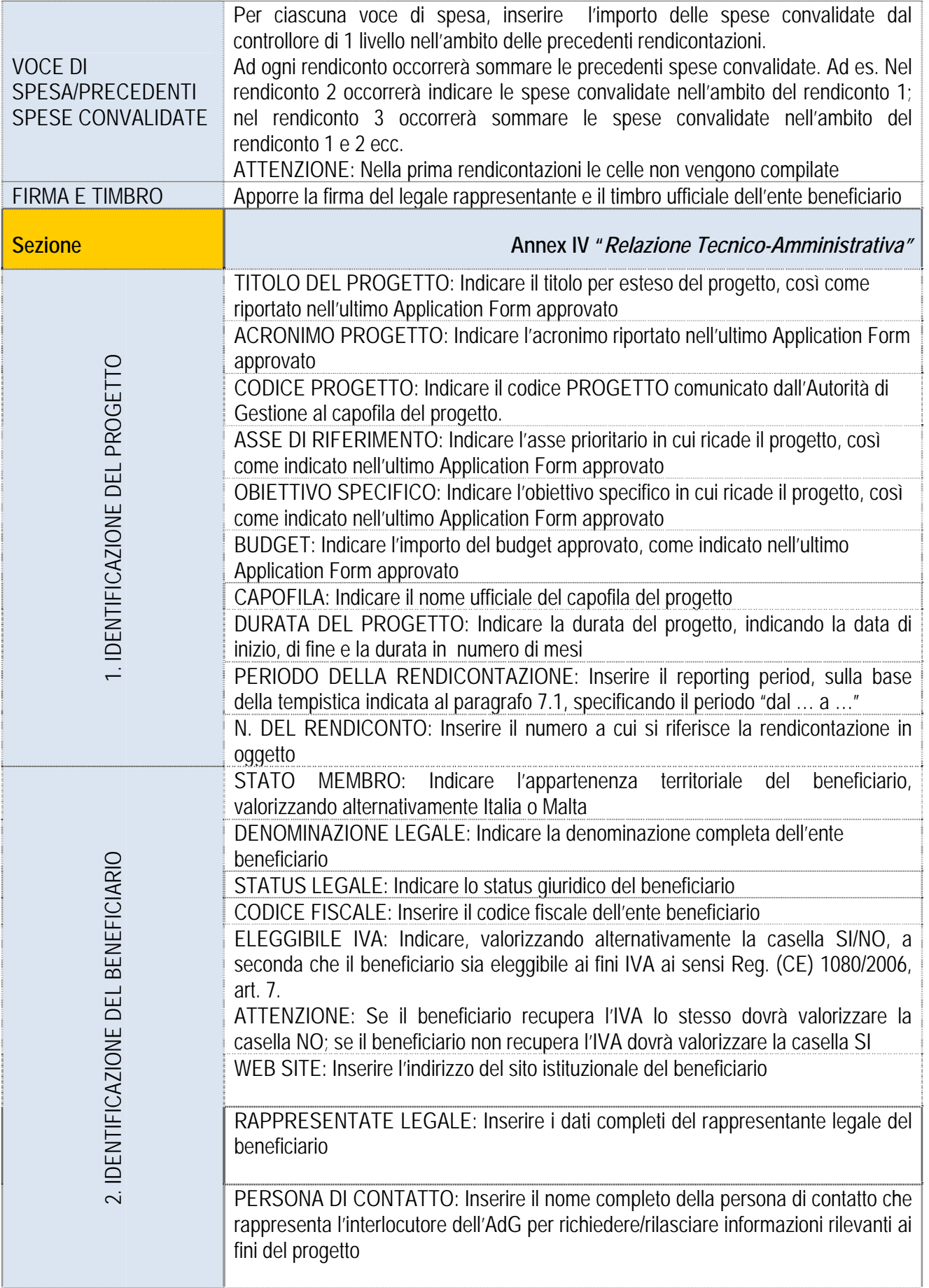

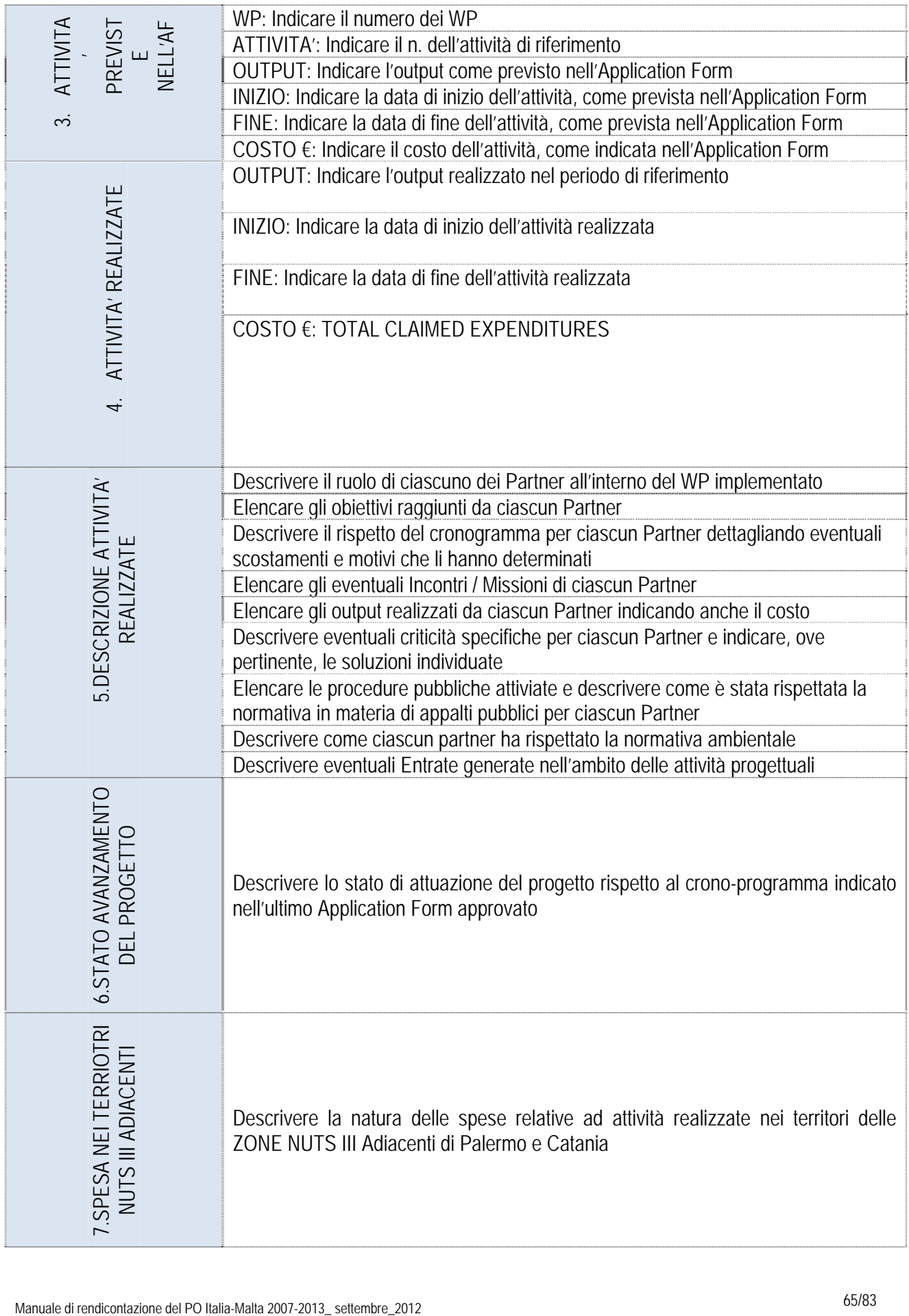

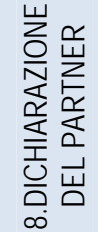

Manuale di rendicontazione di rendicita delle azioni e del risultato reggiunti da parte del Italia<br>Manuale di rendicontazione del Politica 2013<br>Alta 2013<br>Alta 2013<br>Settembre 2013 Sottoscrivere la veridicità delle azioni e dei risultati raggiunti da parte del legale rappresentante del beneficiario

## 8.4 ALLEGATO 2 - DOMANDA DI RIMBORSO

Si richiama qui di seguito la documentazione che costituisce la "Domanda di Rimborso", che aggrega la spesa del capofila e dei partner e che viene compilata dal capofila, dopo aver verificato le spese già convalidate dai controllori di I livello:

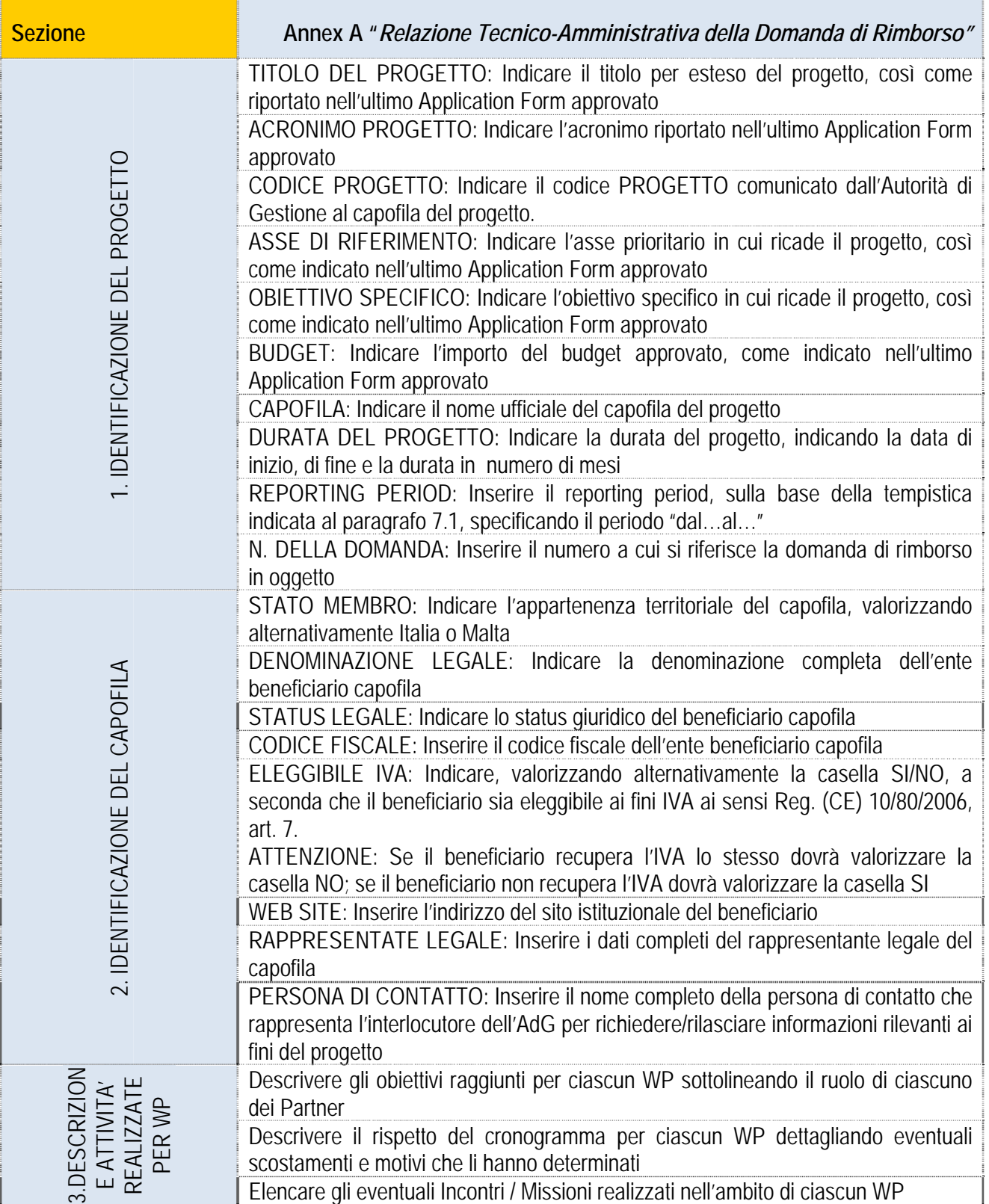

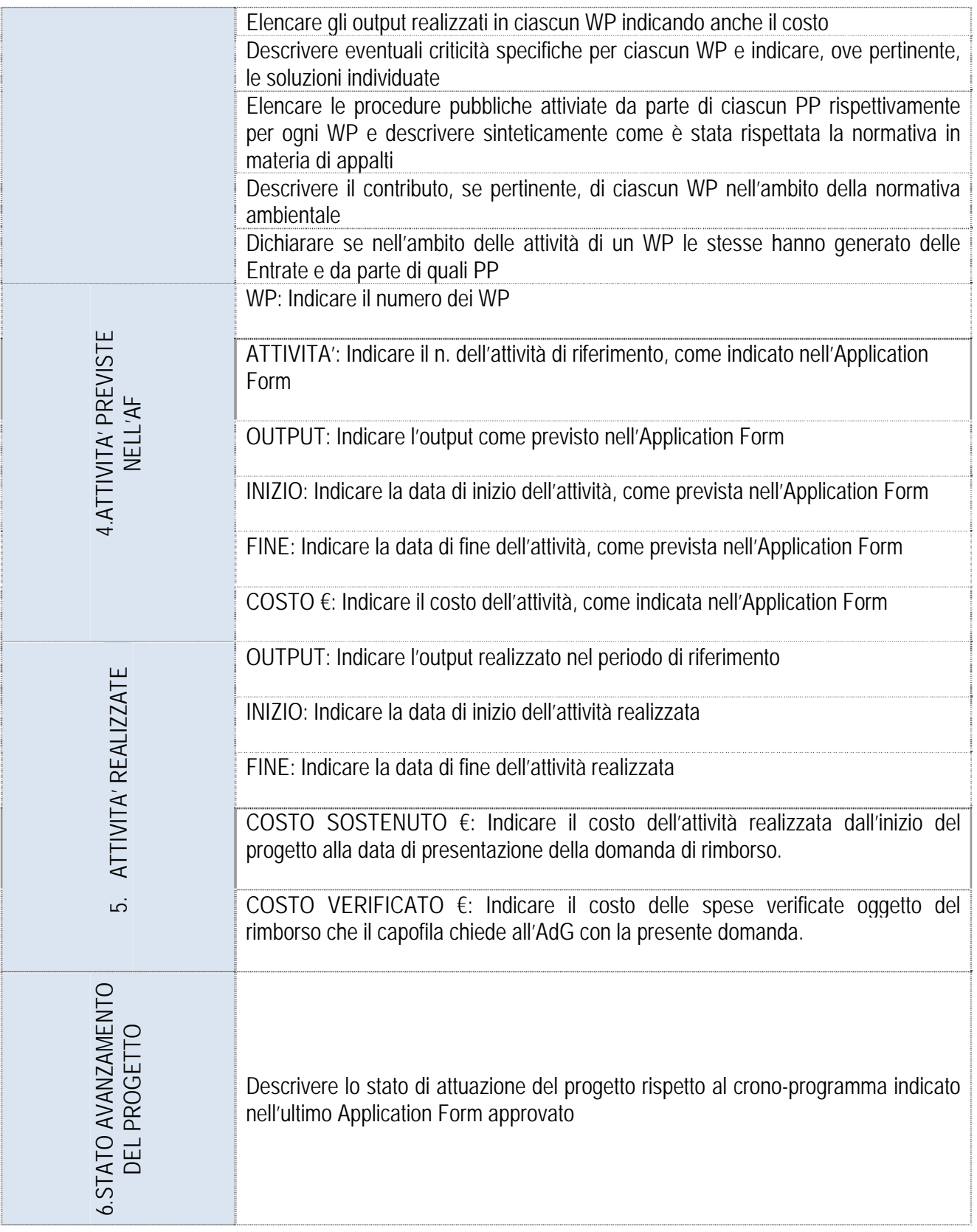

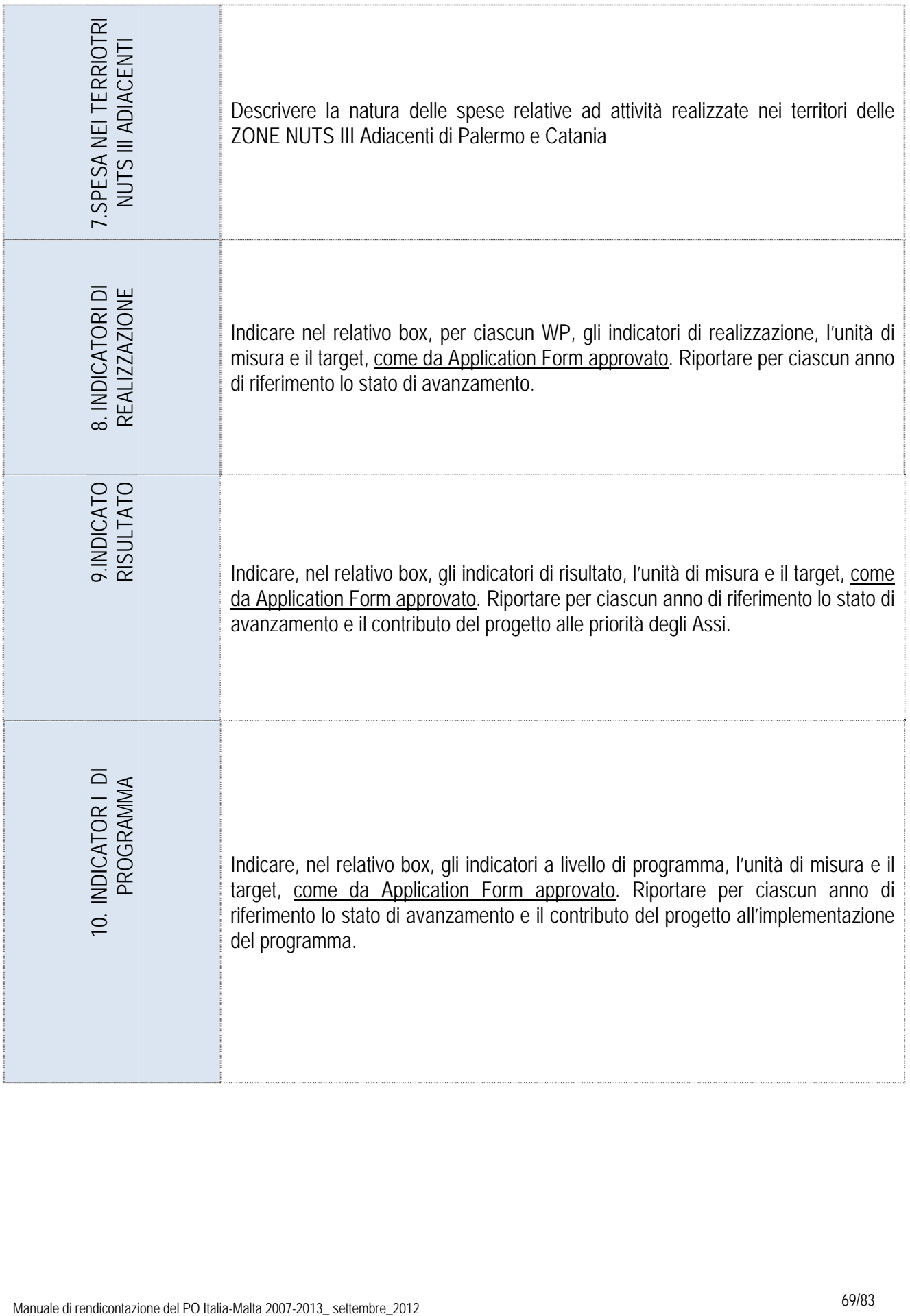

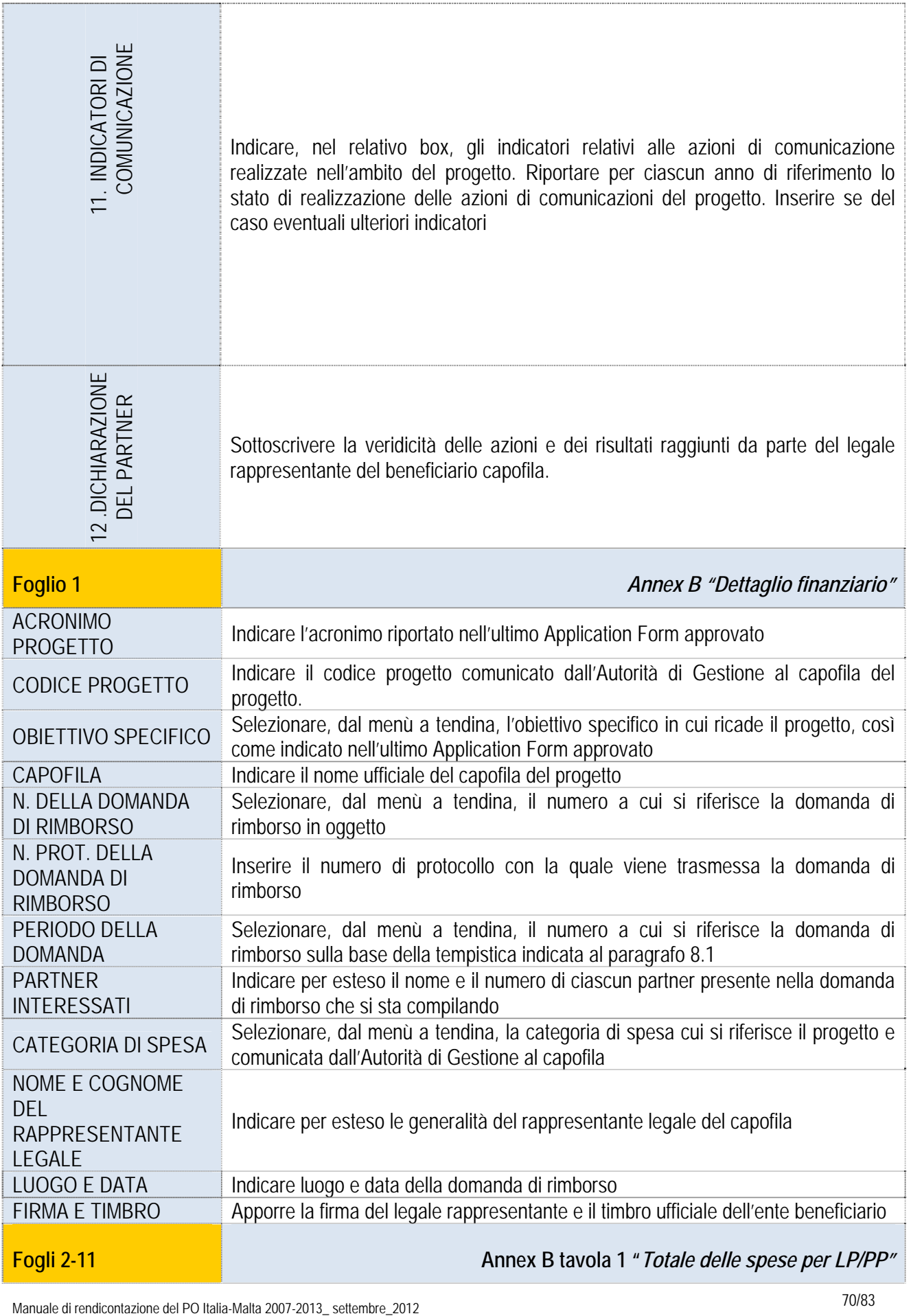

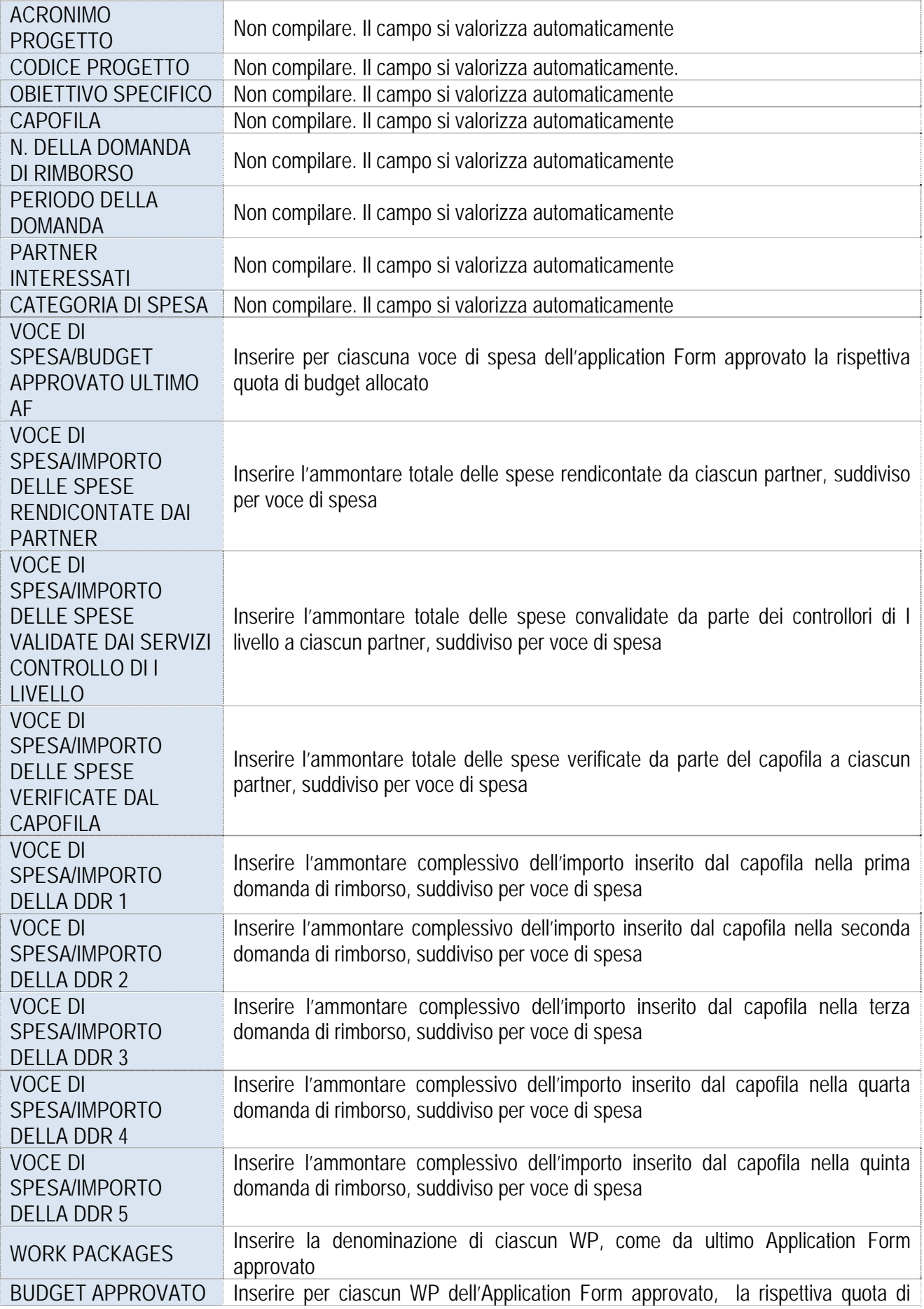

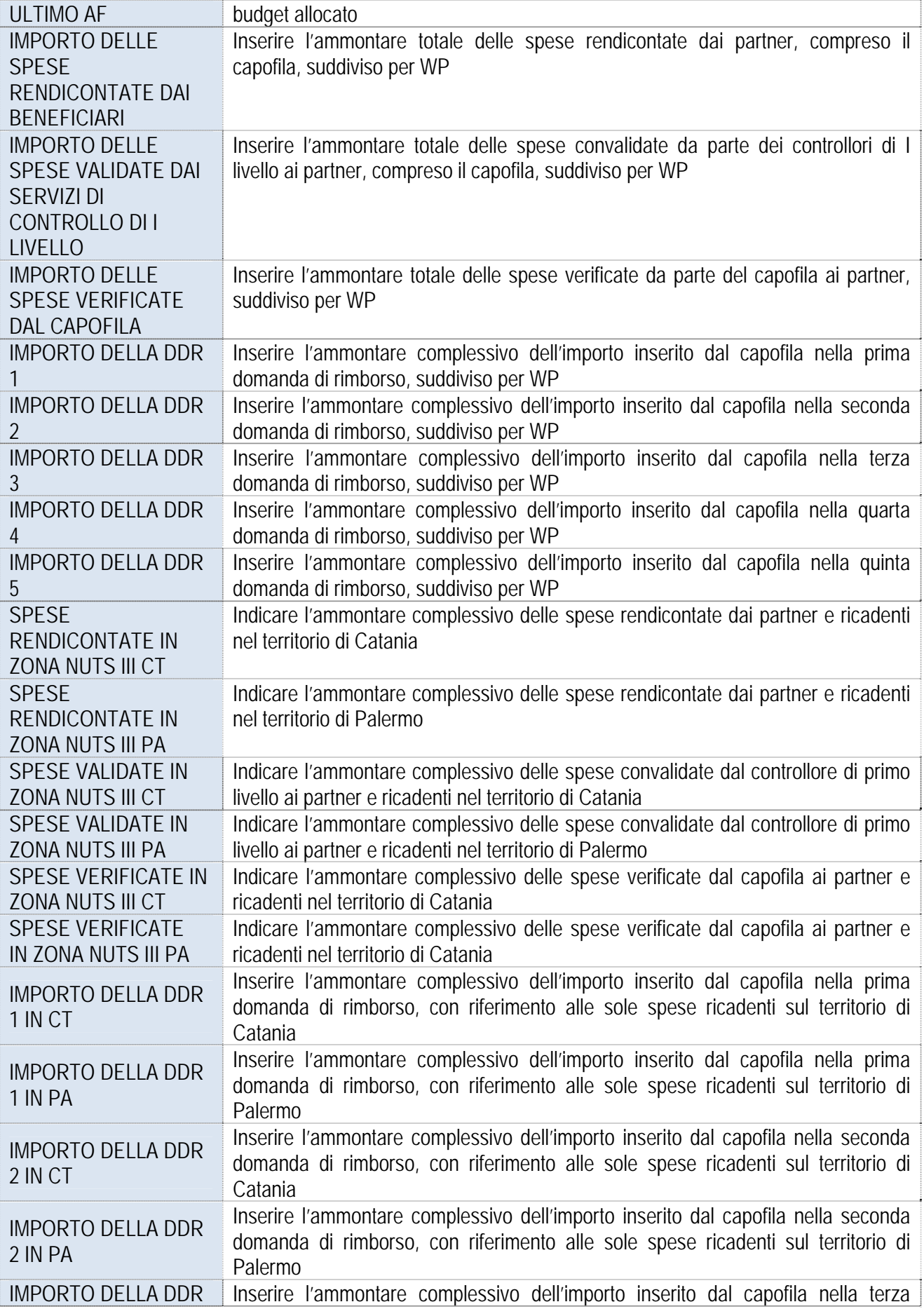
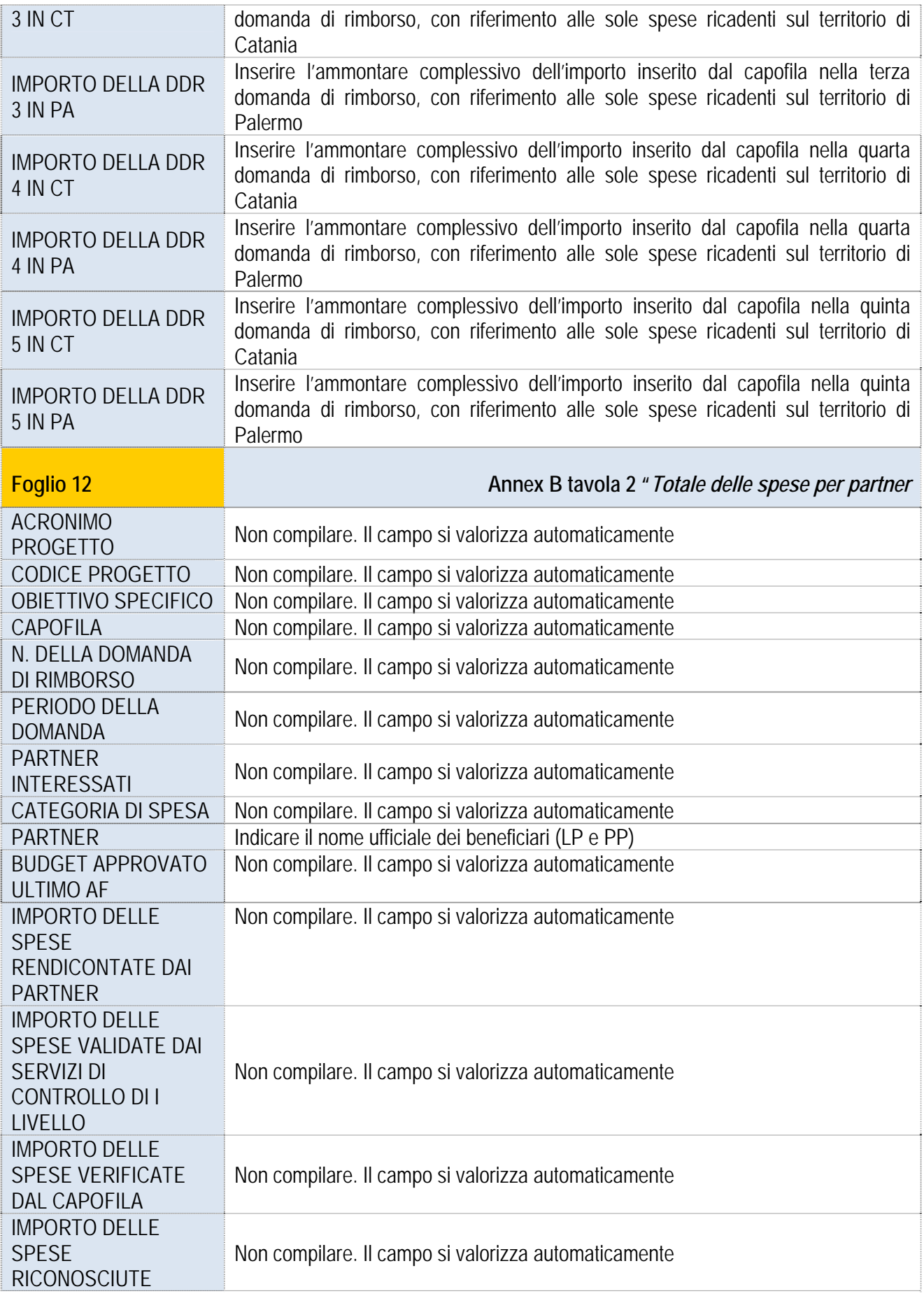

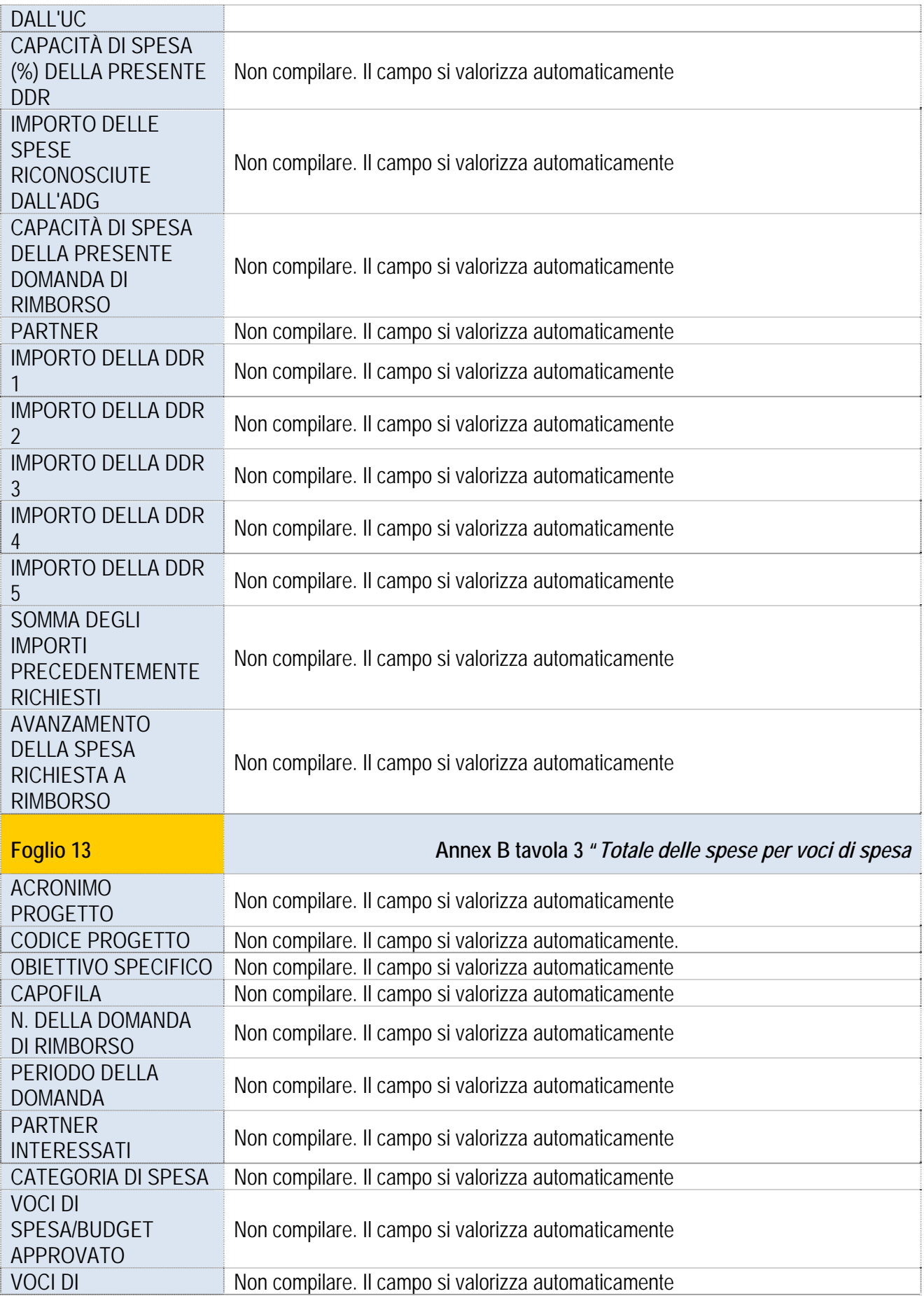

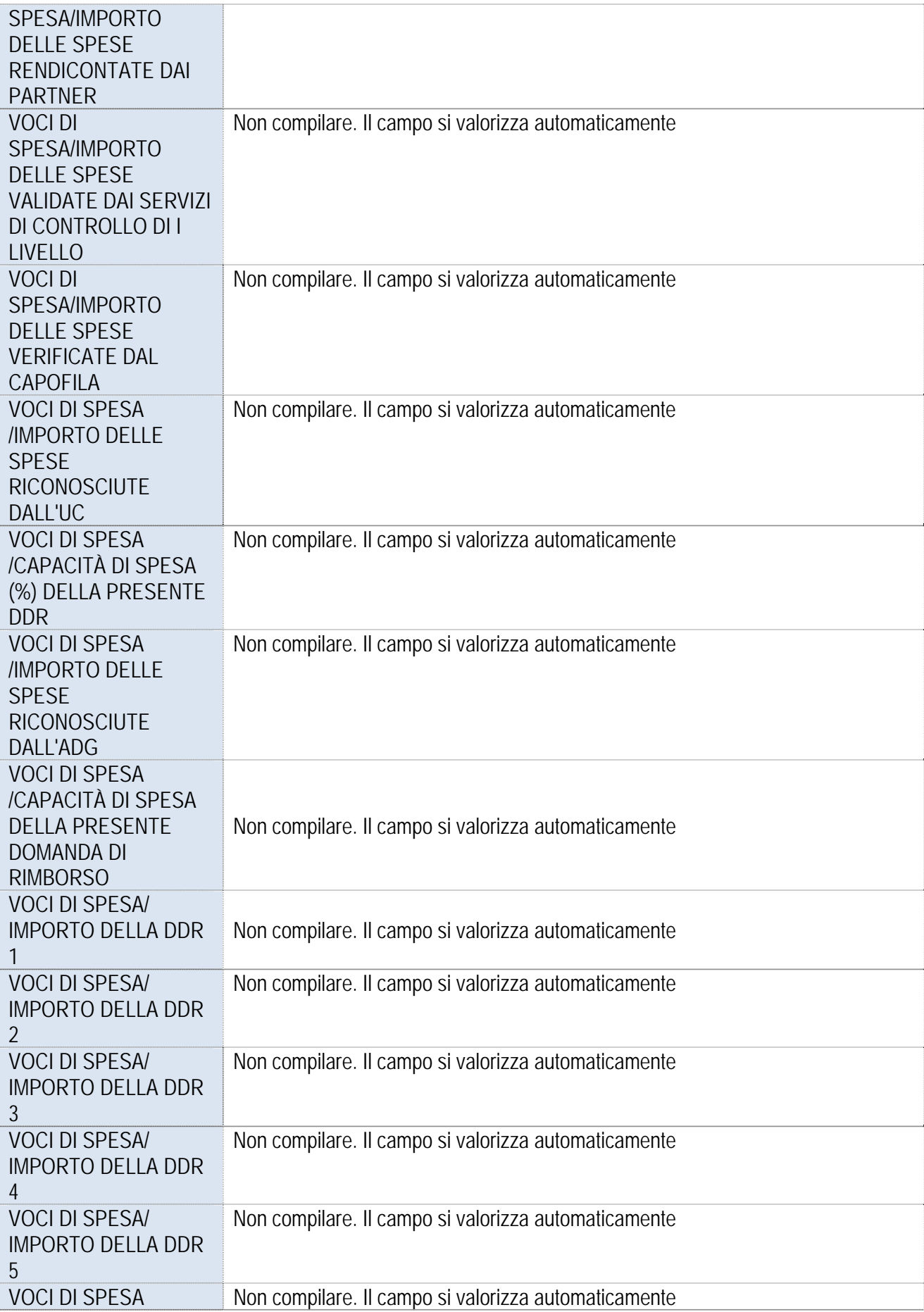

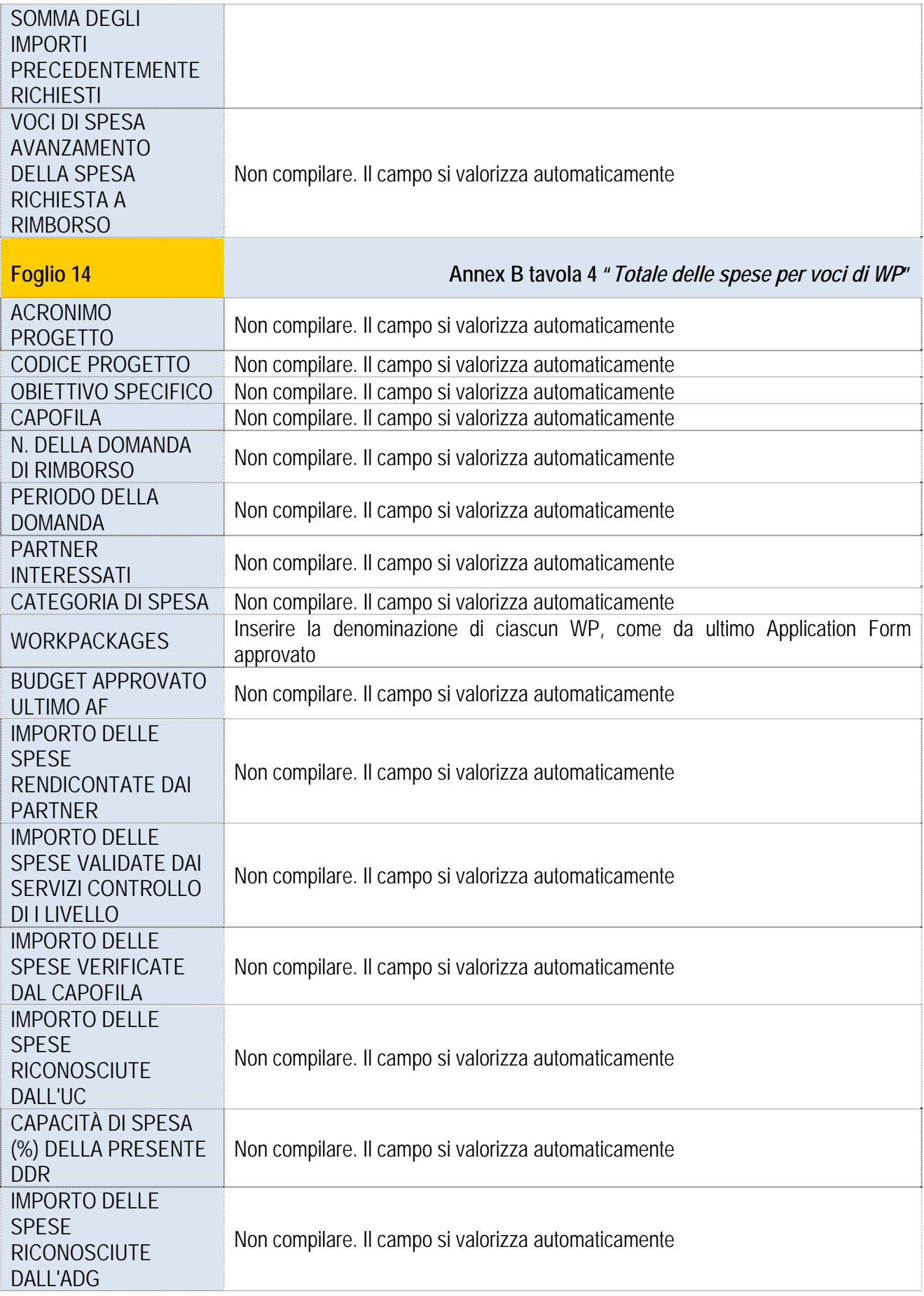

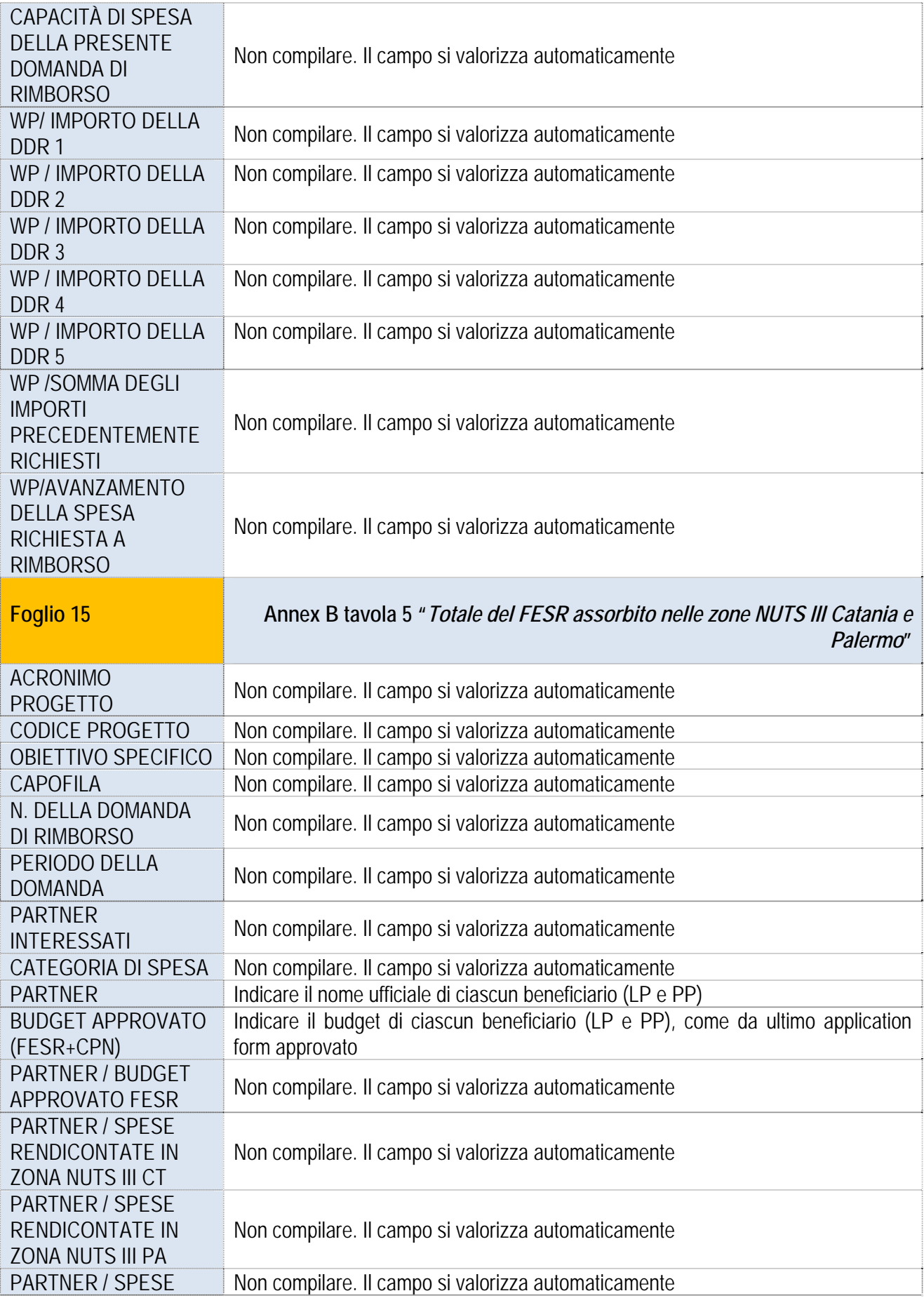

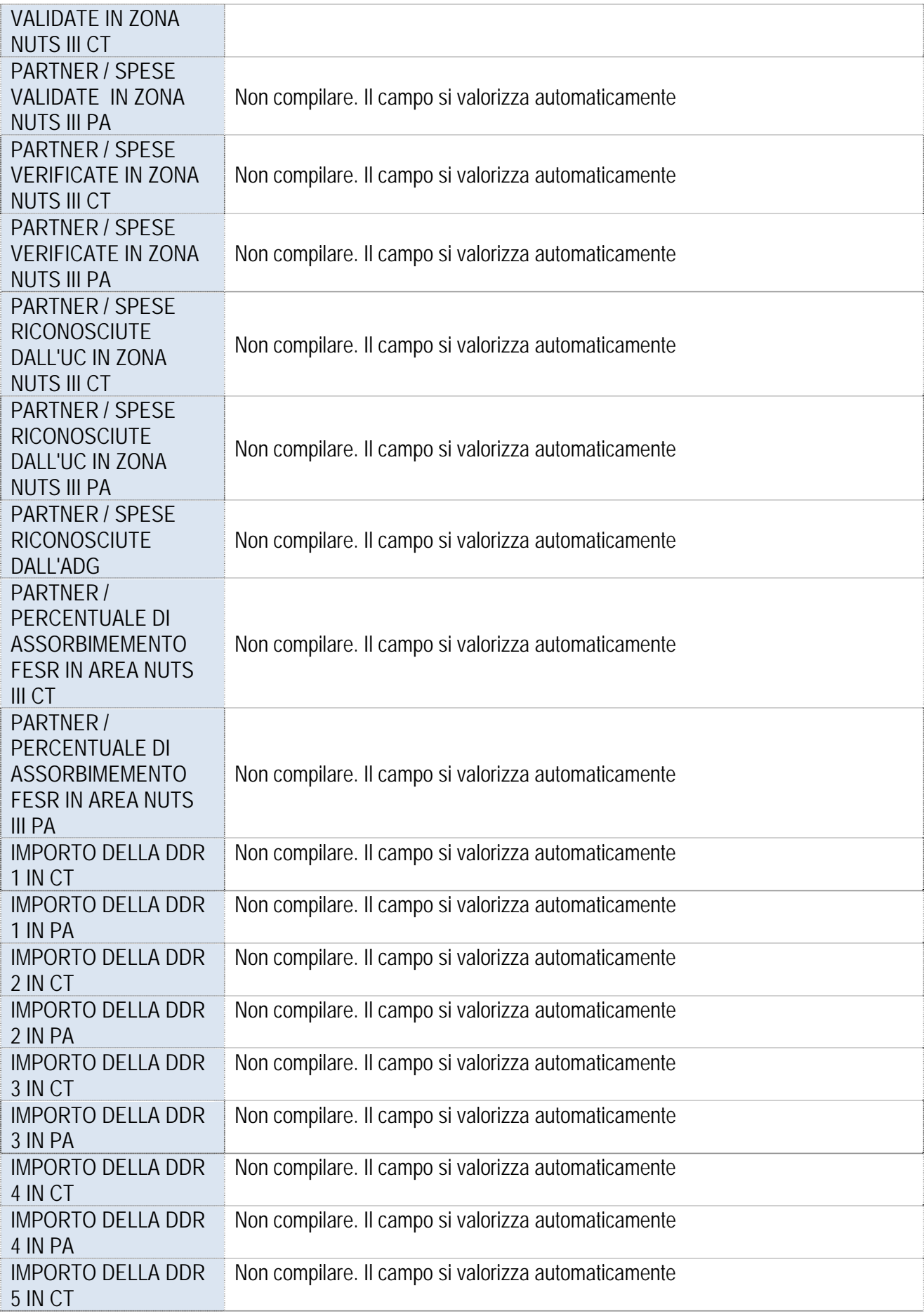

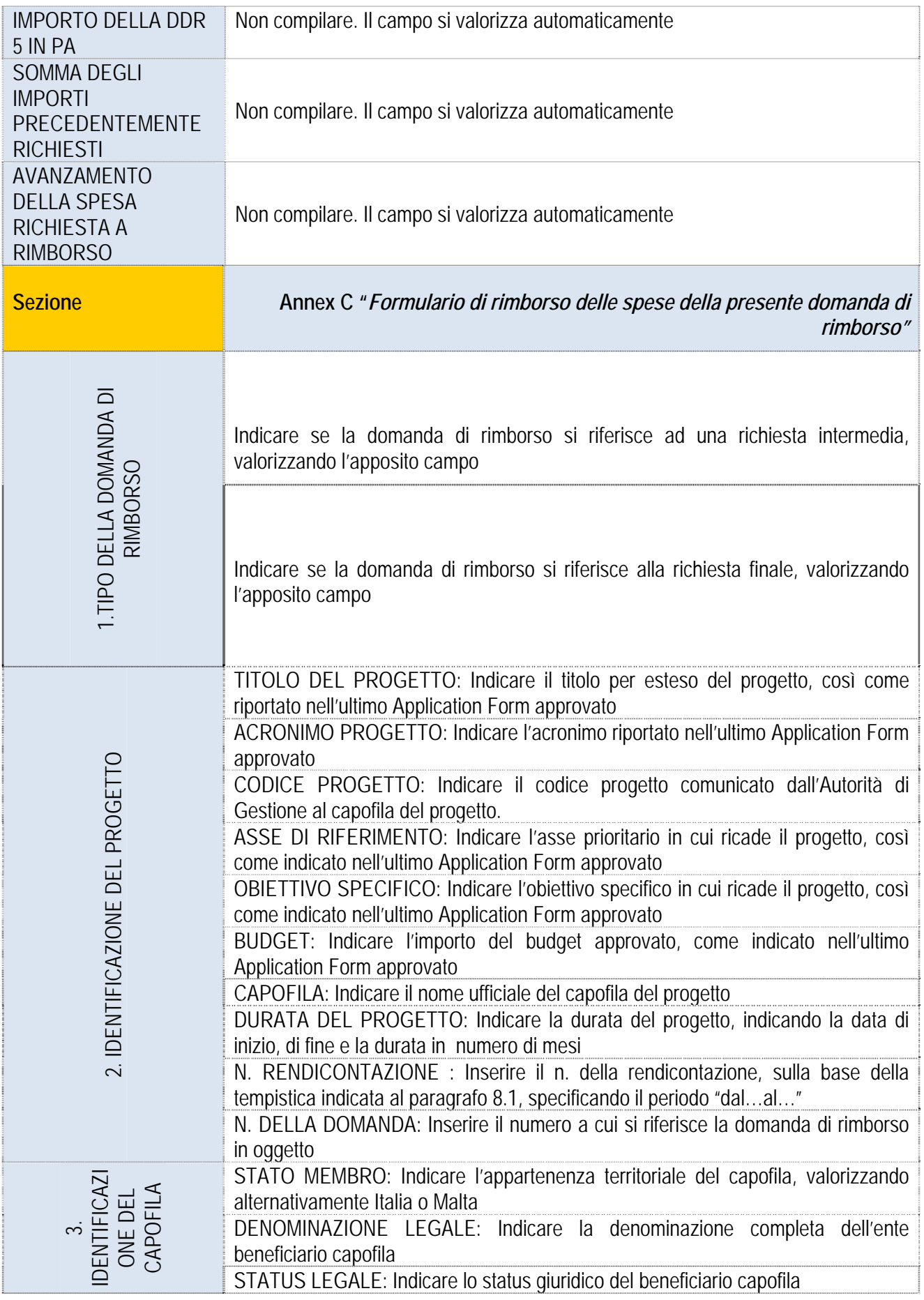

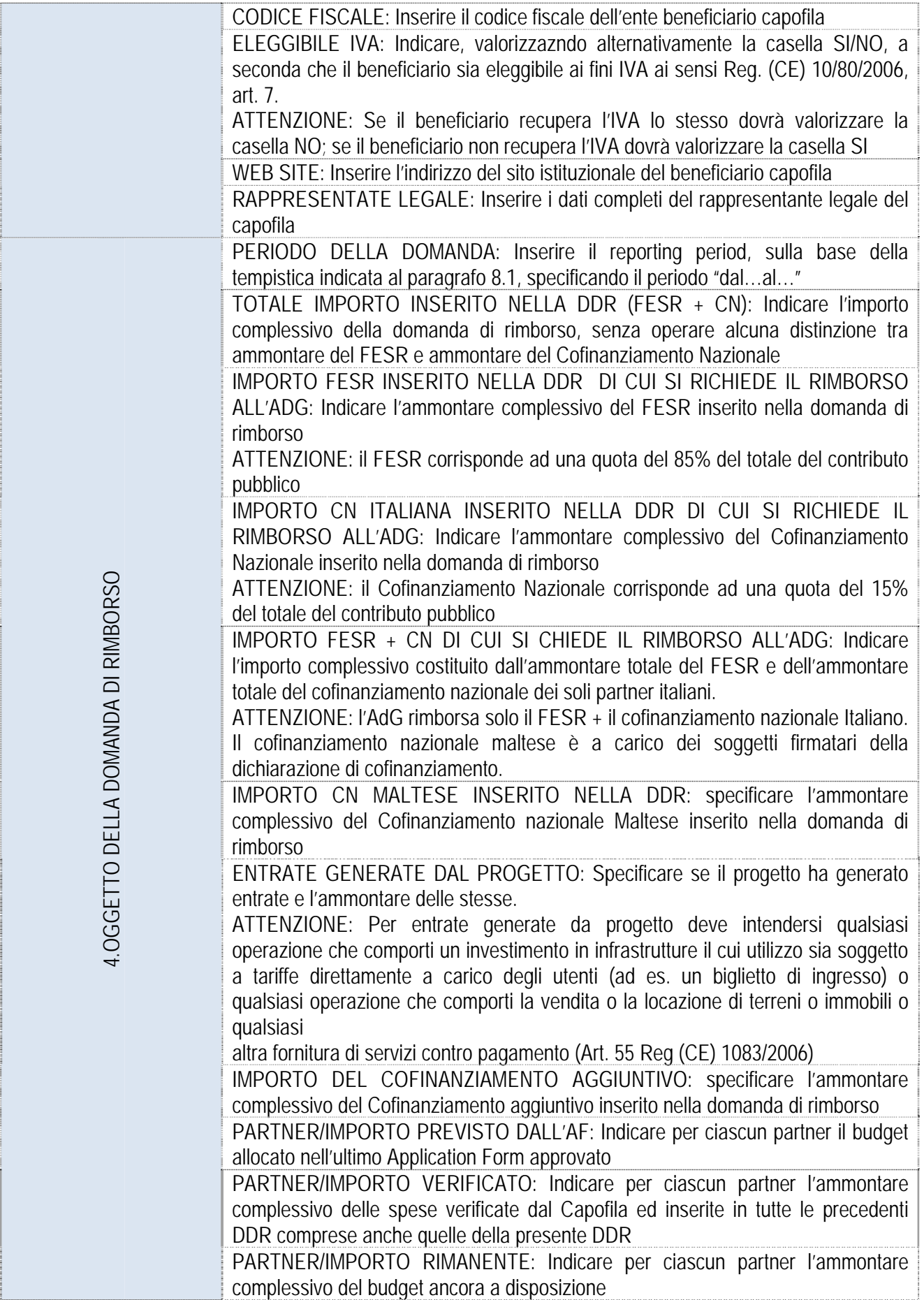

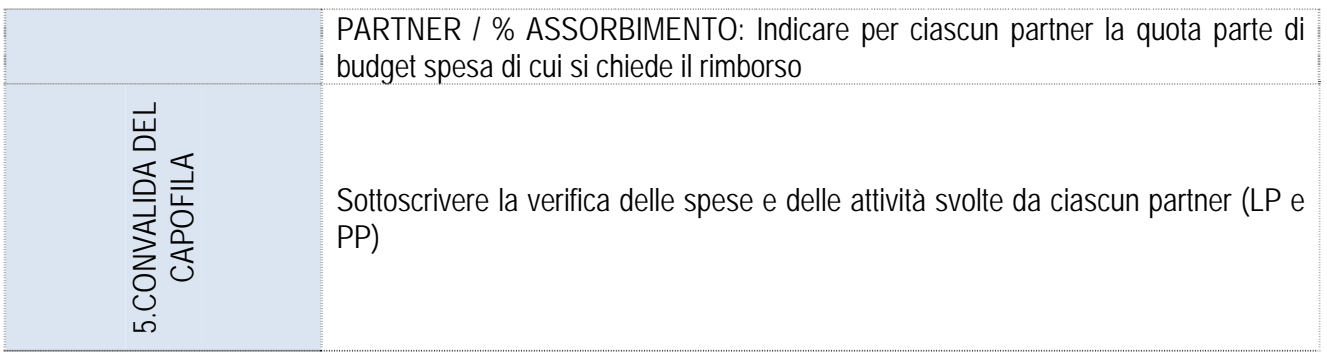

## **9. MODIFICHE PROGETTUALI**

Eventuali modifiche di Progetto, rese necessarie da circostanze non conosciute, impreviste al momento della presentazione della candidatura e/o scaturenti dal mutato contesto di riferimento, sono consentite purché opportunamente motivate e a condizione che **non alterino la natura e gli obiettivi del Progetto.**

Premesso che qualsiasi modifica apportata al Progetto deve essere concordata e approvata tra i PP, nell'ambito del Comitato di Pilotaggio del progetto, prima di essere formalizzata all'AdG, si elencano qui di seguito le fattispecie previste dal presente manuale, ricordando che di norma non è possibile modificare la dotazione di budget di ciascun partner.

a) modifiche a valere sulle voci di spesa di uno o più partner rispetto a quanto indicato nell'AF fino al limite del 10% dei costi ammissibili totali del progetto

La modifica di cui al punto a) può essere approvata dal capofila, previa condivisione del Comitato di Pilotaggio del progetto, per una sola volta nel ciclo di vita del progetto;

- b) modifiche a valere sul budget di uno o più partner rispetto a quanto indicato nell'AF se inferiori al 20% dei costi ammissibili totali del Progetto;
- c) modifiche inerenti attività o parti di esse a condizione che non alterino gli indicatoti di impatto e di risultato previsti dall'AF approvato.

Le modifiche di cui ai punti b) e c) possono essere approvate dall'AdG dietro la presentazione di una istanza formale del capofila accompagnata dalla modulistica che sarà resa disponibile dall'AdG nonché da una copia del verbale del Comitato di Pilotaggio del progetto che approva tale modifica;

- d) modifiche a valere sul budget di uno o più partner rispetto a quanto indicato nell'AF se superiori al 20% dei costi ammissibili totali del Progetto;
- e) modifiche inerenti attività o parti di esse che potrebbero alterare gli indicatori di realizazzione;

Le modifiche di cui ai punti d) e e) possono essere approvate dal CD dietro la presentazione di una istanza formale del capofila accompagnata dalla modulistica che sarà resa disponibile dall'AdG nonché da una copia del verbale del Comitato di Pilotaggio del progetto che approva tale modifica e da una scheda istruttoria dell'AdG;

Le pertinenti spese potranno essere sostenute solo dopo aver ricevuto formale approvazione della modifica di budget proposta.

## **10. ALLEGATI**

- Allegato 1 Annex di Rendicontazione
- Allegato 2 Domanda di Rimborso
- Allegato 3\_Mod A (Monitoraggio finanziario e procedurale a cura del LP)
- Allegato 3\_Mod B (Monitoraggio finanziario e procedurale a cura del PP)
- Allegato 4\_ Modelli di supporto per i beneficiari italiani e maltesi
- Allegato 5\_ Modelli di supporto per i soli beneficiari maltesi.
- Allegato 6\_ Modello per la presentazione delle modifiche progettuali